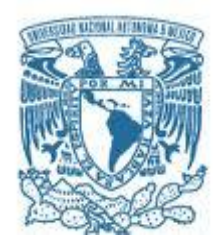

# **UNIVERSIDAD NACIONAL AUTÓNOMA DE MÉXICO**

PROGRAMA DE MAESTRÍA Y DOCTORADO EN INGENIERÍA INGENIERÍA CIVIL–ESTRUCTURAS

## **COMPARACIÓN DE LOS EFECTOS DEL VIENTO EN UN EDIFICIO ESBELTO: METODOLOGÍA ANALÍTICA VS METODOLOGÍA EXPERIMENTAL EN TÚNEL DE VIENTO**

## TESIS QUE PARA OPTAR POR EL GRADO DE: MAESTRO EN INGENIERÍA

## PRESENTA: RIGOBETO NAVA GONZÁLEZ

## TUTOR PRINCIPAL DR. ADRIÁN POZOS ESTRADA

CIUDAD UNIVERSITARIA, CD. MÉXICO, AGOSTO 2019

#### **JURADO ASIGNADO:**

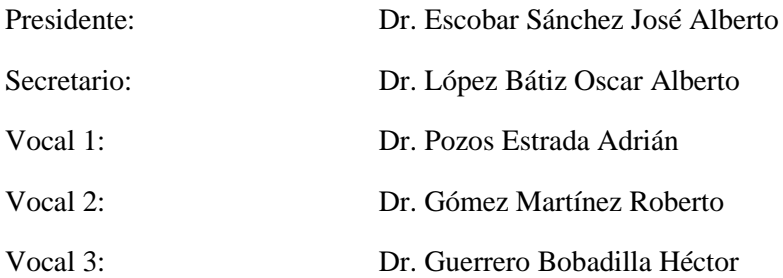

Lugar donde se realizó a tesis: **Instituto de Ingeniería, UNAM**

## **TUTOR DE TESIS:**

DR. ADRIÁN POZOS ESTRADA

--------------------------------------------------

**FIRMA**

"Mereces lo que sueñas"

**Gustavo Cerati**

## A DIOS

A mi madre por creer en mí y por ser el ejemplo más grade de trabajo, amor y dedicación.

A mi padre por guiar mis pasos desde el cielo.

A mis hermanos por apoyarme en este largo camino.

A mi Andrea por caminar siempre a mi lado.

#### **Agradecimientos**

A la Universidad Nacional Autónoma de México.

A mi tutor el Dr. Adrián Pozos Estrada, por el tiempo dedicado y la confianza en mi persona para la realización de este trabajo, por inculcar en mi aún más el gusto por la investigación y enseñarme que la sencillez y humildad te forman como un mejor profesionista.

Al Dr. Roberto Gómez Martínez, por su apoyo y confianza ya que sin él no se hubiera realizado la parte experimental de este trabajo.

Al Dr. Héctor Guerrero Bobadilla sus comentarios y asesoría en la parte de la respuesta dinámica, fue fundamental para la elaboración de este trabajo.

A mis sinodales, que ayudaron a enriquecer este trabajo con sus atinados comentarios.

A Edmundo, Josué y Vladimir por sus aportaciones durante la preparación de este trabajo.

Al grupo de ingeniería de viento.

A mis amigos de Geotecnia, fuero enriquecedoras las pláticas durante el tiempo de descanso.

Al Instituto de Ingeniería de la UNAM.

Al Consejo Nacional de Ciencia y Tecnología por el apoyo económico durante el desarrollo de mis estudios de posgrado.

Parte de este trabajo fue apoyado por el Programa de Apoyo a Proyectos de Investigación e Innovación Tecnológica UNAM-PAPIIT IN101318.

#### RESUMEN

Se construyó un modelo rígido a escala para ser ensayado en el túnel de viento de capa límite atmosférica del Instituto de Ingeniería de la UNAM. El edificio modelado es de forma prismática regular y esbelto, lo que lo hacen susceptible a los efectos del viento. El edificio modelado cuenta con un periodo fundamental mayor a un segundo y altura de 200 m.

El prototipo se asume desplantado en 5 ciudades diferentes de la república mexicana (Ciudad de México, Monterrey, Los Cabos, Acapulco y Cancún), siendo las dos primeras ciudades correspondientes a un terreno tipo 4 o urbano, y las otras 3 ciudades un terreno tipo 2 o campo abierto. Lo anterior se propuso de acuerdo con la densidad de edificaciones con las que cuenta cada ciudad.

Se estudió el comportamiento de la estructura mediante pruebas de túnel de viento, en las cuales se midieron las presiones para 21 ángulos de incidencia del viento de 0° a 100°, con incrementos de 5°. Estas pruebas se realizaron 10 veces por ciudad con el fin de contar con una base de datos representativa de cada prueba. Los datos obtenidos se compararon con aquéllos de la base de datos del Tokyo Polytechnic University, así como con el modelo estándar de edificios altos del Consejo Aeronáutico Consultivo del Commonwealth (CAARC, por sus siglas en inglés).

Posterior a la validación de las pruebas de túnel de viento, se realizaron modelos matemáticos y se emplearon las fuerzas obtenidas de las pruebas experimentales, así como aquéllas establecidas por el MOC-DV (2008) con el fin de comparar la respuesta obtenida en términos de elementos mecánicos en la base, así como desplazamientos y aceleraciones en la parte alta del edificio.

#### ABSTRACT

A scaled rigid model was built to be tested at the boundary layer wind tunnel of the Instituto de Ingeniería of UNAM. The building modeled has a prismatic shape and is slender, which make it sensitive to wind effects. The building modeled has a fundamental period of more than 1 second and its height is 200 m.

The prototype is assumed to be located in 5 different cities of Mexico (Ciudad de México, Monterrey, Los Cabos, Acapulco and Cancún), where the first two cities are in an urban terrain (type 4), and the rest of the cities in an open country terrain (type 2). The latter was proposed based on the density of the constructions of each city.

The structural behavior of the building was studied with wind tunnel tests, in each tests the pressures were registered for 21 wind directions, from 0 to 100°, with 5° increments. Each test was repeated 10 times for each city in order to ensemble a representative data base for each test. The data collected was compared to those obtained from the Tokyo Polytechnic University data base, as well as the results from the CAARC (Commonwealth Advisory Aeronautical Research Council) model.

After the validation of the wind tunnel results, mathematical models of the prototype were developed and the wind tunnel forces were and those calculated with the MOC-DV (2008) were used to calculate the wind-induced response and to compare the base reactions, as well as displacements and accelerations at the top of the building.

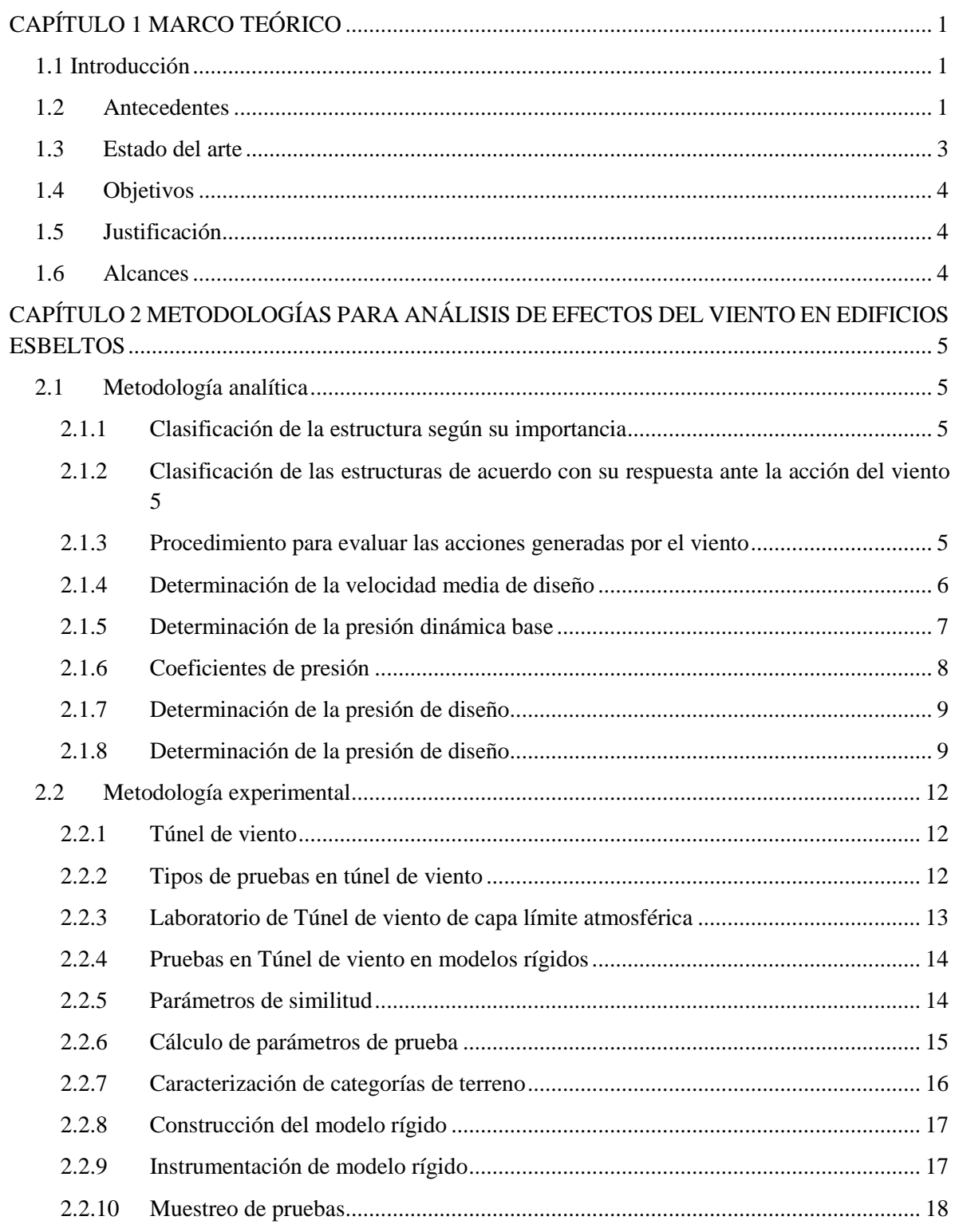

# Contenido

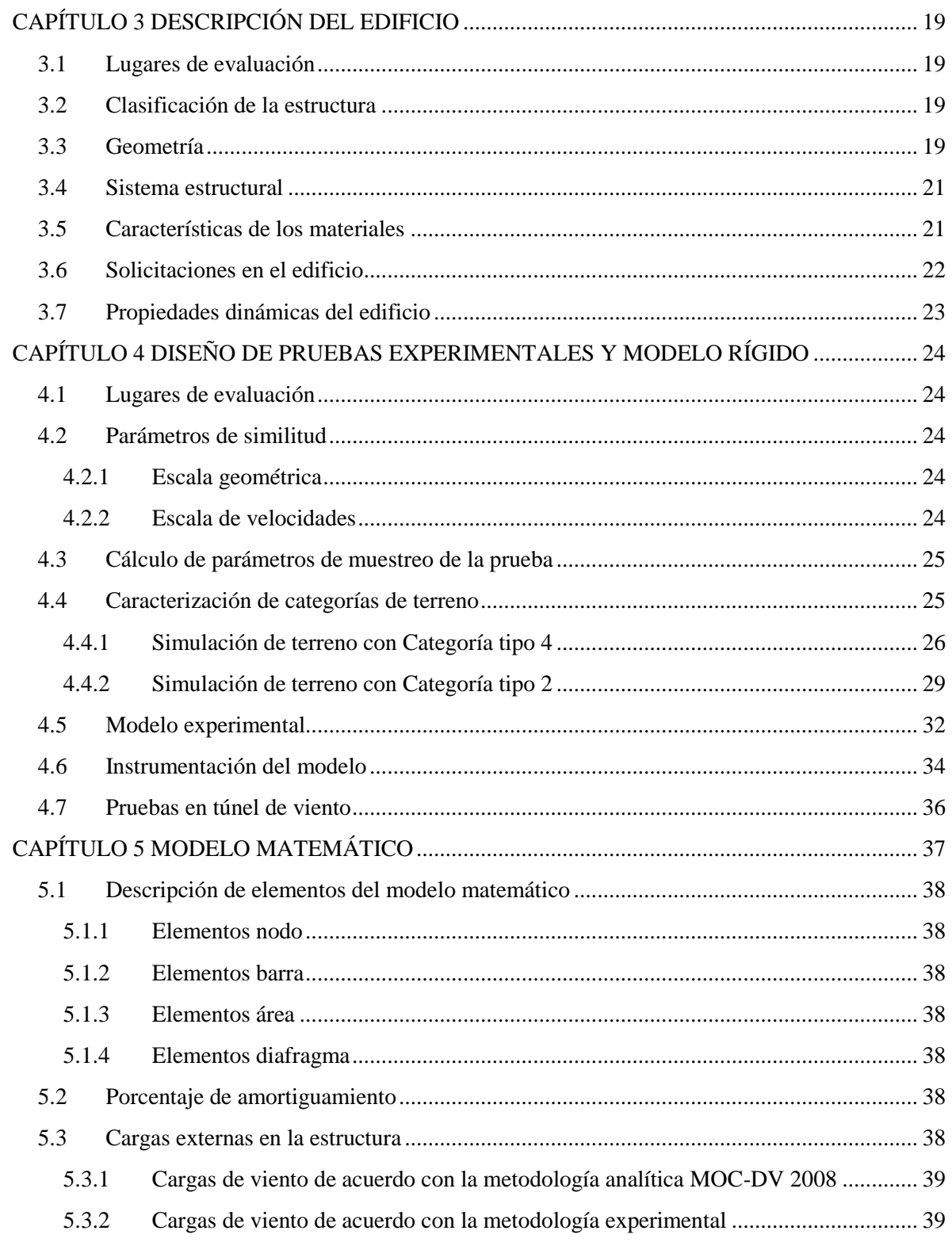

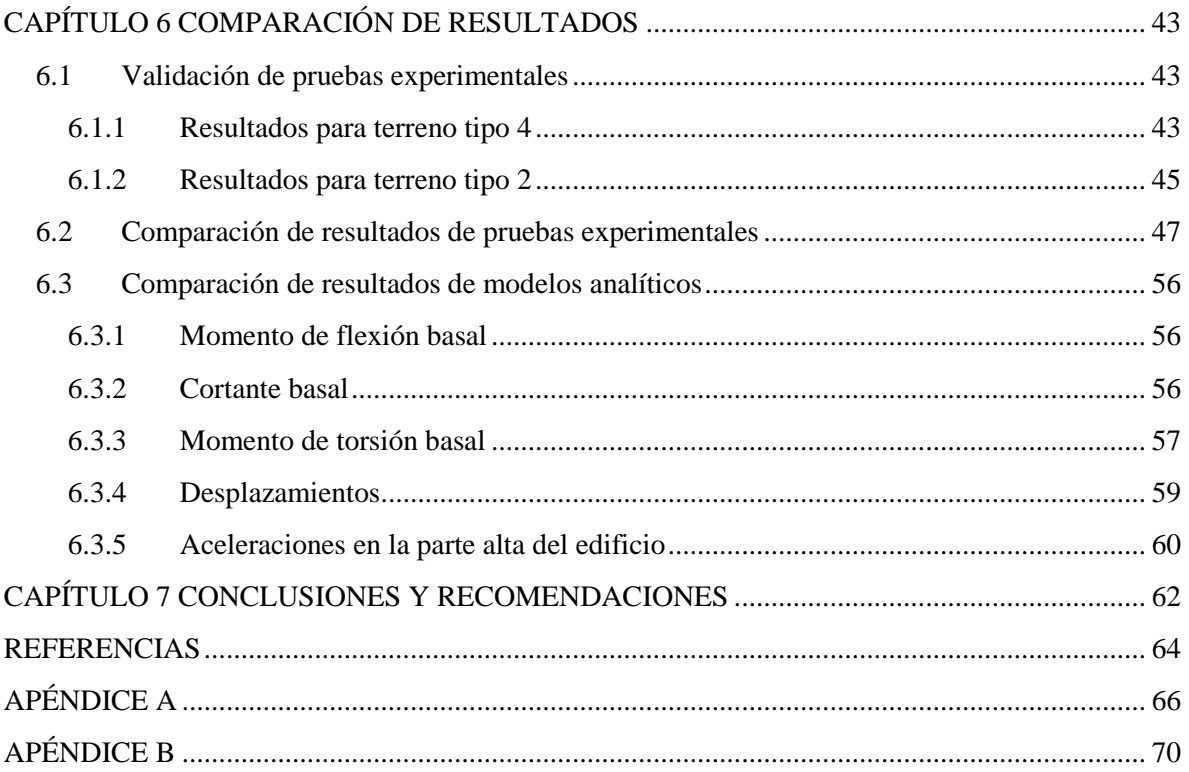

# **Índice de figuras**

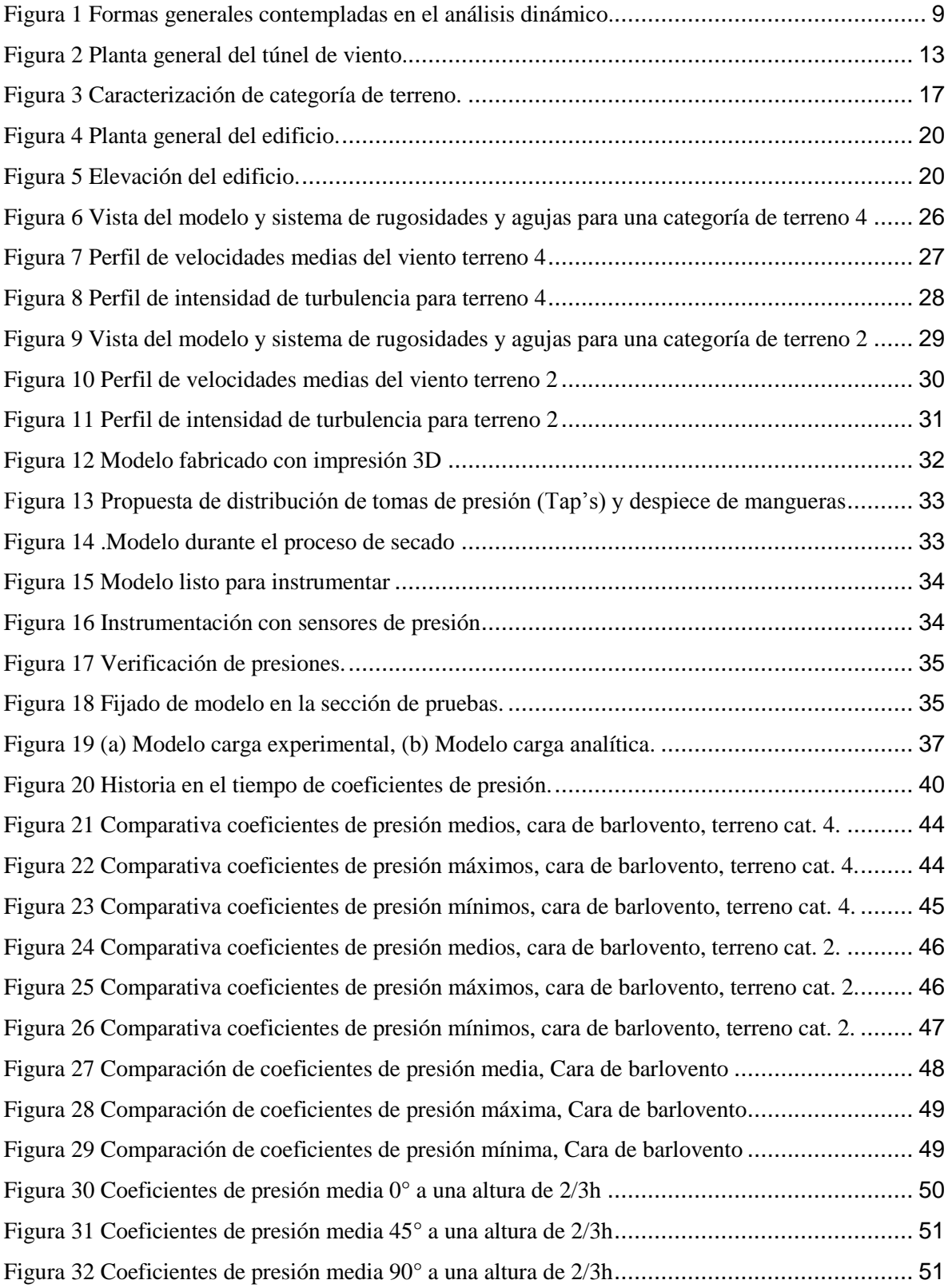

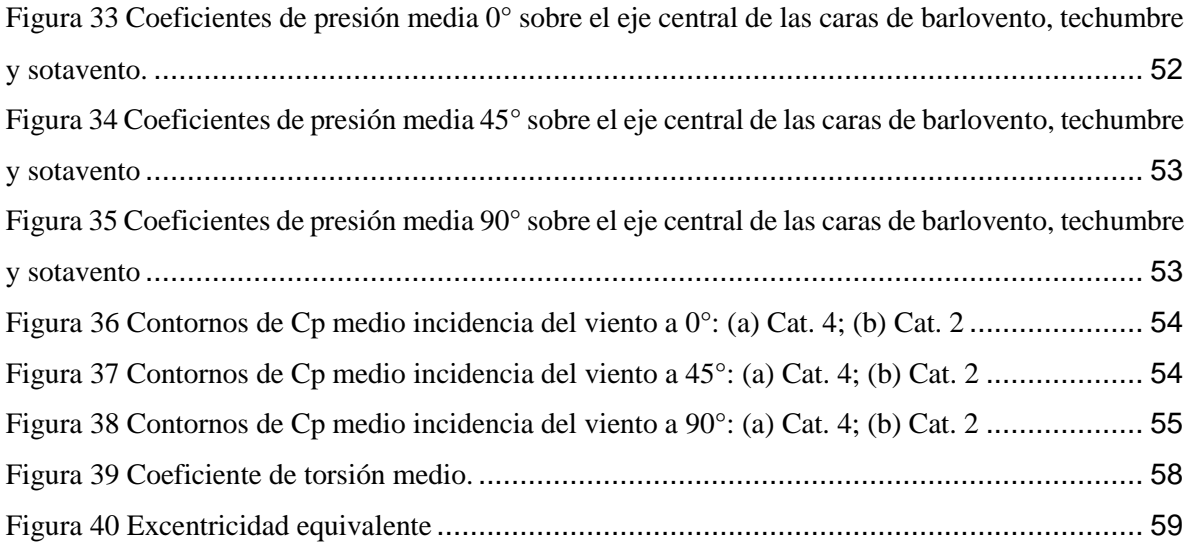

# **Índice de tablas**

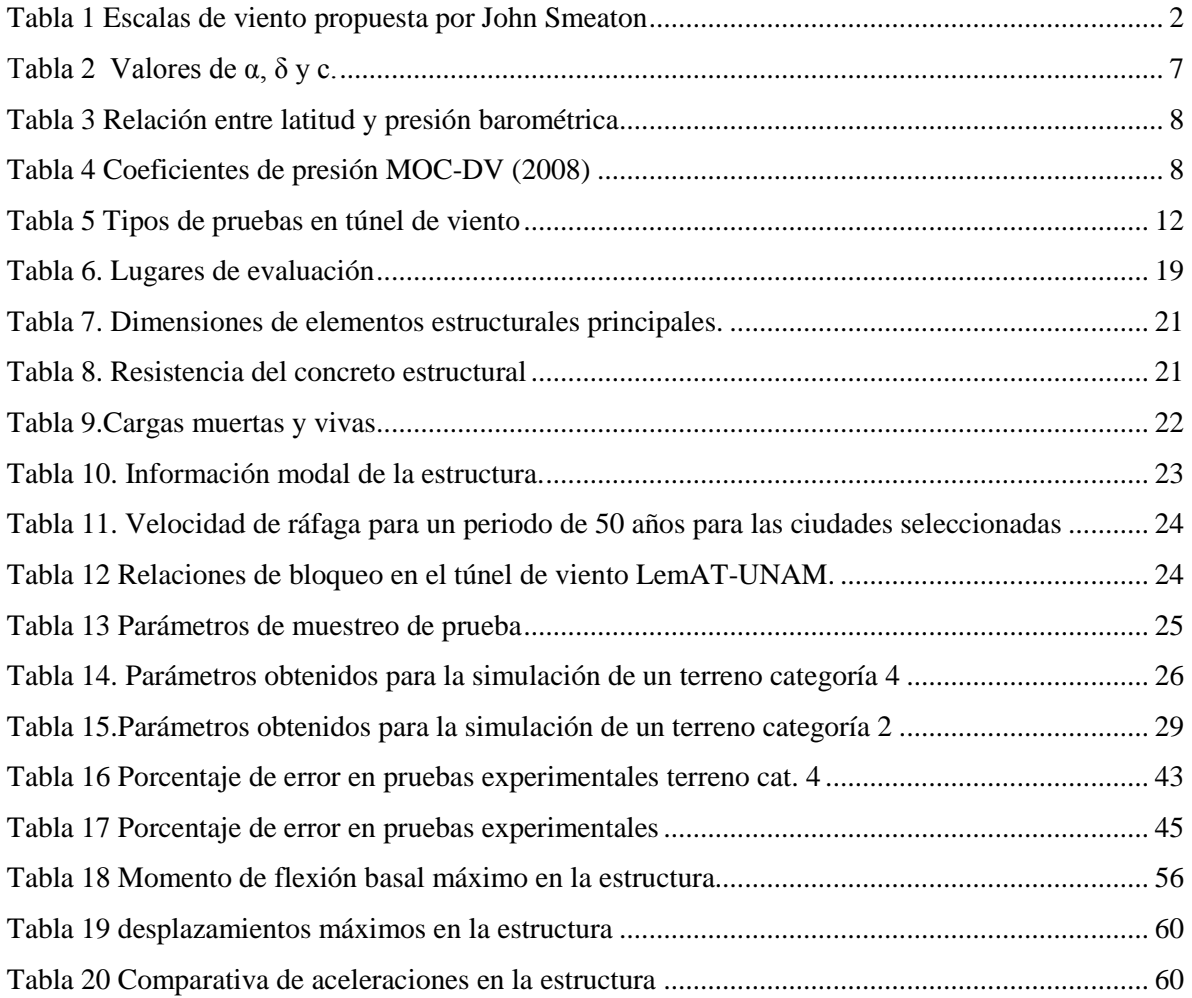

# **CAPÍTULO 1 MARCO TEÓRICO**

## <span id="page-12-1"></span><span id="page-12-0"></span>**1.1 Introducción**

En México, al igual que en otros países, las superficies territoriales se han saturado con densidades de población muy altas, lo que ha detonado la solución de construir "ciudades verticales" con estructuras esbeltas y altas. Este tipo de estructuras son sensibles a los efectos del viento (Pozos Estrada *et al.*, 2018).

Cualquier edificio está sometido a una serie de acciones provenientes del medio que la estructura debe resistir, como las acciones gravitatorias, el viento, el sismo, las variaciones de temperatura, la fluencia, la retracción, etc.

En el presente trabajo se estudia el comportamiento de un edifico esbelto ante los efectos inducidos por viento de una manera experimental. Se estudia un modelo representativo a escala de un edificio regular y simétrico en planta con relación largo-ancho de 1.5 y un periodo de vibrar superior a un segundo.

Al tener pocos o nulos estudios experimentales en el país de este tipo de estructuras ante efectos de viento, se realizaron pruebas simulando 2 categorías de terreno diferentes. Las categorías simuladas representan un terreno urbano y un campo abierto. Estas categorías del terreno son representativas de cinco ciudades seleccionadas para los ensayes en túnel de viento, en donde se replican de manera adecuada las condiciones de rugosidad, velocidad media del viento y la turbulencia.

## <span id="page-12-2"></span>**1.2 Antecedentes**

Según Siobhan Roberts (2013) el viento fue tratado por primera vez como un tema de investigación científica en la antigua Grecia, y el tratado de Aristóteles sobre los elementos meteorológicos, escrito en 350 AC, se mantuvo como la referencia estándar en Europa durante casi dos mil años. De Sir Isaac Newton, en su Principia, publicado en 1687, surgió el descubrimiento de que la fuerza del viento en una forma dada es directamente proporcional al área de la forma, la densidad del aire y el cuadrado de la velocidad del viento. En 1759, otro inglés, John Smeaton, a menudo llamado "el padre de la ingeniería civil", propuso una clasificación coloquial de la fuerza del viento en un documento presentado a la Royal Society. Smeaton enumeró once "denominaciones comunes", correspondientes a la velocidad del viento por millas cubiertas en una hora, la Tabla 1 [Escalas de viento propuesta por](#page-13-0)  [John Smeaton](#page-13-0) muestra los valores propuestos.

Debido a los daños que se presentan en estructuras civiles a causa de los efectos del viento, se creó una rama de la ingeniería llama Ingeniería de Viento. La cual trata de caracterizar los efectos en las estructuras inducidos por el viento y determinar su respuesta en términos de desplazamiento, aceleraciones, y momentos en su base, tanto de flexión como de torsión. Alan G. Davenport fue uno de los pioneros en el estudio de los efectos del viento. Otros grandes investigadores que han hecho contribuciones a la Ingeniería de Viento son E. Simiu, J. Holmes, R. Scalan, entre muchos otros.

En México, los primeros estudios de los efectos de viento en estructuras civiles iniciaron en los años 60´s a cargo del instituto de Ingeniería de la UNAM. La Comisión Federal de Electricidad (CFE) inició en 1969 la edición del Manual de Diseño Obras Civiles (MDOC, 1969), el cual, aunque no es una norma, ha servido como especificación para la realización de las grandes obras de la CFE; y que,

a falta de códigos de diseño en el país, se ha tomado como tal para el diseño de obras civiles del sector público y privado.

En 1966 se realizaron los primeros estudios en túnel de viento en el Instituto de Ingeniería de la UNAM, siendo los principales proyectos:

- Modelo del Palacio de los Deportes
- Puente atirantado de la carretera México-Acapulco
- Modelo museo Soumaya
- Puente Bojórquez, Q. Roo.

<span id="page-13-0"></span>En 2015 se inaugura el túnel de viento de capa límite atmosférica en la UNAM (Gómez y Pozos-Estrada, 2019) que opera el IIUNAM, en el cual se realizaron las pruebas del presente trabajo.

| Mill/h    | Percepción                     |
|-----------|--------------------------------|
| 1         | Apenas perceptible             |
| $2 - 3$   | Sólo perceptible               |
| $4 - 5$   | Viento suave y agradable       |
| $10-15$   | Vendaval enérgico agradable    |
| $20 - 25$ | Muy enérgico                   |
| 30-35     | Fuertes vientos                |
| 40-45     | Muy alto                       |
| 50        | Una tormenta o tempestad       |
| 60        | Una gran tormenta              |
| 80        | Un huracán                     |
| 100       | Un huracán que arranca árboles |

*Tabla 1 Escalas de viento propuesta por John Smeaton*

## <span id="page-14-0"></span>**1.3 Estado del arte**

Con respecto a la simulación de la capa límite en túnel de viento, Bortoli *et al.* (1997) presentan resultados de la *s*imulación de espesor total de capa límite atmosférica neutralmente estable por los métodos de Counihan y Standen. Estas simulaciones están destinadas al análisis experimental de cargas de viento sobre estructuras, tanto en ensayos estáticos como dinámicos. En su estudio, determinaron perfiles de velocidades medias, intensidades de turbulencia, espectros de potencia y macro escala. Los parámetros anteriores son de toral importancia para la correcta simulación de la capa límite atmosférica.

En México el Manual de Obras Civiles Para Diseño por Viento (MOC-DV, 2008) considera la acción dinámica del viento generada por la interacción de la turbulencia del viento con la estructura mediante la aplicación de un Factor de amplificación dinámica (FAD) que multiplica la carga estática calculada para el análisis y se obtiene la carga máxima que se pudiera presentar en la estructura, dicho factor depende principalmente de las características dinámicas de la estructura.

En 2013, Mousaad Aly presentó un procedimiento para la predicción de respuesta en edificios de gran altura bajo cargas de viento, en el que se muestra un ejemplo de aplicación de un edificio alto expuesto a viento cruzado. Los resultados mostraron que el edificio presentó respuestas laterales combinadas con la torsión, ya que la técnica desarrollada permite la contribución de modos superiores, para una estimación precisa de la respuesta.

En 2014 Elsharawy *et al.* presentan resultados de pruebas en túnel de viento de 4 modelos con geometría similar en planta, pero a 4 intervalos de altura diferentes (6, 12, 25 y 50 m), considerando varios ángulos de incidencia del viento y enfocándose en la respuesta de cortante basal y, momentos de torsión en la base, los cuales son comparados con resultados obtenidos de diferentes códigos de diseño, como el NBCC (2015), el Eurocódigo (1998) y el ASCE 7 (2010).

Sheng *et al.* (2018) presentan estudios realizados en túnel de viento de capa límite y presenta la respuesta del modelo en términos de coeficientes de presión.

En 2018 Fan-Qin Menga *et al.* en su artículo Sensitivity analysis of wind pressure coefficients on CAARC standard tall buildings in CFD simulations comparan las presiones que se presentan alrededor de edificios altos mediante CFD con lo establecido por el edificio estándar del CAARC, ya que este edificio ha sido un modelo bien validado para poder calibrar simulaciones de pruebas de túnel de viento o para simulaciones de CFD. Esta referencia fue empleada para realizar la comparación de los resultados obtenidos de los ensayes experimentales en túnel de viento.

Las investigaciones anteriores muestran que el estudio experimental de edificios altos con geometría regular sigue siendo un tema de investigación actual, en el que hay un nicho importante para proponer mejoras.

## <span id="page-15-0"></span>**1.4 Objetivos**

Se considera que el uso del edificio en estudio será destinado para departamentos, con el fin de obtener lo siguiente:

- Contar con una base de datos de coeficientes de presión.
- Conocer fuerza cortante basal, momento de flexión basal y momento de torsión basal.
- Obtener y comparar la respuesta de un modelo analítico alimentado con datos experimentales, con un modelo cargado con presiones obtenidas de un análisis realizado con el Manual de Obras Civiles Para Diseño por Viento (MOC-DV, 2008), en su condición de servicio más desfavorable.
- Realizar recomendaciones para el diseño de estructuras similares a la del estudio.

## <span id="page-15-1"></span>**1.5 Justificación**

Generalmente, cuando se diseña una estructura bajo condiciones de estado límite de servicio, ya sea considerando excitación sísmica o de viento, sólo se toman en cuenta los efectos de direccionalidad de 0° y 90º. Para el caso del viento, al menos en lo contemplado en MOC-DV (2008), sólo se toman los ángulos mencionados anteriormente, pero nunca los efectos creados por un ángulo de incidencia diferente, lo que podría derivarse en una subestimación de los efectos del viento para ángulos diferentes a los mencionados. Lo anterior puede estudiarse mediante pruebas experimentales en túnel de viento.

## <span id="page-15-2"></span>**1.6 Alcances**

Para esta investigación se modela una estructura en un programa comercial y se compara la respuesta en la base de la estructura, considerando fuerzas obtenidas de los ensayes experimentales y fuerzas obtenidas con la metodología del MOC-DV (2008). Del estudio experimental, sólo se consideran tres ángulos de incidencia del viento (0, 45 y 90°). Para los análisis, sólo se consideran 10 segundos de duración de las fuerzas obtenidas del túnel de viento.

# <span id="page-16-0"></span>**CAPÍTULO 2 METODOLOGÍAS PARA ANÁLISIS DE EFECTOS DEL VIENTO EN EDIFICIOS ESBELTOS**

### <span id="page-16-1"></span>**2.1 Metodología analítica**

### <span id="page-16-2"></span>**2.1.1 Clasificación de la estructura según su importancia**

En la metodología especificada por el MOC-DV (2008), las estructuras se clasifican en los grupos A, B y C de acuerdo con la importancia para la cual serán destinadas, ya que dependiendo del grupo en el que se encuentren se asignan velocidades de diseño correspondientes a periodos de retorno constantes.

Grupo A. Estructuras con un grado de seguridad elevado en la cual se incluyen aquellas en las cuales la falla de esta pueda representar la pérdida de un número importante de vistas, daños económicos o culturales.

Grupo B. Estructuras en las cuales se recomienda un grado de seguridad moderado en el cual se encuentran edificaciones destinadas a viviendas, oficinas y locales comerciales, hoteles y construcciones comerciales e industriales no incluidas en el Grupo A, a este grupo de estructuras pertenece el edificio del presente trabajo.

Grupo C. Estructuras con un grado de seguridad bajo, en estas se incluyen las estructuras que no causan daños los grupos A y B, en ella se abarcan estructuras temporales cuya vida útil es menor a los 3 meses, bodegas provisionales, muros aislados y bardas con una altura no mayor de 2.5 m.

#### <span id="page-16-3"></span>**2.1.2 Clasificación de las estructuras de acuerdo con su respuesta ante la acción del viento**

De acuerdo con la naturaleza de los principales efectos que el viento puede ocasionar en ellas, se pueden clasificar en cuatro tipos diferentes: 1, 2, 3, 4.

La clasificación 1 comprende estructuras poco sensibles a las ráfagas y a los efectos dinámicos del viento que tiene como límites que la relación de esbeltez sea menor o igual a 5 y con un periodo natural de vibración menor o igual a 1 segundo.

Las clasificadas con el tipo 2 abarcan estructuras cuya esbeltez o dimensiones reducidas de su sección transversal las hace sensibles a las ráfagas con relación de esbeltez mayor que 5 o con periodo fundamental mayor que un segundo.

Las indicadas como tipo 3 y 4 abarcan estructuras de sección transversal circular y con formas aerodinámicas inestables.

## <span id="page-16-4"></span>**2.1.3 Procedimiento para evaluar las acciones generadas por el viento**

El MOC-DV (2008) propone principalmente 2 métodos analíticos para poder evaluar las fuerzas inducidas sobre estructuras al paso del flujo del viento: el análisis estático y el análisis dinámico; el primero se aplica a estructuras suficientemente rígidas con relación de esbeltez menor de 5 y con un periodo menor o igual a 1 segundo, para los 3 tipos restantes deben utilizarse análisis dinámicos, ya que su relación de esbeltez es mayor a 5 o con periodos de vibración mayores a 1 segundo. En el

presente trabajo se utilizó el análisis dinámico, dado que la estructura se idealizó para estar al límite de lo permitido en el MOC-DV (2008).

## <span id="page-17-0"></span>**2.1.4 Determinación de la velocidad media de diseño**

Los efectos del viento sobre una estructura se determinan con base en la velocidad de diseño  $V_D$ <sup>2</sup>:

$$
V_D: F_T F_{rZ} V_R \tag{2.1}
$$

Donde:

- $F<sub>r</sub>$ es el factor que depende de la topografía local, adimensional.
- *F rz* es el factor que toma en cuenta el efecto de las características de exposición local media, adimensional.
- $V_R^R$ velocidad regional de ráfaga que le corresponde al sitio donde se construirá la estructura, en km/h.

### **Velocidad regional para un periodo de retorno fijo**

La velocidad regional de ráfaga del viento,  $V_R$ , es la velocidad máxima que puede ser excedida en un cierto periodo de retorno, T, en años en una ciudad del país, la velocidad regional se muestran en mapas de isotacas regionales correspondientes a los periodos de retorno de 200, 50 y 10 años, recomendados para el diseño por viento de estructuras de los grupos A, B y C, respectivamente.

Cabe mencionar que la velocidad de ráfaga está asociada a un periodo de muestreo de 3 segundos, por lo que se realizó una corrección para pasar este valor a uno asociado a un tiempo de muestreo de 10 minutos y así poder realizar correctamente las comparativas entre las pruebas a realizarse en el túnel de viento y lo estipulado por MOC-DV (2008).

## **Factor de exposición**

Establece la variación de la velocidad del viento con la altura, y está en función de la categoría del terreno, este factor se calcula con las siguientes expresiones:

$$
F_{rz} = c \qquad \qquad \text{si} \qquad \qquad z \le 10 \qquad \qquad 2.2
$$

$$
F_{rz} = c \left(\frac{z}{10}\right)^{\alpha} \qquad \qquad \text{si} \qquad 10 < z < \delta \qquad \qquad 2.3
$$

$$
F_{rz} = c \left(\frac{z}{10}\right)^{\alpha} \qquad \qquad \text{si} \qquad \qquad z \ge 10 \qquad \qquad 2.4
$$

*2. 5*

Donde:

- *z* Es la altura por encima del terreno natural, a la cual se desea conocer la velocidad de diseño, en m.
- α es el exponente que determina la forma de la variación de la velocidad del viento con la altura, adimensional.
- δ Altura gradiente, en m.
- *c* Coeficiente de escala de rugosidad, adimensional.

<span id="page-18-1"></span>Las variables α, δ y c están en función de la rugosidad del terreno, los valores que propone el MOC- DV (2008), se presentan en la [Tabla 2.](#page-18-1)

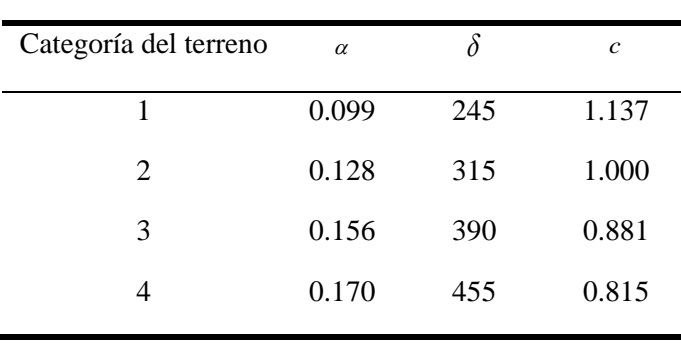

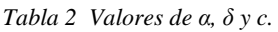

#### **Factor de Topografía**

El factor correctivo por topografía y rugosidad se consideró igual a 1, para poder tener las mismas condiciones de topografía tanto para lo calculado con MOC-DV (2008) como con las pruebas de túnel de viento.

#### <span id="page-18-0"></span>**2.1.5 Determinación de la presión dinámica base**

$$
q_z = 0.0048GV_D^2
$$

Donde:

- *qz* La presión dinámica base a una altura z sobre el nivel del terreno, en kg/m<sup>2</sup>
- $V_D$ Velocidad básica de diseño, en km/h.
- G Es el factor de corrección por temperatura y por altura con respecto al nivel del mar, adimensional.

$$
G = \frac{0.392\Omega}{273 + \tau}
$$

#### Donde:

- Ω Es la presión barométrica en mm de Hg.
- τ Es la temperatura ambiental de la ciudad de análisis, en °C.

<span id="page-19-1"></span>En la [Tabla 3](#page-19-1) se presentan los valores de altitud en metros sobre el nivel del mar (msnm) y presión barométrica, en mm de Hg.

| Altitud<br>(msnm) | Presión barométrica<br>(mm de Hg) |
|-------------------|-----------------------------------|
| 0                 | 760                               |
| 500               | 720                               |
| 1000              | 675                               |
| 1500              | 635                               |
| 2000              | 600                               |
| 2500              | 565                               |
| 3000              | 530                               |
| 3500              | 495                               |

*Tabla 3 Relación entre latitud y presión barométrica*

#### <span id="page-19-0"></span>**2.1.6 Coeficientes de presión**

<span id="page-19-2"></span>Los coeficientes de presión que propone el MOC-DV (2008) para la revisión de edificios prismáticos se presentan en l[a Tabla 4.](#page-19-2)

| $C_p$         |
|---------------|
| 0.8           |
| $-0.50$       |
| $-0.65$       |
| $-1.30,-0.60$ |
|               |

*Tabla 4 Coeficientes de presión MOC-DV (2008)*

#### <span id="page-20-0"></span>**2.1.7 Determinación de la presión de diseño**

$$
P_z = C_P q_z
$$

Donde

 $C_p$ Coeficiente de presión, adimensional.

*qz* La presión dinámica de base a una altura z sobre el nivel del terreno, en kg/m<sup>2</sup>.

#### <span id="page-20-1"></span>**2.1.8 Determinación de la presión de diseño**

De acuerdo con lo establecido en el MOC-DV (2008) el análisis dinámico se utiliza para evaluar la acción resultante de la interacción dinámica entre el flujo del viento y las estructuras pertenecientes a los tipos 2 y 3, si la relación de esbeltez es mayor a 5 y el periodo fundamental de la estructura es mayor a 1 segundo, pero menor a 5 segundos se debe de realizar un análisis dinámico, en el cual se incluye el presente trabajo, ya que el periodo que tiene la estructura es mayor a 1 segundo y aunque también es mayor a 5 segundos se considera que son comparables los resultados obtenidos de los análisis a realizar con los resultados de estructuras ensayadas en túnel de viento.

#### **2.1.8.1 Fuerza dinámica equivalente en la dirección del viento**

$$
F_{eq} = P_{z} A_{exp} F_{AD}
$$

Donde

*P z* Presión de diseño obtenida con la expresión 2.7, en  $\text{kg/m}^2$ .

 $A_{\rm exp}$ Área expuesta proyectada en el plano perpendicular a la dirección del viento, en m<sup>2</sup>.

 $F_{AD}$ Factor de amplificación dinámica, adimensional.

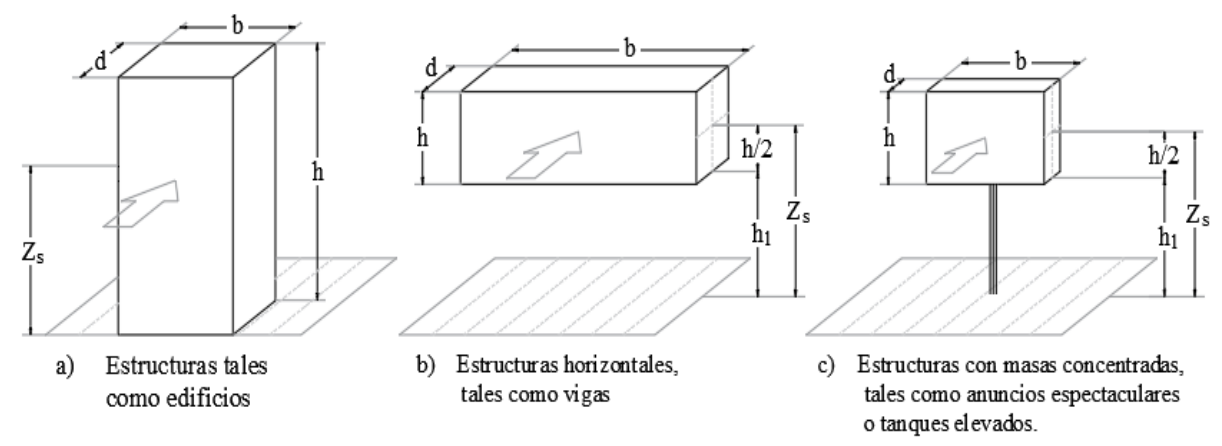

<span id="page-20-2"></span>Nota: Las flechas indican la dirección del viento

*Figura 1 Formas generales contempladas en el análisis dinámico.*

*2. 7*

#### **Factor de amplificación dinámica para estructuras prismáticas.**

El factor de amplificación dinámica proporciona la máxima fuerza producida por los efectos de turbulencia del viento y las propiedades dinámicas de la estructura, este factor de amplificación considera dos contribuciones en la respuesta estructural, la parte quasi-estática o de fondo y la de resonancia.

Cabe mencionar que este factor de amplificación no siempre dará como resultado un valor mayor a la unidad, por lo que en caso de resultar menor a la unidad se debería aplicar el valor obtenido a los análisis estructurales, ya que en ocasiones dependiendo del criterio del ingeniero estructurista este valor se toma como 1 y se estaría sobre diseñando.

Según el MOC-DV (2008) para aplicarse el  $F_{AD}$  se deben de cumplir las siguientes condicione:

- La estructura debe corresponder a una de las formas generales mostradas en la figura 1.
- |La respuesta máxima en la dirección del viento está dada principalmente por la contribución del modo fundamental de vibrar, por lo que bajo esta suposición la contribución de los modos de vibrar superiores se considera despreciable.

El factor de amplificación dinámica  $F_{AD}$  para estructuras prismáticas se calcula con la siguiente expresión:

$$
F_{AD} = \frac{1 + 2K_p I_v(z_s)\sqrt{B^2 + R^2}}{1 + 7I_v(z_s)}
$$

Donde

- *s z* Es la altura de referencia (véase figura 1), en m.
- $I_{V}(z_{s})$ Índice de turbulencia evaluado a la altura de referencia  $z<sub>s</sub>$ , adimensional.
	- $B<sup>2</sup>$ Factor de respuesta de fondo, adimensional.
	- $R^2$ Factor de respuesta en resonancia, adimensional.
	- *K p* Factor pico, adimensional.

El índice de turbulencia  $I_V(z_s)$  representa el nivel o intensidad de esta en el flujo del viento y se define como:

$$
I_V(z_s) = \overline{d} \left(\frac{z_s}{10}\right)^{-\alpha'} \qquad z_{\text{min}} \le z_s \le z_{\text{max}}
$$

$$
I_V(z_s) = \frac{1}{\ln\left(\frac{z_{\text{min}}}{z_0}\right)}
$$
  $z_s \le z_{\text{min}}$   $z_{\text{min}}$ 

El factor de respuesta de fondo  $B^2$  es la parte estática de la correlación de la presión en las superficies de la estructura y el efecto de turbulencia local del viento en resonancia con el modo de vibrar de la estructura y se calcula con:

$$
B^{2} = \frac{1}{1 + 0.90 \left(\frac{b+h}{L_{(z_{s})}}\right)^{0.63}}
$$

Donde:

*b* Es el ancho de la estructura en dirección de análisis, según la figura 1, en m.

*h* Es la altura de la estructura, según la figura 1, en m.

 $L_{(z_s)}$ Es la longitud de escala de turbulencia a la altura de referencia *z s* , en m.

El factor de respuesta de resonancia se determina de la siguiente manera:

$$
R^2 = \frac{\pi}{4\varsigma_{t,x}} S_L(Z_s, n_{1,x}) R_h(\eta_h) R_b(\eta_b)
$$

Donde:

 $S_{L}\bigl(Z_{s}, n_{1, x}\bigr)$ Es la densidad de potencia espectral del viento, adimensional.

 $n_{1x}$ Frecuencia natural de vibración de la estructura en la dirección de análisis, en Hz.

 $R_h(\eta_h)R_h(\eta_h)$ Son las funciones de admitancia aerodinámica, adimensionales.

 $\mathcal{F}_{t,x}$ Es la relación de amortiguamiento total en la estructura, adimensional.

Con la metodología presentada en el inciso 2.1 del presente trabajo es posible calcular las presiones estáticas exteriores en estructuras prismáticas de geometría simétrica tal y como se presenta en el MOC-DV (2008), cabe mencionar que esta metodología contempla únicamente la estructura de forma aislada, por lo que las pruebas experimentales se realizarán considerando las mismas condiciones de análisis.

## <span id="page-23-0"></span>**2.2 Metodología experimental**

## <span id="page-23-1"></span>**2.2.1 Túnel de viento**

Según Pozos-Estrada *et al* (2018) es una herramienta científico-tecnológica que permite estimar los efectos del viento sobre estructuras mediante la aplicación de técnicas de similitud y simulación.

En el apartado 4.1.6 de criterios para diseño por viento, para evaluar la acción del viento sobre las construcciones se recurre a pruebas experimentales de modelos en túnel de viento que deben de realizarse cuando no exista información disponible en reglamentos o en la literatura técnica.

Autores como Simiu y Scalan (1996), Holmes (2007) y ASCE (1999) realizan recomendaciones sobre el uso de técnicas para efectuar pruebas en túnel de viento.

Alan G. Davenport realizó las primeras pruebas en túnel de viento enfocadas a obras civiles, analizando a fondo el comportamiento de estructuras ante efectos del viento, siendo estos estudios las bases de la creación de los métodos para calcular fuerzas y respuesta estructural de edificios en términos de desplazamientos, es por esto que las teorías propuestas por Davenport son las bases de la ingeniería de viento.

Las razones principales de realizar pruebas de túnel de viento son:

- Cuando se desea mejorar la confiabilidad del desempeño aerodinámico-estructural.
- Optimización de cargas para poder lograr efectividad en costos.
- Cuando la geometría de las estructuras queda fuera de todo manual o norma vigente.
- Cuando se requiere conocer el comportamiento del flujo del viento para fines de confort.

## <span id="page-23-2"></span>**2.2.2 Tipos de pruebas en túnel de viento**

Los tipos de pruebas que se pueden realizar en túnel de viento se muestran en la [Tabla 5:](#page-23-3)

<span id="page-23-3"></span>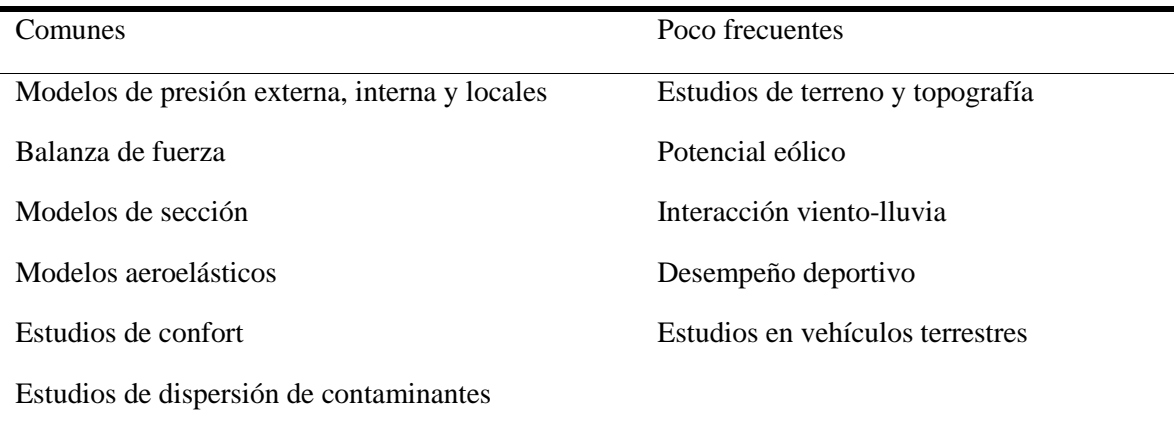

*Tabla 5 Tipos de pruebas en túnel de viento*

## <span id="page-24-0"></span>**2.2.3 Laboratorio de Túnel de viento de capa límite atmosférica**

El laboratorio del túnel de viento de la UNAM es de tipo circuito cerrado con velocidad de flujo de viento tipo subsónico. El túnel fue inaugurado en el año 2015 y es operado por el Grupo de Ingeniería de Viento del Instituto de Ingeniería (GIV-IIUNAM, [http://grupos.iingen.unam.mx/ingviento/es](http://grupos.iingen.unam.mx/ingviento/es-mx/Paginas/default.aspx)[mx/Paginas/default.aspx\)](http://grupos.iingen.unam.mx/ingviento/es-mx/Paginas/default.aspx) de la UNAM.

El túnel de viento se compone principalmente de las siguientes partes:

- Ventilador.
- Difusor.
- Desviadores de flujo.
- Intercambiador de calor. Estabilizador de flujo (Honeycomb). Cámara de acondicionamiento de flujo.
- Cono de contracción.
- Sección de pruebas.
- Mesas giratorias.
- Sistema de adquisición de datos
- Centro de control.

El túnel de viento opera a una velocidad máxima de 600 RPM, la cual se puede asociar a una velocidad máxima de 22 m/s en la mesa 1 de la sección de pruebas, las mesas pueden rotar desde -179 ° a 179 ° con intervalos de 1° lo que permite analizar ángulos de ataque del viento específicos, o como suelen tomarse a cada 5° y 10°, la cámara de acondicionamiento de flujo permite tener un flujo uniforme de entrada en la sección de pruebas y permite tener una temperatura del viento constante para la realización de pruebas. El sistema de adquisición de datos permite tener frecuencias de muestreo de hasta 450 Hz.

En la figura 2 se puede visualizar de manera esquemática la ubicación de las partes del túnel de viento de la UNAM.

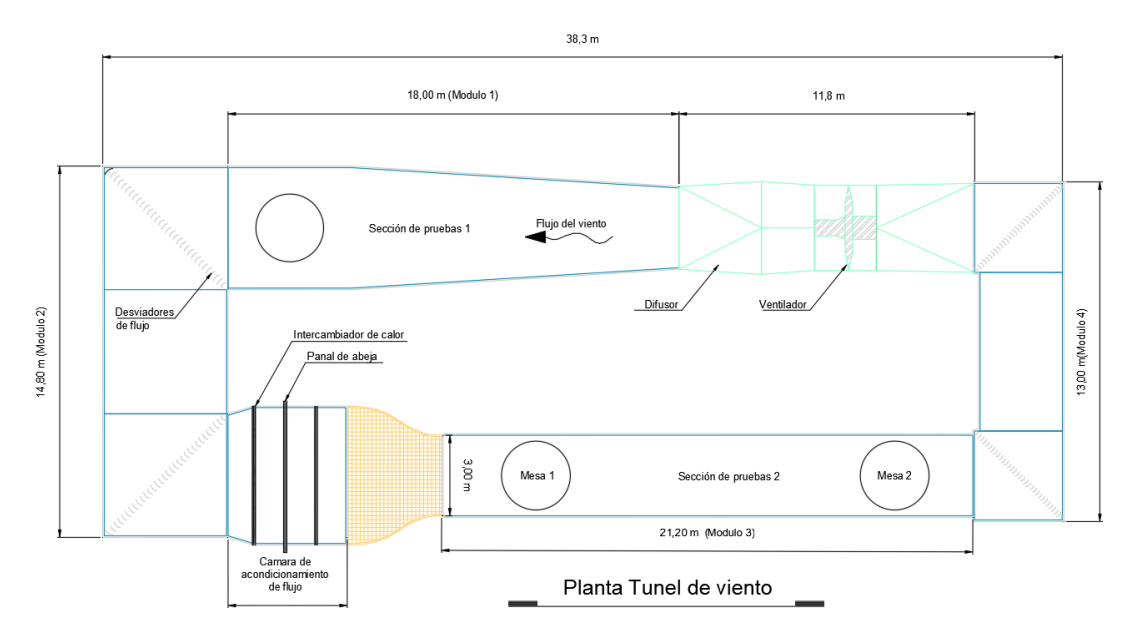

<span id="page-24-1"></span>*Figura 2 Planta general del túnel de viento.*

#### <span id="page-25-0"></span>**2.2.4 Pruebas en Túnel de viento en modelos rígidos**

Las pruebas en túnel de viento se preparan tratando de replicar al 100 % las condiciones reales a las que está sometida la estructura a analizar, para que dichas pruebas simulen correctamente la respuesta que se espera de la estructura, los principales parámetros de semejanza que se toman para la realización de las pruebas son las siguientes:

### <span id="page-25-1"></span>**2.2.5 Parámetros de similitud**

### **2.2.5.1 Escala geométrica**

Es la principal escala de similitud, ya que de ésta depende generalmente el diseño de la prueba, al momento de plantear una escala geométrica se debe tomar en cuenta que de ésta dependerá el poder caracterizar correctamente los detalles generales de la estructura, así como la facilidad al momento de instrumentar.

$$
\lambda_L = \frac{\lambda_m}{\lambda_p} \tag{2.14}
$$

Donde:

- *m* Longitud característica del modelo
- $\lambda_p$ Longitud característica del prototipo

Según el ASCE (1999), al seleccionar la escala del modelo, es importante minimizar la influencia de las paredes del túnel de viento y bloqueo excesivo de la sección de prueba. Los modelos causan un bloqueo en el túnel de viento, ya que su tamaño se vuelve significativo en relación con el Sección transversal del túnel de viento. Este bloqueo acelera y distorsiona el flujo al rededor del modelo. Esta aceleración se puede determinar con Mediciones de velocidad del viento realizadas en el plano del modelo. La relación de bloqueo debe ser máximo del 5% para no realizar correcciones puesto que los efectos de distorsión; para modelos con relaciones menores al 5% las correcciones son despreciables.

Por relaciones de bloqueo entre 5 y 10%, los efectos de distorsión se vuelven significativos y debe ser considerada. Para porcentajes de bloqueo superiores al 10%, la validez de los datos debe ser comprobada a través de pruebas adicionales a una escala menor, las escalas geométricas más usuales para edificios altos son entre 1:250 a 1:500.

## **2.2.5.2 Escala de velocidad.**

La escala de velocidad en gran parte se determina por consideraciones de conveniencia y limitaciones de la instrumentación, ya que dependerá del poder de adquisición de datos del sistema con que se cuente, las escalas de velocidad que se recomiendan van de una relación de  $\lambda = \frac{1}{2} \lambda$  $\lambda_{v} = \frac{1}{4} \sim \frac{1}{8}$ .

$$
\lambda_{\nu} = \frac{V_m}{V_p}
$$

Donde:

- $\lambda_m$ Velocidad del modelo
- $\lambda_p$ Velocidad del prototipo

## **2.2.5.3 Escala de tiempo**

La escala de tiempo es el producto de la escala de velocidad entre la escala geométrica.

$$
\lambda_r = \frac{\lambda_v}{\lambda_L} \tag{2.16}
$$

Donde:

 $\lambda_{\rm v}$ Escala de velocidad

 $\lambda_{\rm r}$ Escala geométrica

Escala de frecuencia.

La escala de frecuencia es el inverso de la escala de tiempo

$$
\lambda_F = \frac{1}{\lambda_T} \tag{2.17}
$$

Donde:

 $\lambda_r$ Escala de tiempo

## <span id="page-26-0"></span>**2.2.6 Cálculo de parámetros de prueba**

## **2.2.6.1 Velocidad de muestreo**

Para el cálculo de la velocidad de muestreo se parte de los mapas de isotacas para periodos de retorno de 10, 50 y 200 años, asociados al tipo e importancia de la estructura, para el presente trabajo se contempla un periodo de retorno de 50 años. Cabe mencionar que estos mapas están asociados a una velocidad de ráfaga en km/h, por lo que deberá aplicarse un factor de corrección para trabajar con velocidades asociadas a un tiempo de promediado de 10 min. Posteriormente se procede a convertir las velocidades a m/s por comodidad, y posteriormente se realiza el producto de esta velocidad multiplicada por la escala de velocidad. La velocidad de prueba quedaría como sigue:

$$
V_{prueba} = V_{10\text{min}} \cdot \lambda_v \tag{2.18}
$$

Donde:

 $V_{10\text{min}}$ Velocidad media asociada a un tiempo de promediado de 10 min.

La escala de velocidad  $\lambda$ , se calcula como se muestra en la expresión 2.14

## **2.2.6.2 Tiempo de muestreo**

El tiempo de muestreo está ligado directamente a la relación de la escala de velocidad entre la entre la escala geométrica multiplicado por el tiempo de promediado a que está asociada la prueba, en las pruebas realizadas se tomó un tiempo de promediado de 10 min.

$$
T_{muestreo} = T_{promediación} \cdot \lambda_T
$$

Donde: *Tpromediación* es el Tiempo de promediado, en s.

La escala de tiempo  $\lambda$ <sub>r</sub> se calcula como se muestra en la expresión 2.15.

## **2.2.6.3 Frecuencia de muestreo**

La frecuencia de muestreo se obtiene de la siguiente manera,

$$
F_{\text{muestree}} = F_p \lambda_F \cdot 10 \cdot F_n \tag{2.20}
$$

Donde:

*F p* Frecuencia de la estructura, en Hz.

 $\lambda_{\scriptscriptstyle F}$ Escala de frecuencia, se calcula con la expresión 2.16, adimensional.

*F n* Frecuencia de Nyquist, igual a 2 veces la frecuencia de análisis deseada.

## <span id="page-27-0"></span>**2.2.7 Caracterización de categorías de terreno**

Para simular las condiciones de flujo de viento asociadas con una categoría de terreno, se emplean elementos de barrera, pisos rugosos y espinas que permitirán moderar o acelerar el flujo del viento como se muestra en la [Figura 3.](#page-28-2) Los métodos más usuales para realizar estas simulaciones son el método de Counihan (1969,) que emplea espinas con forma de ¼ de elipse y el método de Irwin (1981), que emplea agujas triangulares atiesadas en toda su altura. Los parámetros principales para esta simulación son:

- Perfil medio del viento  $(\alpha)$ ,
- Intensidad de turbulencia (Iv) y
- $\bullet$  Escala de longitud (L<sub>V</sub>)

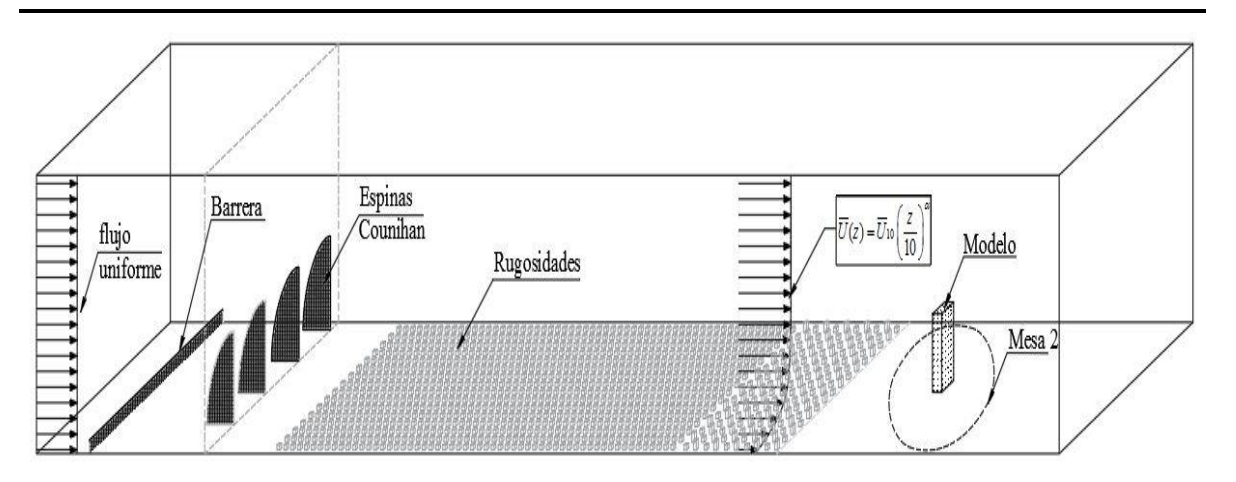

*Figura 3 Caracterización de categoría de terreno.*

<span id="page-28-2"></span>En el presente trabajo se empleó el método de Counihan para todas las simulaciones puesto que en la literatura es el método más utilizado (Amaya Gallardo *et al*, 2019a, 2019b)) para para la calibración de categorías de terreno del túnel de viento de capa limite atmosférica de la UNAM.

# <span id="page-28-0"></span>**2.2.8 Construcción del modelo rígido**

Una vez ya establecidos los parámetros de similitud de la estructura, se prosigue a la construcción del modelo rígido, para su construcción se pueden utilizar diversos materiales como lo son madera, acero, aluminio, acrílico y resina ABS, siendo esta última la más utilizada puesto que es de los principales materiales con lo que se puede fabricar desde impresoras 3D.

La impresión 3D es la más utilizada en proyectos de ingeniería de viento, sobre todo en edificios altos, ya que mediante esta técnica se pueden replicar casi en un 100 % la geometría de edificio con formas desde la más simple hasta la más compleja, ya que dependiendo de la escala utilizada se pueden replicar acabados en edificios con espesores mínimos de 1 mm. El espesor mínimo de pared para fabricar modelos rígidos no deberá ser de menos de 3 mm, ya que a espesores menores la colocación de las mangueras para tomas de presión, pueden no fijarse bien y tendría que ponerse algún elemento de respaldo.

Para la unión de piezas del modelo se utiliza una mezcla de silicón frío y resina de acrílico, se da un tiempo de secado de 24 h.

## <span id="page-28-1"></span>**2.2.9 Instrumentación de modelo rígido**

La instrumentación del modelo rígido se realiza considerando anillos de tomas de presión (Tap´s) tomando en cuenta que deben de llevar cuando menos una toma de presión al centro de la cara o lo más cercano al centro, así como un Tap en cada lado, lo más cercano a los bordes, ya que en éstos se puede presentar desprendimiento de vórtices, el número de Tap's utilizados por anillo dependerá de la disponibilidad de dispositivos de escaneo de presión (ZOC´s), cada ZOC cuenta con 32 canales para adquisición de presión.

La distribución de los anillos de instrumentación conforme a la altura en edificios altos se recomienda a cada 6 niveles de entrepiso como máximo, pero esto dependerá de la cantidad de ZOC´s con los que se cuente, ya que si se tiene poder de instrumentación mayor al necesario, a cada 6 niveles de

entrepiso, se puede o no poner un número mayor de Tap´s, tomando en cuenta que entre mayor sea el número de puntos de presión, mejor será la prueba, ya que se tienen que hacer menos interpolaciones entre puntos para determinar el coeficiente de presión de un lugar que no sea un punto instrumentado.

Se utilizan mangueras de uretano de 1.6 mm de diámetro exterior, por lo que las perforaciones sobre el modelo se realizan con broca del mismo diámetro, tratando de abocardar justo lo necesario para que las mangueras puedan ser instaladas a presión.

## <span id="page-29-0"></span>**2.2.10 Muestreo de pruebas**

Para la realización de las pruebas, una vez fijados los parámetros de muestreo, se procede de la siguiente manera:

- Medir la velocidad asociada a las revoluciones por minuto (RPM) de operación del ventilador del túnel de viento.
- $\bullet$  Inicio de prueba, dando un lapso de estabilización del flujo dentro del túnel de 2 minutos.
- Se realiza el muestreo, tomando en cuenta el tiempo y la frecuencia calculadas.
- Se guarda el muestreo realizado y se realiza el giro de la mesa al ángulo de muestreo siguiente.
- Una vez girada la mesa al ángulo requerido, se aplica un tiempo de estabilización del flujo igual a 25 s.
- El procedimiento para los ángulos siguientes es el mismo que ya se describió.
- Terminadas las pruebas, se utiliza la aplicación especificada en el software del túnel de viento para convertir los archivos TDM que genera cada prueba a Excel.
- Se da inicio al procesamiento de datos.

# <span id="page-30-0"></span>**CAPÍTULO 3 DESCRIPCIÓN DEL EDIFICIO**

#### <span id="page-30-1"></span>**3.1 Lugares de evaluación**

<span id="page-30-4"></span>Históricamente las ciudades de Monterrey y la Ciudad de México son los referentes en el país en las que se proyectan edificios de gran altura. También, la construcción de edificios altos es cada vez más común (p.e., Los Cabos, Acapulco y Cancún). Con el fin de considerar diferentes ubicaciones de la estructura, en este trabajo se consideran las ciudades y categorías del terreno mostradas en la [Tabla](#page-30-4) 6.

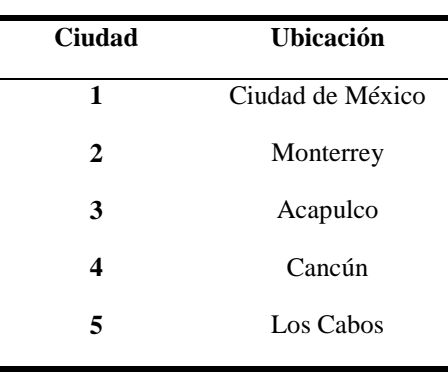

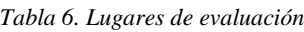

## <span id="page-30-2"></span>**3.2 Clasificación de la estructura**

El edifico a analizar tiene uso de departamentos. Por lo que, por su uso la estructura se clasifica como tipo "B", y según el MOC-DV (2008) se asocia a velocidades con un periodo de retorno de 50 años.

## <span id="page-30-3"></span>**3.3 Geometría**

El edificio cuenta con un área en planta de 2,400 m<sup>2</sup>, con dimensiones de 60 m en su lado más largo, y 40 m en el lado angosto, este edificio se estructuró de modo que se tuvieran claros similares en los dos sentidos por lo que se tienen claros de 8.00, 8.50 y 9.00 m, como se muestra en la [Figura 4.](#page-31-0) En elevación se tienen alturas de entrepiso de 4m con 50 niveles, para dar una altura total de 200 m, como se muestra en la [Figura 5.](#page-31-1)

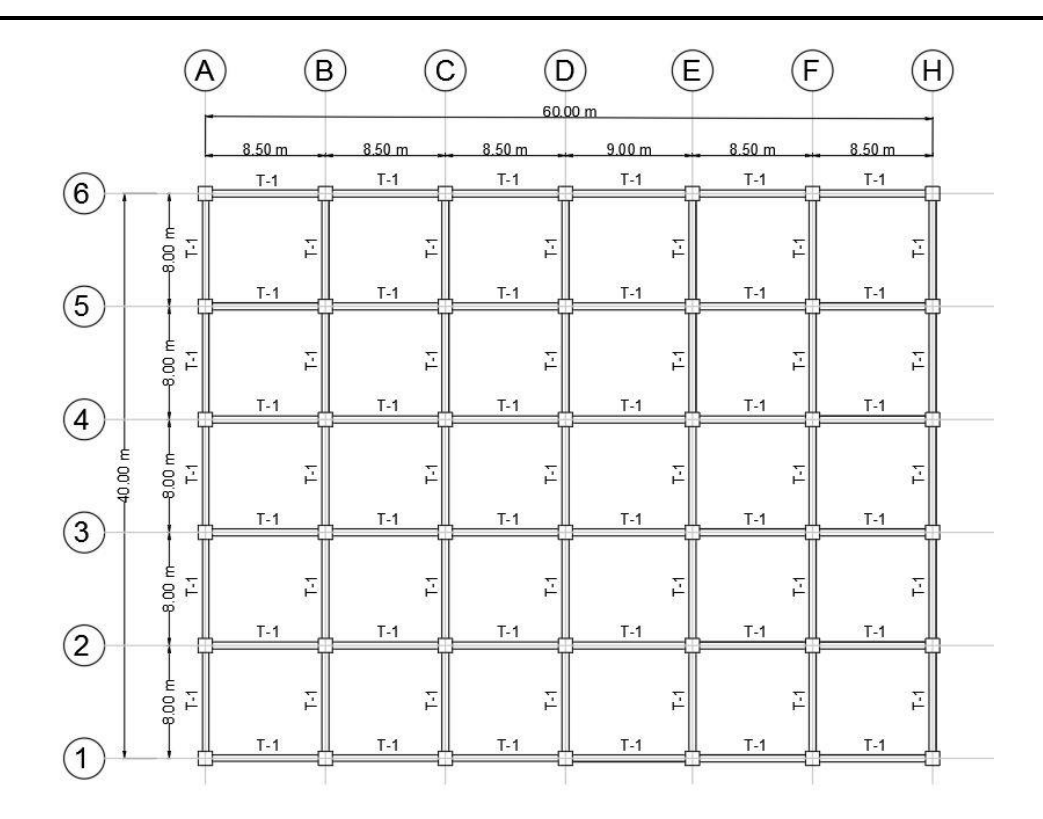

#### *Figura 4 Planta general del edificio.*

<span id="page-31-0"></span>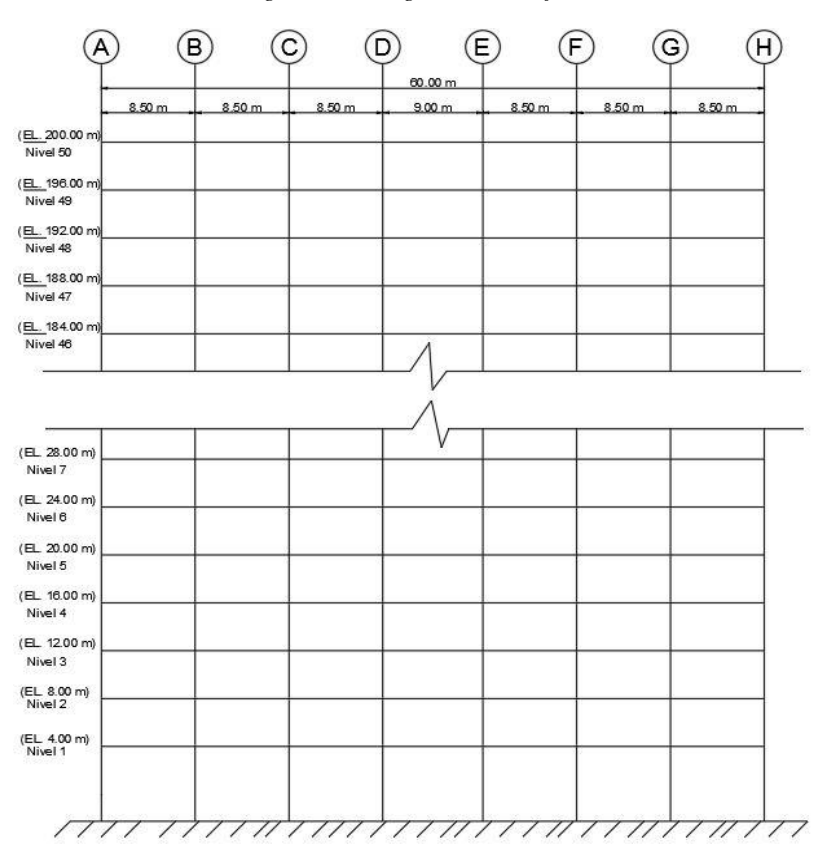

<span id="page-31-1"></span>*Figura 5 Elevación del edificio.*

#### <span id="page-32-0"></span>**3.4 Sistema estructural**

<span id="page-32-2"></span>El edificio está estructurado a base de marcos ortogonales en la dirección longitudinal y transversal de la estructura. El sistema se compone de columnas cuadradas de concreto reforzado que varían con la altura, trabes de concreto reforzado con la misma sección para todos los niveles del edificio; esto se decidió debido a que se controló la rigidez de la estructura con la variación de las secciones de las columnas para obtener periodos fundamentales de la estructura de alrededor de 5 s, esto para llevar al límite lo estipulado en el MOC-DV (2008), en la [Tabla 7](#page-32-2) se muestran las secciones utilizadas.

| <b>Nivel</b> | <b>Elemento</b> | Sección (m)        |
|--------------|-----------------|--------------------|
| $1-10$       | C <sub>1</sub>  | $2.00 \times 2.00$ |
| 11-20        | C <sub>2</sub>  | $2.00 \times 2.00$ |
| 21-30        | C <sub>3</sub>  | $1.80 \times 1.80$ |
| 31-40        | C <sub>4</sub>  | $1.20 \times 1.20$ |
| 41-50        | C <sub>5</sub>  | $1.00 \times 1.00$ |
| $1 - 50$     | $T-1$           | $0.50 \times 1.00$ |
|              |                 |                    |

*Tabla 7. Dimensiones de elementos estructurales principales.*

El sistema de piso se estructuró a base de losa maciza de concreto reforzado de 20 cm de espesor, colada monolíticamente con el sistema de trabes.

#### <span id="page-32-1"></span>**3.5 Características de los materiales**

<span id="page-32-3"></span>Se empleó concreto de alta resistencia para la estructura principal de marcos, ya que con concretos de baja resistencia se obtenían elementos muy densos, y era menos factible al momento de controlar la rigidez para llegar al periodo deseado. Los concretos utilizados se muestran en la [Tabla 8.](#page-32-3)

| <b>Elemento Estructural</b> | $f'c$ (kg/cm <sup>2</sup> ) |
|-----------------------------|-----------------------------|
| <b>Columnas</b>             | 700                         |
| <b>Trabes</b>               | 700                         |
| Losas                       | 250                         |
|                             |                             |

*Tabla 8. Resistencia del concreto estructural*

Para el acero de refuerzo se empleó varilla corrugada con resistencia de esfuerzo en tensión de  $4,200 \text{ kg/cm}^2$ .

#### <span id="page-33-0"></span>**3.6 Solicitaciones en el edificio**

Con el objetivo de obtener las propiedades dinámicas del modelo real, es de vital importancia replicar las solicitaciones de cargas, en la [Tabla 9](#page-33-1) se muestran las cargas muertas y vivas correspondientes al tipo de ocupación del edificio, así como las accidentales por sismo para poder hacer un pre-diseño de la estructura y así cumplir tanto por cargas gravitaciones como por sismo; el peso propio de los elementos que conforman la estructura principal son calculados automáticamente por el programa al asignar propiedades a los elementos Frame y Shell, respectivamente.

<span id="page-33-1"></span>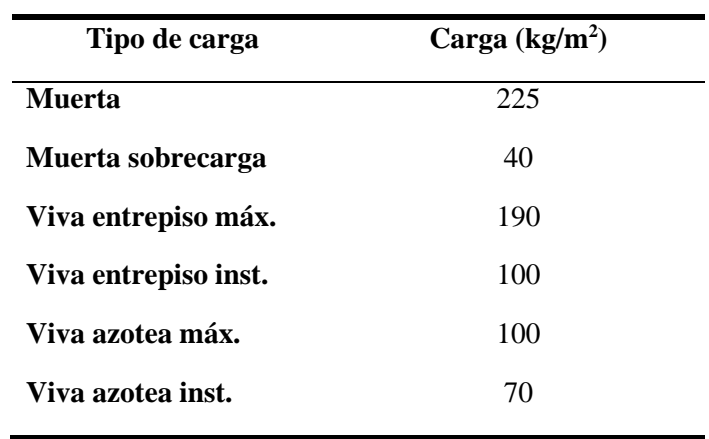

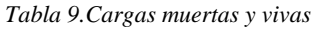

Al considerar las cargas antes mencionadas, se emplearon las siguientes combinaciones de carga según las NTC-2017:

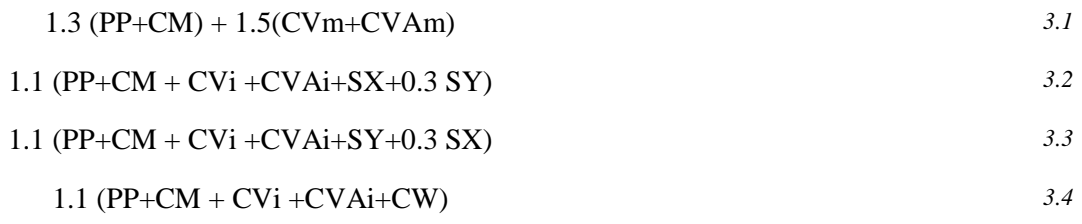

Donde:

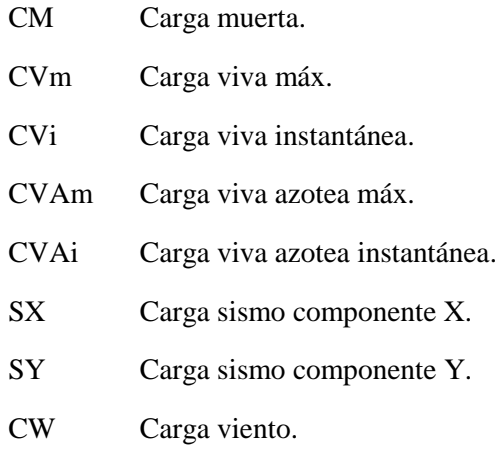

## <span id="page-34-0"></span>**3.7 Propiedades dinámicas del edificio**

La estructura se supone empotrada en su base a nivel de terreno natural, por lo que la variación en el periodo de la estructura principal debido a la interacción suelo-estructura no se contemplan en el presente trabajo.

<span id="page-34-1"></span>Se realizó un análisis modal para determinar las formas modales y sus periodos asociados. La [Tabla](#page-34-1) 10 presenta los dos primeros periodos de vibrar de la estructura, los cuales son empleados para el cálculo de las fuerzas de acuerdo con el MDOVC-DV (2008).

| Modo         | Periodo (s) |
|--------------|-------------|
| Traslación Y | 5.144       |
| Traslación X | 5.032       |

*Tabla 10. Información modal de la estructura.*

# <span id="page-35-1"></span><span id="page-35-0"></span>**CAPÍTULO 4 DISEÑO DE PRUEBAS EXPERIMENTALES Y MODELO RÍGIDO 4.1 Lugares de evaluación**

Tomando en cuenta los lugares de evaluación y la clasificación de la estructura a analizar, se procedió a obtener las categorías de terreno y la velocidad regional de ráfaga, en la [Tabla](#page-35-5) 11 se presentan los valores de velocidad asociados al periodo de retorno que se estableció en el capítulo 3.

<span id="page-35-5"></span>

| <b>Ciudad</b>    | Categoría de Terreno | Velocidad (km/h) |
|------------------|----------------------|------------------|
| Ciudad de México | 4                    | 110              |
| Monterrey        | 4                    | 143              |
| Acapulco         | 2                    | 150              |
| Cancún           | 2                    | 196              |
| Los Cabos        | 2                    | 170              |

*Tabla 11. Velocidad de ráfaga para un periodo de 50 años para las ciudades seleccionadas*

## <span id="page-35-2"></span>**4.2 Parámetros de similitud**

#### <span id="page-35-3"></span>**4.2.1 Escala geométrica**

Tomando en cuenta las recomendaciones que realiza la ASCE (1999), se seleccionó una escala geométrica para el modelo a ensayar igual a 1:400, y así poder cumplir con la relación de bloqueo máxima que se permite de 5% y no realizar correcciones, en la [Tabla 12](#page-35-6) se muestran los valores de bloqueo calculados.

<span id="page-35-6"></span>

| Ángulo      | Area de la modelo proyectada en un plano<br>perpendicular al flujo de viento $A_0$ (m <sup>2</sup> ) | % Bloqueo $(A_0/A$ rea de<br>la sección del túnel) x100 |
|-------------|----------------------------------------------------------------------------------------------------|---------------------------------------------------------|
| $0^{\circ}$ | 0.075                                                                                                | 1.06                                                    |
| $45^\circ$  | 0.090                                                                                                | 1.27                                                    |
| $90^\circ$  | 0.050                                                                                                | 0.70                                                    |

*Tabla 12 Relaciones de bloqueo en el túnel de viento LemAT-UNAM.*

## <span id="page-35-4"></span>**4.2.2 Escala de velocidades**

Tratando que la velocidad de muestreo en las pruebas fuera similar y de esta manera muestrear a las mismas RPM del ventilador, se decidió utilizar escalas de velocidad desde 1/4.5 hasta 1/6.5 para las ciudades seleccionadas.
#### **4.3 Cálculo de parámetros de muestreo de la prueba**

Una vez establecidos los parámetros de similitud correspondientes a la geometría y velocidad, se calculan los parámetros de tiempo y de frecuencia, posteriormente se calcularon los parámetros de muestreo de la prueba con lo establecido en el inciso 2.2.4.2 del capítulo 2, en [Tabla 13](#page-36-0) se muestran los valores obtenidos de estos cálculos.

<span id="page-36-0"></span>

| <b>Ciudad</b> | Categoría<br>terreno | Velocidad<br>(km/h) | $\lambda_L$ | $\lambda$ <sub>v</sub> | <b>Velocidad</b><br><b>Muestreo</b><br>(m/s) | Frecuencia<br><b>Muestreo</b><br>(Hz) | <b>Duración</b><br>prueba<br>(s) |
|---------------|----------------------|---------------------|-------------|------------------------|----------------------------------------------|---------------------------------------|----------------------------------|
| <b>CDMX</b>   | $\overline{4}$       | 110                 | 1/400       | 1/5                    | 9.98                                         | 335                                   | $\mathcal{L}$                    |
| Monterrey     | 4                    | 143                 | 1/400       | 1/6.5                  | 10.23                                        | 303                                   | 8                                |
| Acapulco      | 2                    | 150                 | 1/400       | 1/4.5                  | 10.32                                        | 265                                   | 9                                |
| Cancún        | $\overline{2}$       | 196                 | 1/400       | 1/6                    | 10.26                                        | 318                                   | 8                                |
| Los Cabos     | $\overline{2}$       | 170                 | 1/400       | 1/5.25                 | 10.26                                        | 245                                   | 10                               |

*Tabla 13 Parámetros de muestreo de prueba*

#### **4.4 Caracterización de categorías de terreno**

Se instala el sistema de rugosidades en la sección de pruebas del túnel de viento, y se obtiene el perfil de velocidad media y el perfil de turbulencia de las categorías de terreno mediante un ajuste de mínimos cuadrados. Para realizar los ajustes se utilizó la siguiente ecuación:

$$
\overline{U}(z) = \overline{U}_{10} \left(\frac{z}{10}\right)^{\alpha}
$$

Donde:

 $\overline{U}_{10}$ Velocidad a la altura de referencia, en km/h

z Es la altura a la cual se desea conocer la velocidad

La ley de potencia no tiene una base teórica, pero se integra fácilmente a una altura conveniente cuando se necesita obtener el perfil medio del viento de una categoría de terreno (Holmes, J. D. 2007), la ley de potencia puede describirse como:

*Según Geurts et al.* (2013) la intensidad de la turbulencia (a cualquier altura) debe ser igual o menor que la turbulencia a escala completa. Se supone que la creación de menos turbulencia que el equivalente en escala completa conducirá a un conjunto seguro de cargas obtenidas. Se acepta que las cargas están en el lado seguro.

### **4.4.1 Simulación de terreno con Categoría tipo 4**

Para simular las condiciones de flujo de viento asociadas con una categoría de terreno 4, se emplearon elementos rugosos y espinas tipo Counihan, como se muestra en la [Figura 6.](#page-37-0) Los parámetros obtenidos de la simulación como la potencia del perfil medio del viento  $(\alpha)$ , intensidad de turbulencia (Iv) se presentan en la [Tabla](#page-37-1) 14 que son consistentes con los parámetros que presenta Bortoli *et al*. (1997), y con los presentados por la Tokyo Polytechnic University. En la [Figura 7](#page-38-0) se presenta una comparación de los perfiles medios del viento.

| Parámetro                         | Valor   |
|-----------------------------------|---------|
| α                                 | 0.296   |
| $I_{V}(2.5 \, cm)$                | 28 %    |
| $I_V(50 \text{ cm})$              | 16.42 % |
| Escala geométrica ( $\lambda_L$ ) | 1:400   |

<span id="page-37-1"></span>*Tabla 14. Parámetros obtenidos para la simulación de un terreno categoría 4*

<span id="page-37-0"></span>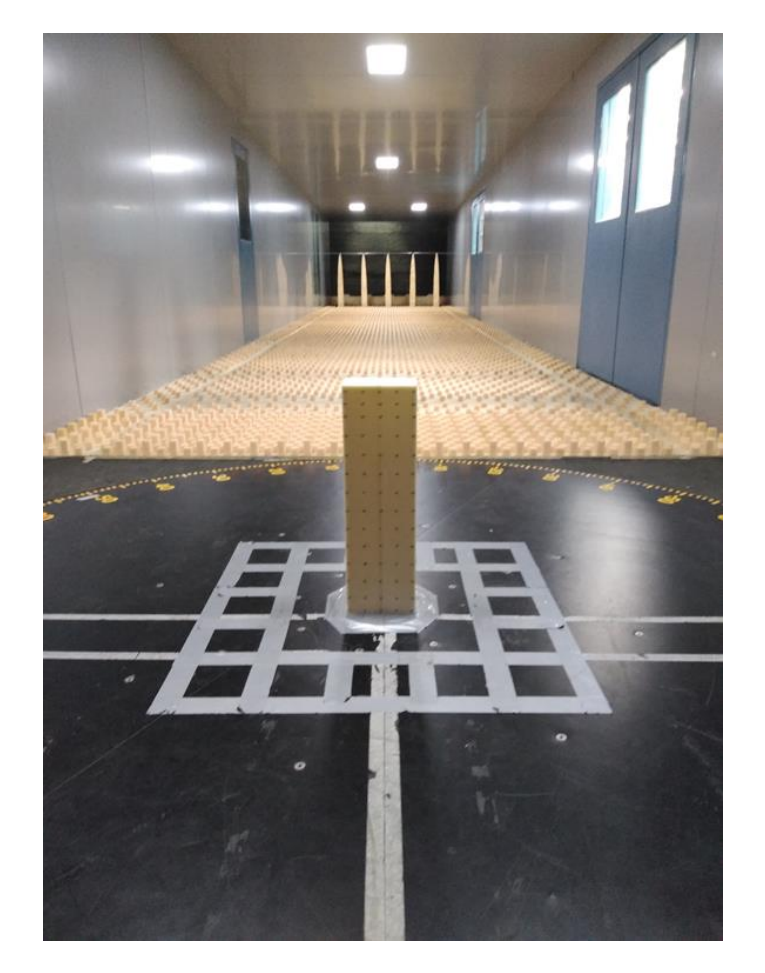

*Figura 6 Vista del modelo y sistema de rugosidades y agujas para una categoría de terreno 4*

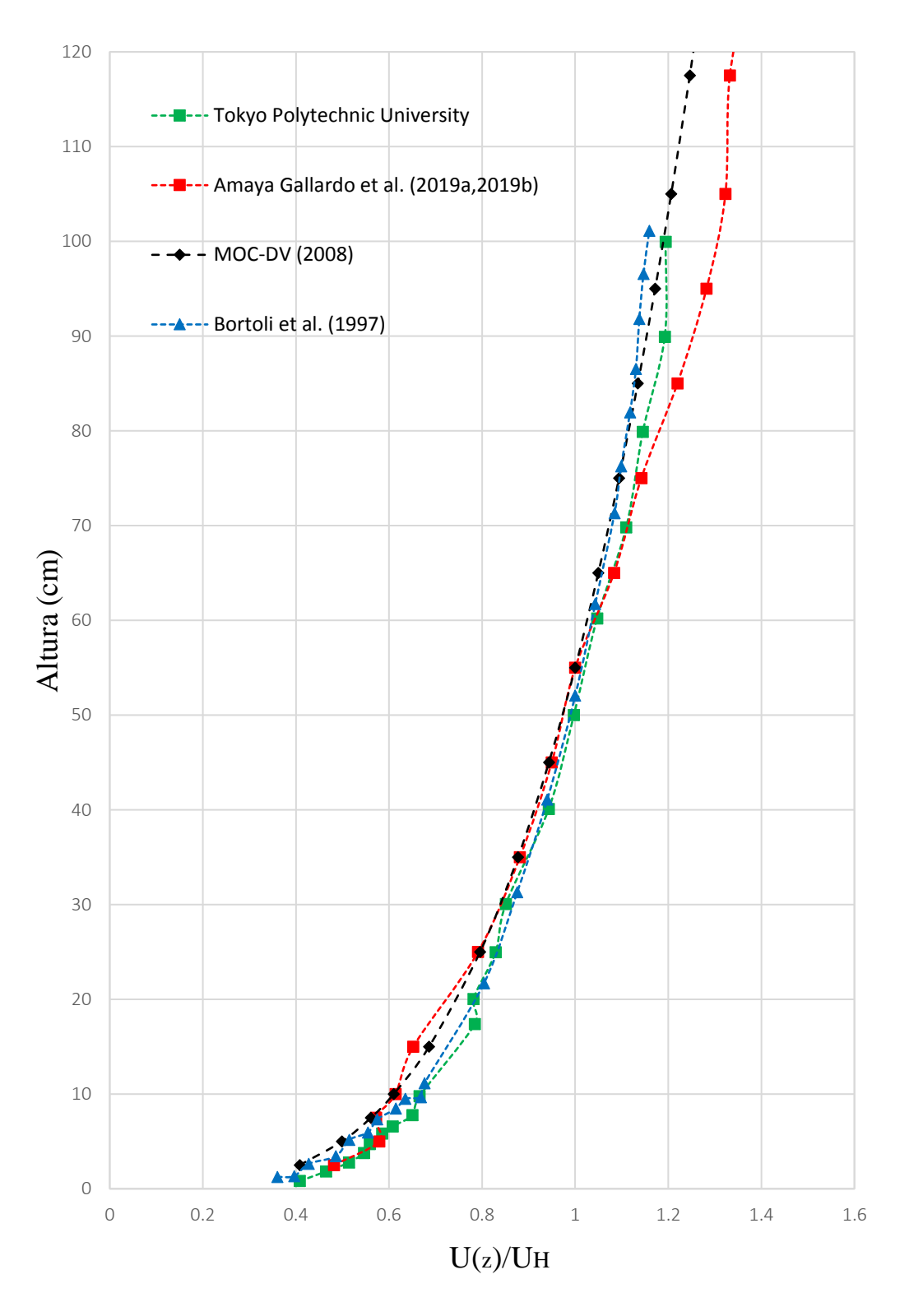

<span id="page-38-0"></span>*Figura 7 Perfil de velocidades medias del viento terreno 4*

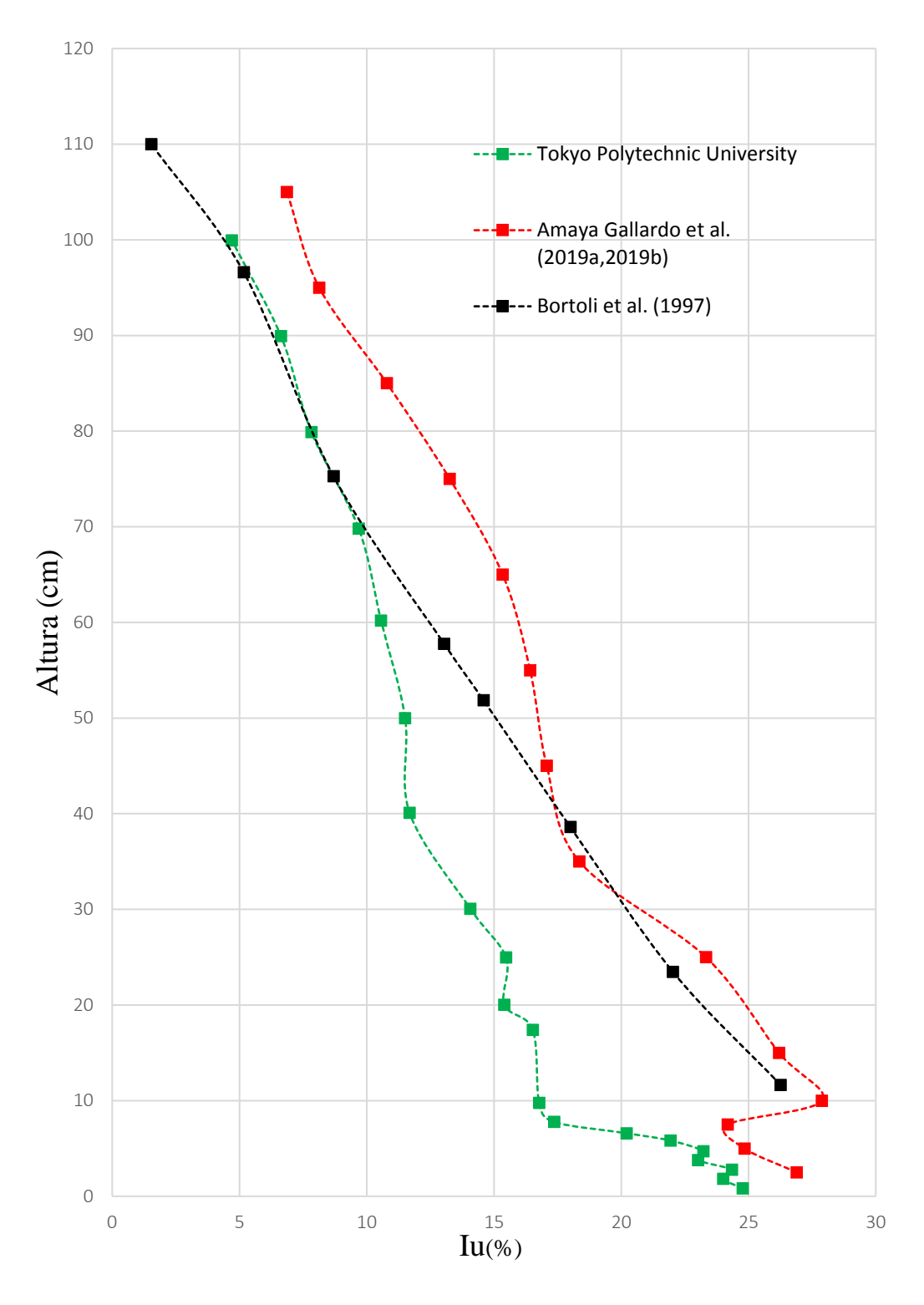

*Figura 8 Perfil de intensidad de turbulencia para terreno 4*

### **4.4.2 Simulación de terreno con Categoría tipo 2**

<span id="page-40-1"></span>Al igual que para simular las condiciones de flujo de viento asociadas con una categoría de terreno 4, para simular las condiciones de flujo de viento para una categoría 2, también se emplearon elementos rugosos y espinas tipo Counihan, como se muestra en la [Figura 9.](#page-40-0) Los parámetros obtenidos de la simulación para un terreno con categoría 2 se resumen en la [Tabla](#page-40-1) 15

*Tabla 15.Parámetros obtenidos para la simulación de un terreno categoría 2*

| Parámetro                         | Valor    |
|-----------------------------------|----------|
| α                                 | 0.158    |
| $I_{V}(2.5 \text{ cm})$           | $16.6\%$ |
| $I_V(50 \text{ cm})$              | 14.6 %   |
| Escala geométrica ( $\lambda_L$ ) | 1:400    |

<span id="page-40-0"></span>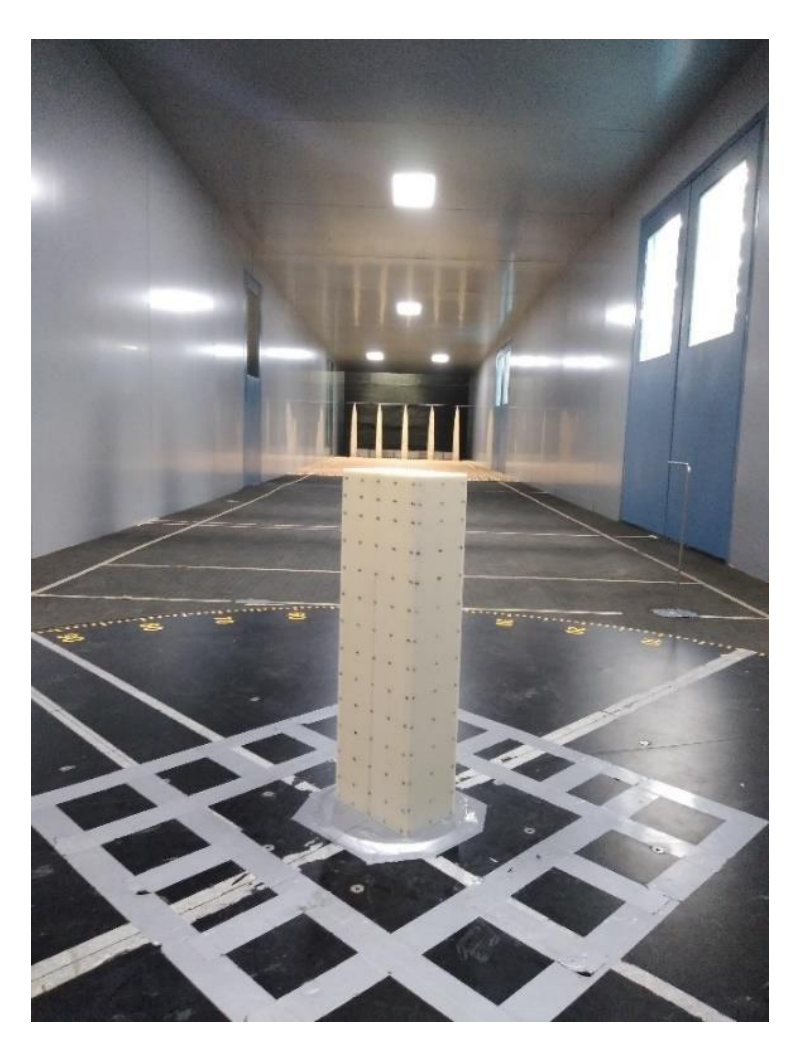

*Figura 9 Vista del modelo y sistema de rugosidades y agujas para una categoría de terreno 2*

En l[a Figura 10](#page-41-0) se muestran la comparación entre perfiles medios del viento para una categoría 2. Se observa que el perfil de velocidad media experimental se ajusta buena la ley de potencia se obtuvo un valor  $\alpha$ =0.158, semejante al presentado por el Tokyo Polytechnic University  $\alpha$ =0.166 y al indicado por CFE (2008),  $\alpha$ =0.16, por lo que se considera que la caracterización es adecuada.

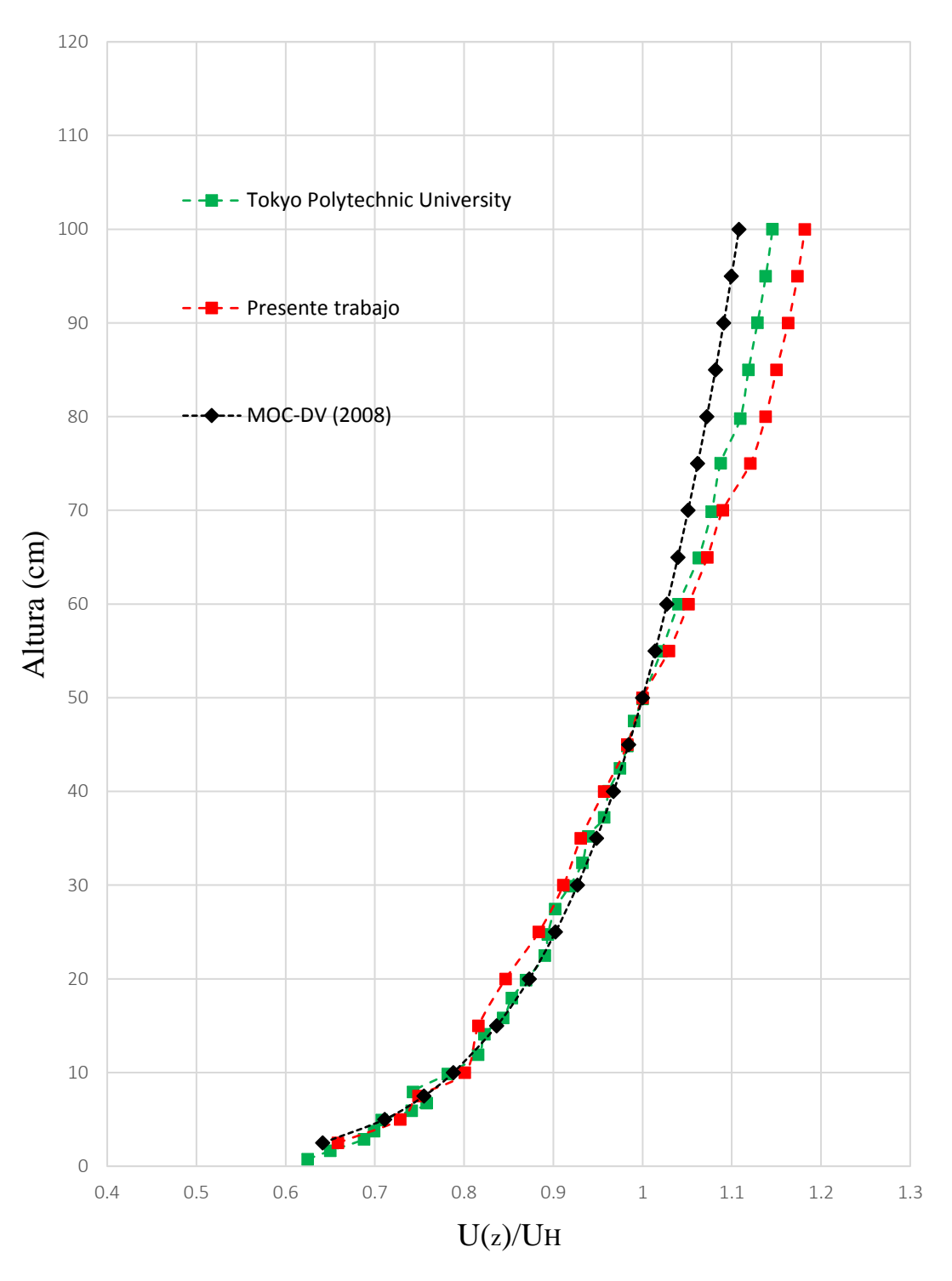

<span id="page-41-0"></span>*Figura 10 Perfil de velocidades medias del viento terreno 2*

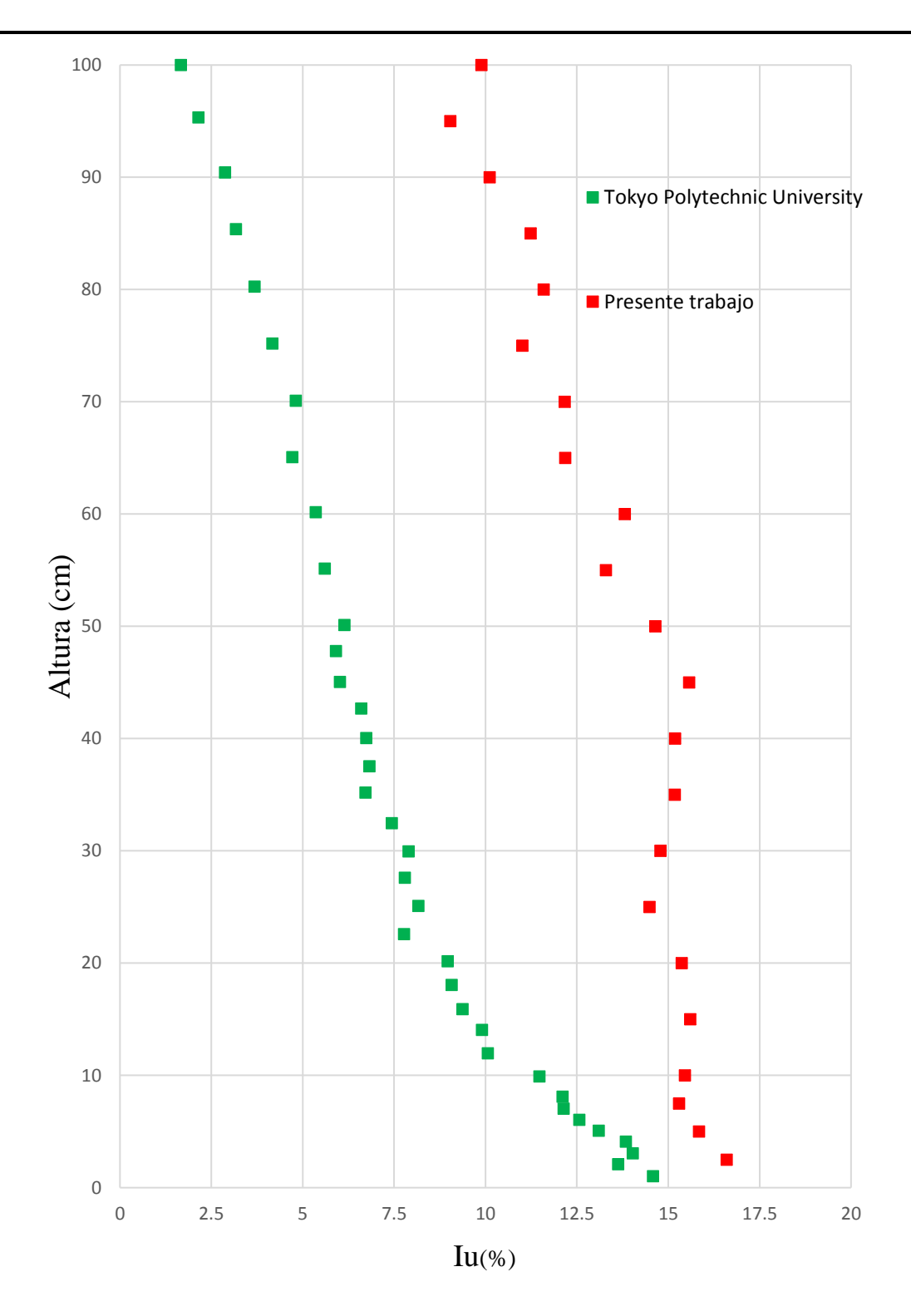

*Figura 11 Perfil de intensidad de turbulencia para terreno 2*

### **4.5 Modelo experimental**

El modelo experimental se construyó con una escala geométrica igual a 1:400, dando como dimensiones del modelo 10 cm x 15 cm x 50 cm. El modelo se elaboró a base de material de resina ABS de 5 mm [\(Figura 12\)](#page-43-0), que garantiza que no se sufrirán deformaciones que puedan afectar la respuesta, el modelo del presente trabajo se manufacturó mediante digitalización 3D en el ICAT (Instituto de Ciencias Aplicadas y Tecnología) de la UNAM.

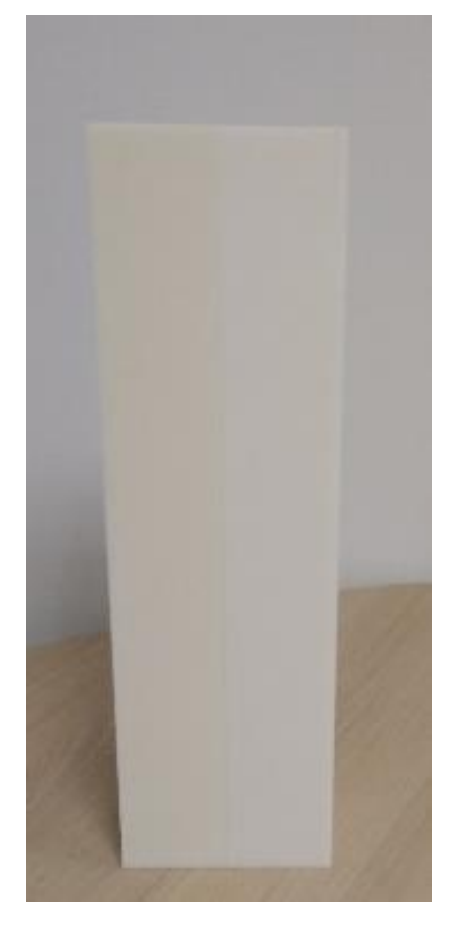

*Figura 12 Modelo fabricado con impresión 3D*

<span id="page-43-0"></span>Posterior a la entrega del modelo se prosiguió a la revisión del mismo, se pulió con lija fina para madera, se corroboraron las medidas del proyecto y se realizó la propuesta para perforar los puntos de presión (Tap's), como se muestra en l[a Figura 13.](#page-44-0)

Revisada la propuesta de instrumentación, se realizó el despiece de manguera necesaria, se calculó un total de 92.15 m de manguera de uretano de 1.6 mm de diámetro, considerando 5 cm de holgura para el momento de conectar las mangueras, se consideraron un total de 239 Tap's, distribuidos en 14 anillos con 16 puntos de instrumentación cada uno; aunque se tomó en consideración las recomendaciones de colocar un anillo de puntos de instrumentación a cada 6 niveles, se decidió colocarlos a cada 4 niveles debido a que se contaba con un número mayor de Zoc's que el necesario.

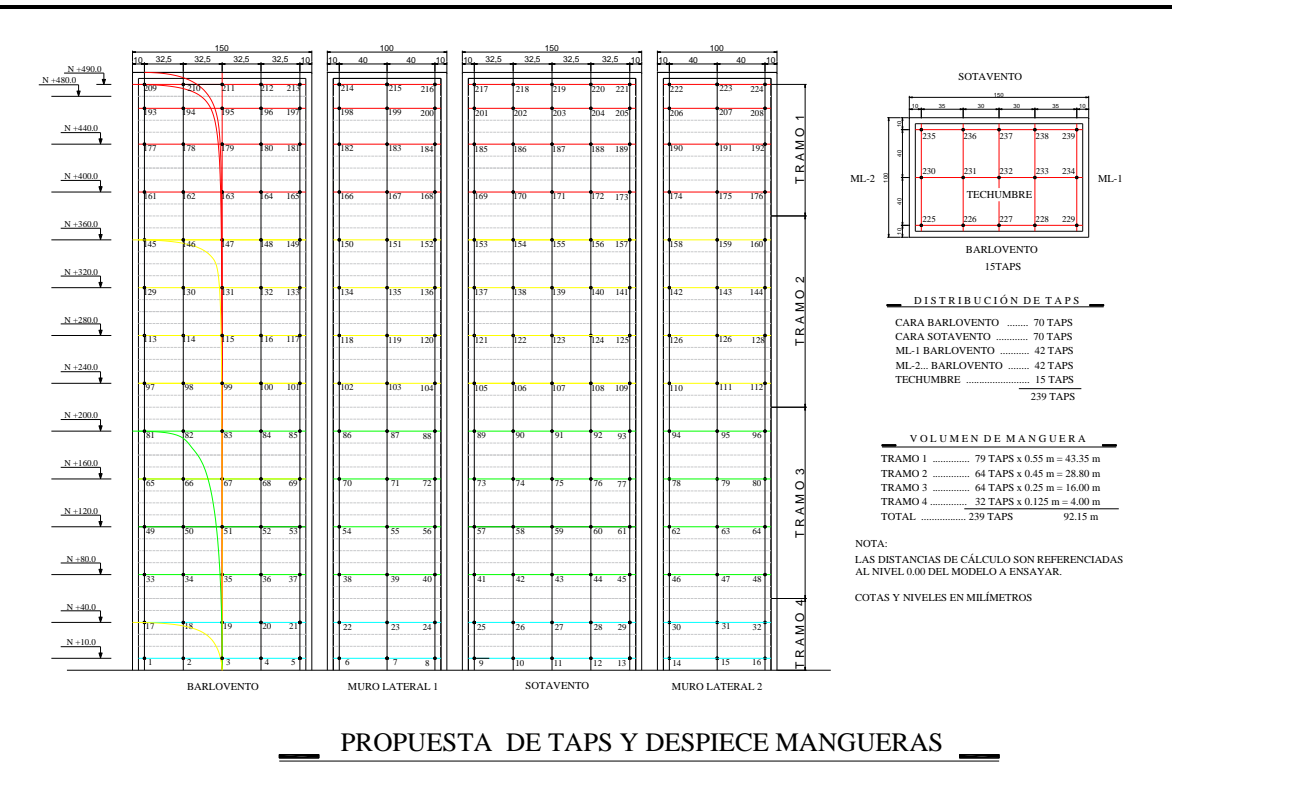

*Figura 13 Propuesta de distribución de tomas de presión (Tap's) y despiece de mangueras*

<span id="page-44-0"></span>La primera fase previa a la instrumentación del modelo consiste en perforar y habilitar las mangueras que se fijan en cada "Tap" o toma de presión. La fijación se hace con ayuda de un pegamento que es mezcla a partes iguales de silicón frío y resina de acrílico. Todas las mangueras se pegan un centímetro por fuera del paño del modelo, se dejan secando alrededor de 24 horas y posteriormente se cortan al paño del modelo. Lo anterior garantiza un pegado adecuado de las mangueras. En la [Figura 14](#page-44-1) se muestra el modelo durante el secado y en la Figura 15 se muestra el modelo terminado.

<span id="page-44-1"></span>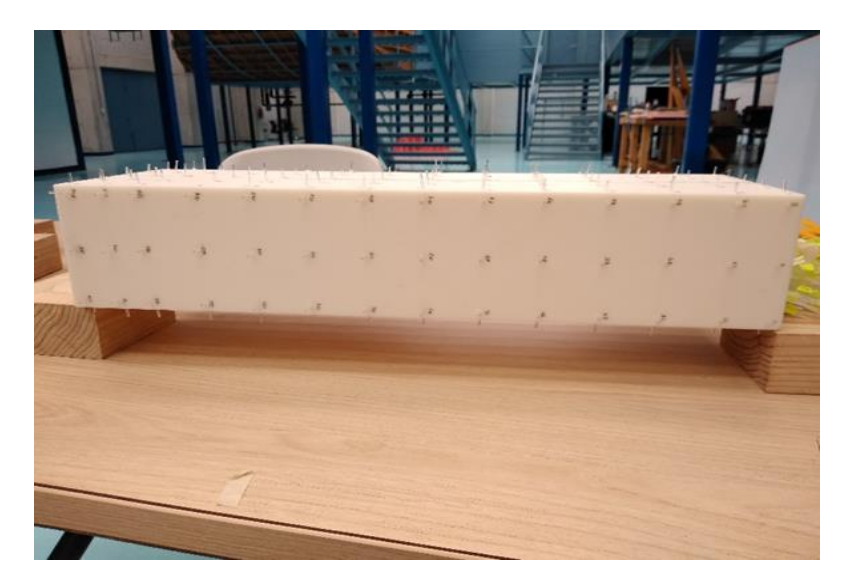

*Figura 14 .Modelo durante el proceso de secado*

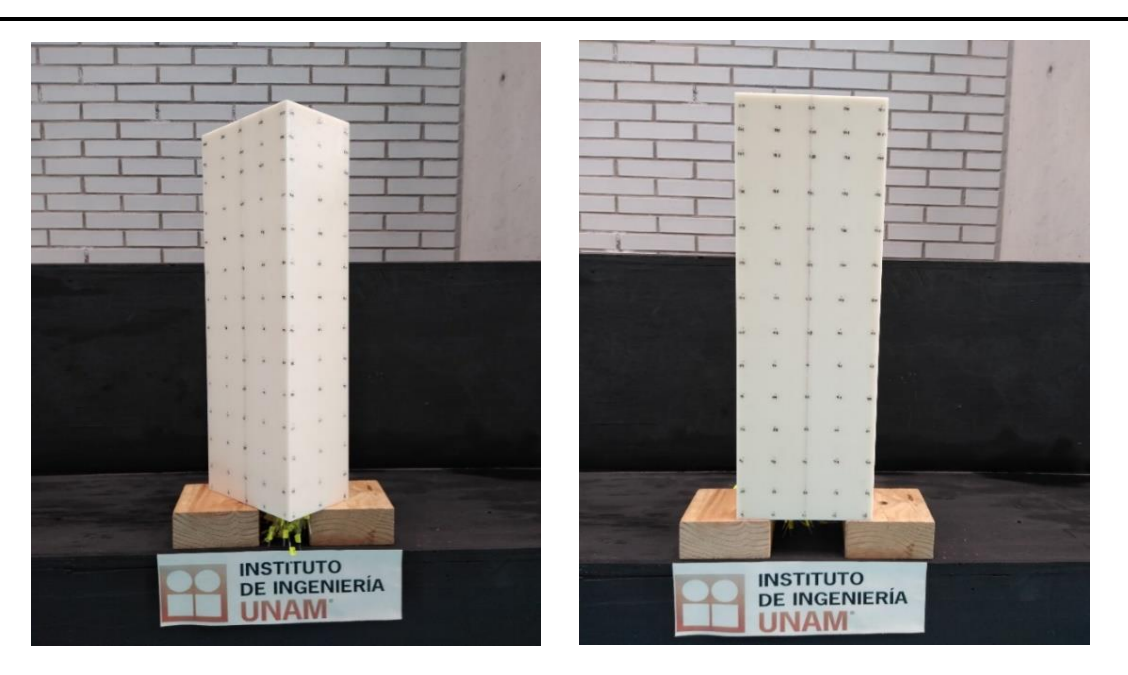

*Figura 15 Modelo listo para instrumentar*

### **4.6 Instrumentación del modelo**

La instrumentación consiste en conectar cada canal de los sensores de presión con la manguera correspondiente, para esto se colocan previamente etiquetas con el número correspondiente a cada manguera, de esta forma se facilita el proceso de instrumentación. En la [Figura 16](#page-45-0) se muestra el proceso de instrumentación, proceso que se llevó a cabo en 1 día, aproximadamente.

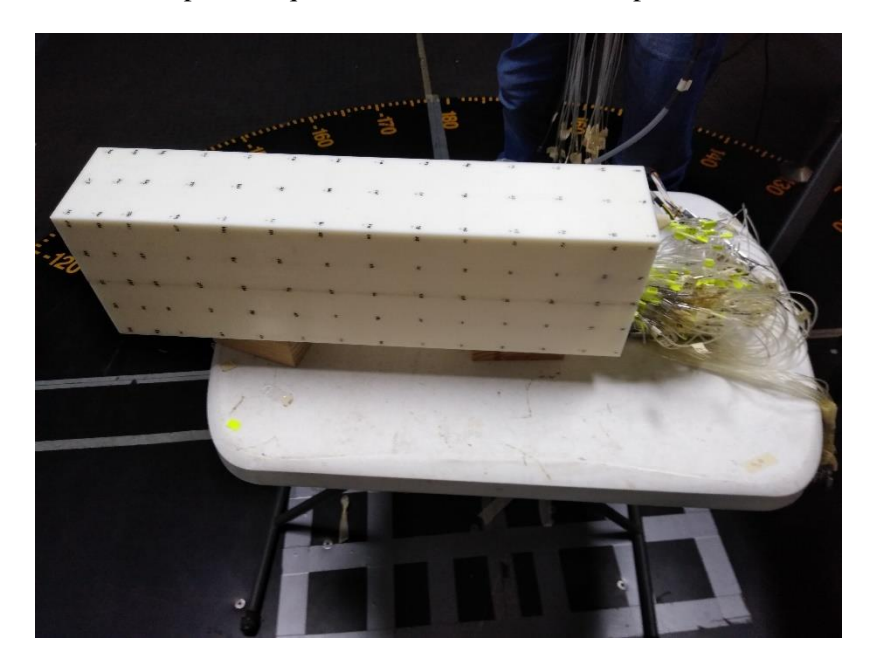

*Figura 16 Instrumentación con sensores de presión*

<span id="page-45-0"></span>Terminada la instrumentación se realiza una verificación de cada uno de los puntos de presión, en la cual se puede poner en funcionamiento el ventilador y verificar que registre presiones como en la [Figura 17,](#page-46-0) o de manera manual aplicando presión con una jeringa en cada Tap.

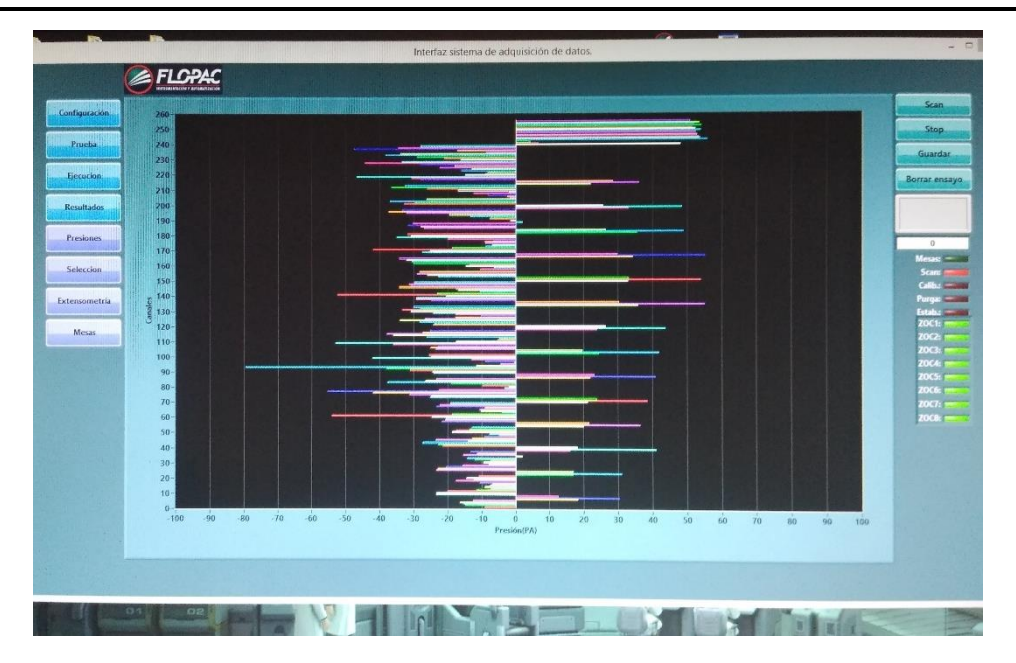

*Figura 17 Verificación de presiones.*

<span id="page-46-0"></span>Realizadas las verificaciones mencionadas, se procede a fijar con silicón el modelo en la posición correcta respecto al centro de la mesa 2 del área de pruebas, y se inician las pruebas.

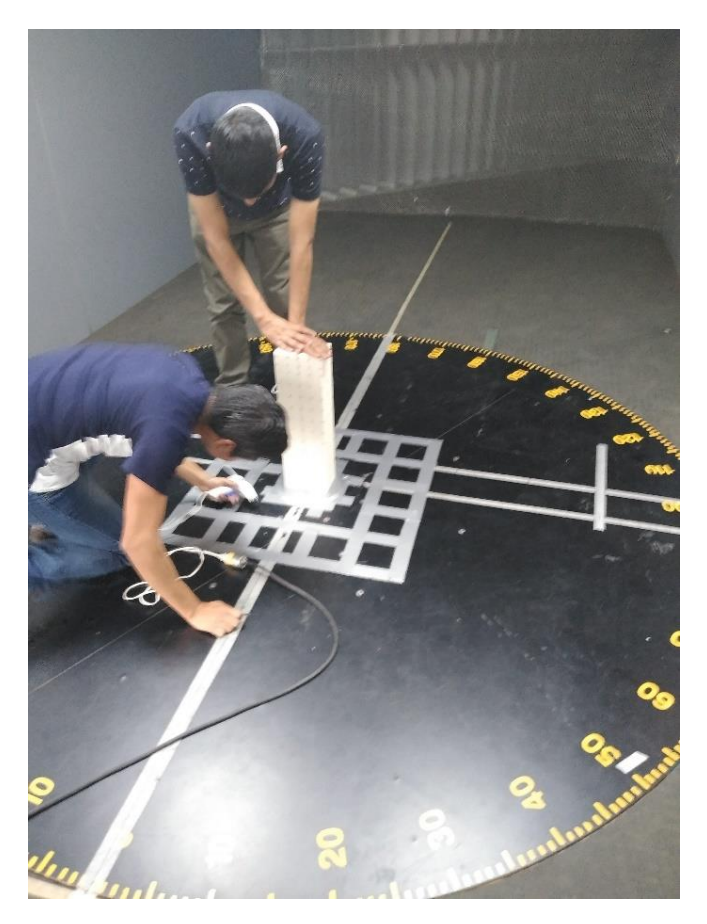

*Figura 18 Fijado de modelo en la sección de pruebas.*

### **4.7 Pruebas en túnel de viento**

Se realizaron un total de 50 pruebas en el túnel de viento, 10 pruebas por ciudad, bajo las mismas condiciones de velocidad y tiempo de muestreo, pero bajo diferentes condiciones de frecuencia de muestreo. Lo anterior se realizó para contar con una muestra representativa de pruebas por ciudad, y de esta manera tener una base de datos amplia de las simulaciones, y revisar las variaciones que se pudieran presentar en las respuestas obtenidas al replicar las pruebas bajo las mismas condiciones de flujo.

Por cada prueba se analizaron un total de 21 ángulos de incidencia del viento, de 0º a 100º, con un intervalo de 5º entre ángulos. Se decidió únicamente utilizar este intervalo de ángulos debido a que la estructura es simétrica en planta y no tiene variaciones con la altura.

# **CAPÍTULO 5 MODELO MATEMÁTICO**

Se considera que los edificios a analizar serán destinados con uso de departamentos y se situarán en varias ciudades de México, se consideró la simplificación de tomar una ciudad representativa de cada categoría de terreno, para de esta manera minimizar el costo computacional, por lo que se toma la ciudad de Monterrey como representativa del terreno tipo 4 y la ciudad de Cancún como representativa del terreno tipo 2.

La estructuración está basada en marcos planos ortogonales de concreto reforzado, como se describió en el inciso 3.4 del presente trabajo.

Se asume el análisis del edificio a partir del nivel 0 y empotrado, por lo que la interacción sueloestructura no se toma en cuenta para la obtención de los periodos de la estructura.

Se construyeron 2 modelos matemáticos base (Figura 19), los cuales se emplearon para realizar las modelaciones de las solicitaciones de gravedad, como de acciones accidentales por viento y sismo.

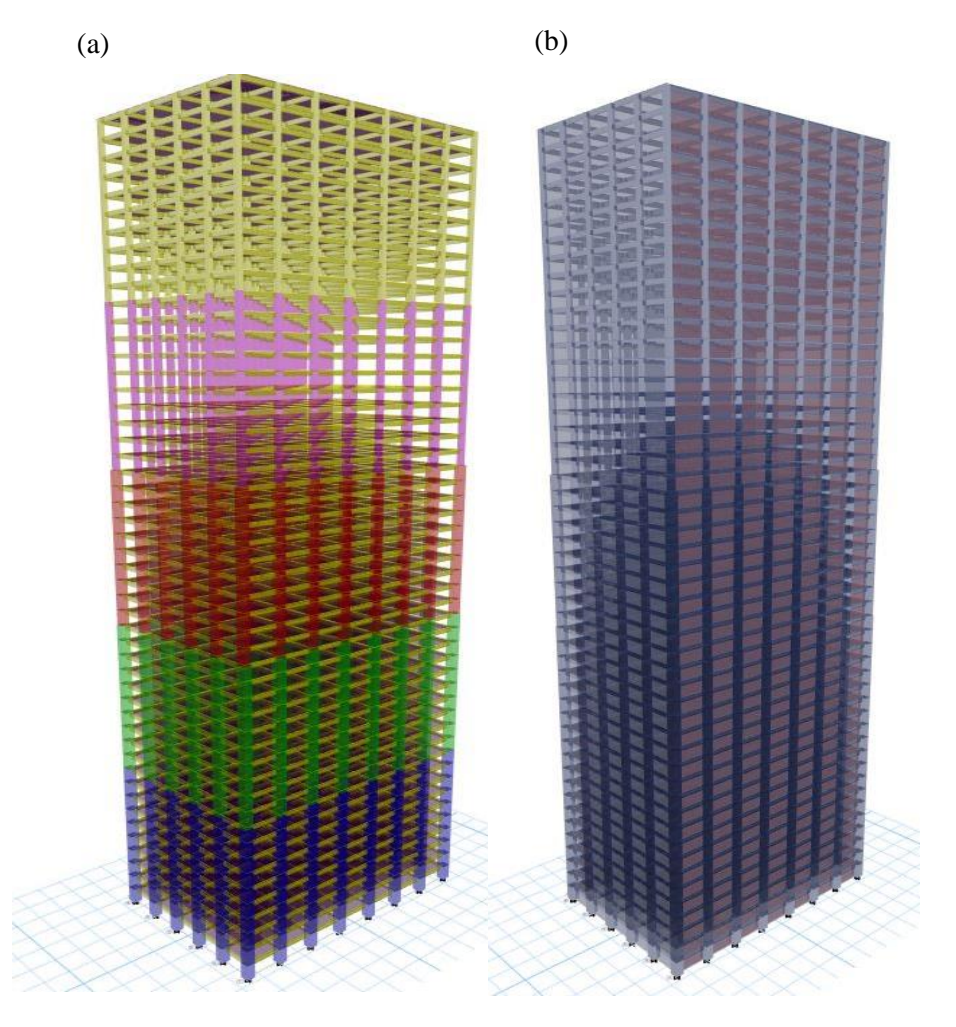

*Figura 19 (a) Modelo carga experimental, (b) Modelo carga analítica.*

## **5.1 Descripción de elementos del modelo matemático**

## **5.1.1 Elementos nodo**

Se emplean para conectar elementos primarios y secundarios de la estructura, para definir las condiciones de apoyo o aplicar cargas en elementos barra o Shell que las distribuyan a los elementos principales.

# **5.1.2 Elementos barra**

Son elementos que por lo general son utilizados para construir la estructura principal, a los cuales se les puede asignar una sección transversal, de la cual durante el análisis se puede asociar una respuesta en términos de deformaciones axial, deformación por corte, así como por torsión y flexión.

A estos elementos se les puede asignar ciertos grados de libertar, ya que se pueden considerar tanto empotrados como articulados en sus extremos. Según Orozco Baute (2015) se pueden clasificar de acuerdo a su orientación en el modelo como columna (orientación vertical), y viga (orientación horizontal).

# **5.1.3 Elementos área**

Dependiendo de la idealización del sistema de piso y de las condiciones de apoyo, los elementos área pueden comportarse como membranas o placas, para el caso del presente trabajo se idealizaron placas del tipo Shell, ya que de esta manera se puede repartir la carga en dos direcciones tal cual sería en la situación real.

Para el caso de los muros, se utilizó el elemento "Wall section", dado que nos permite utilizarlo con una propiedad de sección ficticia, de esta manera no aporta ni carga ni rigidez al sistema, pero permite colocar las cargas debidas al viento, para el caso del modelo estático.

# **5.1.4 Elementos diafragma**

Los elementos de diafragma rígido nos permiten idealizar un sistema de piso en el cual las deformaciones son nulas en su plano, y permite idealizar cada nivel como un solo sistema, los diafragmas rígidos se asignan por nivel.

# **5.2 Porcentaje de amortiguamiento**

El mecanismo mediante el cual un sistema masa-resorte disipa energía y lo regresa a su estado de reposo inicial se conoce como amortiguamiento (Orozco Baute, 2015), para el presente trabajo se utilizó un amortiguamiento equivalente al 2%, dato tomado del MOC-DV (2008).

## **5.3 Cargas externas en la estructura**

Las solicitaciones de gravedad a las cuales estará sometida la estructura se describen en el inciso 3.6 del presente trabajo, las cargas por sismo se calcularon mediante el sistema PRODISIS v.4.1 para diseño por sismo de Comisión Federal de Electricidad. Para el análisis por sismo se verificó que el periodo de la estructura se sitúa en la rama descendente de los espectros obtenidos con el programa, tendiendo demandas de entre 30 y 50 Gales, por lo que se asume que el análisis por viento es el crítico.

### **5.3.1 Cargas de viento de acuerdo con la metodología analítica MOC-DV 2008**

Las cargas en la estructura para los modelos a 0° y 90° se calcularon como se menciona en el inciso 2.1 del presente trabajo, cabe mencionar que en el MOC-DV (2008) no se toman en cuenta otros ángulos de incidencia del viento, ni recomendaciones para incluir la torsión que provoca el viento, por lo que remite a la norma de Canadá (NBCC, 2005). Para tomar la componente por torsión los análisis del presente trabajo se basan en el código neozelandés (AS/NZ1170.2, 2011).

Este código menciona que para edificios cerrados rectangulares con  $h > 70$  m, se aplicará torsión, basada en una excentricidad de 0.2b con respecto al centro de geometría del edificio a lo largo del viento cargado, donde b es el ancho de la estructura en el sentido del viento. Se decidió utilizar este código puesto que en las recomendaciones que hace el NBCC (2005) no se describe con claridad el procedimiento a seguir, y podría causar más dudas aún. En el Apéndice A se muestran los cálculos de presiones mediante MOC-DV (2008).

### **5.3.2 Cargas de viento de acuerdo con la metodología experimental**

### **5.3.2.1 Adquisición de datos**

Para realizar el cálculo de fuerzas en la estructura se realizaron pruebas en túnel de viento, un total de 10 pruebas por ciudad analizada, esto con el fin de tener datos suficientes para realizar una media de las pruebas y obtener la señal de historia en el tiempo de presiones de cada punto de presión.

Durante cada prueba se tomaron en cuenta 3 factores para posteriormente realizar cálculos y obtener historias en el tiempo de coeficientes de presión, los cuales fueron:

- Presión total en el punto de interés.
- Presión total de referencia en el tubo Pitot.
- Presión estática de referencia en el tubo Pitot.

Meseguer et al., (2001) definen el coeficiente de presión como la diferencia de presión total en el Tap y la presión estática de referencia, dividida por la presión dinámica de la corriente, es decir:

$$
C_p = \frac{P_{Ttap} - P_e}{P_{Tpitch} - P_e}
$$

Donde:

*P Ttap* Presión total en el Tap, en Pa.

*P Tpitot* Presión total en el tubo Pitot, en Pa.

*P e* Presión estática de referencia en el tubo Pitot, en Pa.

En la figura 20 se muestra un ejemplo de las historias en el tiempo de coeficientes de presión que se obtuvieron con la expresión 4.2.

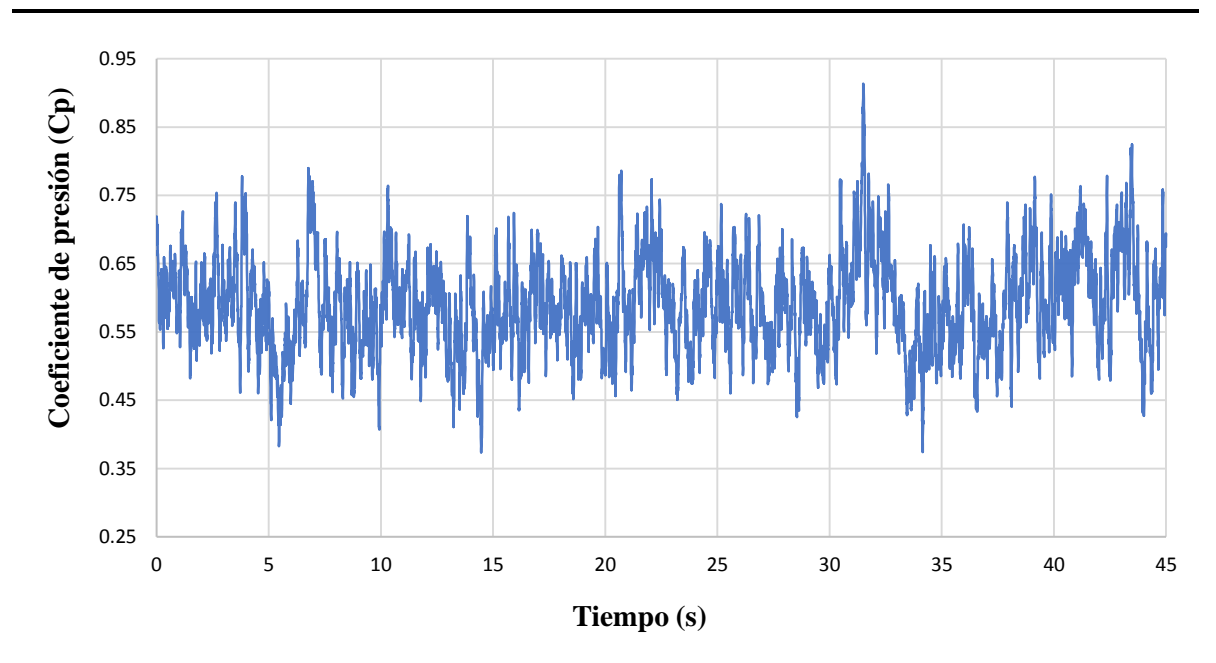

*Figura 20 Historia en el tiempo de coeficientes de presión.*

### **5.3.2.2 Integración de áreas tributarias**

El cálculo de las áreas tributarias de cada Tap se realizó siguiendo las recomendaciones de Omura (2009) mediante el método CAD, que posteriormente Aly Mousaad (2012) validó el método con un error de menos al 1% para estructuras regulares y simétricas.

## **5.3.2.3 Cálculo de fuerzas en el prototipo**

Según Aly Mousaad (2013), para el cálculo final de historias en el tiempo de fuerzas obtenidas de pruebas experimentales, se utilizan las mediciones obtenidas por los transductores de presión, el *CP* en cada Tap se obtiene en función de tiempo y espacio.

Presión en la superficie del modelo a escala completa se pueden calcular de la siguiente manera:

$$
P(\text{espacio, tiempo}) = \frac{1}{2} \rho V^2 C_P (\text{espacio, tiempo})
$$

Para el cálculo de las fuerzas en cada punto de interés, se

$$
F(\textit{Tap,itempo}) = \int P(\textit{espacio,itempo}) dA \tag{5.3}
$$

De la expresión 5.3 se puede decir que una vez procesador los datos de las historias del tiempo, se puede integrar el área tributaria correspondiente, se tendrían las fuerzas externas que actúan sobre el punto de interés y posteriormente sólo se tiene que escalar esa fuerza obtenida del modelo, para poder realizar los análisis pertinentes en el prototipo a escala real.

Para realizar el escalamiento de la fuerza, se dedujo la expresión de escalamiento de la siguiente manera:

$$
P = \frac{F}{A}
$$

$$
A = L_e^2 \; ; \; P = \frac{V_e \cdot L_e}{L_e^2} \tag{5.5}
$$

$$
F = P \cdot A \tag{5.6}
$$

$$
F_e = V_e \cdot L_e \tag{5.7}
$$

Del número de Strouhal se tiene que:

$$
St = \frac{f \cdot L}{v} \tag{5.8}
$$

Se asume que debido a los parámetros de semejanza el número de Strouhal es el mismo para el modelo que para el prototipo, se obtiene la siguiente igualdad:

$$
P = \frac{F}{A}
$$
  
\n $A = L_e^2$ ;  $P = \frac{V_e \cdot L_e}{L_e^2}$   
\n $F = P \cdot A$   
\n $F_e = V_e \cdot L_e$   
\nso de Strouhal se tiene que:  
\n
$$
St = \frac{f \cdot L}{v}
$$
  
\n
$$
S = \frac{f \cdot L}{v}
$$
  
\n
$$
S = \frac{f \cdot L}{v}
$$
  
\n
$$
S = \frac{f \cdot L}{v}
$$
  
\n
$$
S = \frac{f \cdot L}{v}
$$
  
\n
$$
S = \frac{f \cdot L}{v}
$$
  
\n
$$
S = \frac{f \cdot L}{v}
$$
  
\n
$$
S = \frac{f \cdot L}{v}
$$
  
\n
$$
S = \frac{f \cdot L}{v}
$$
  
\n
$$
S = \frac{f \cdot L}{v}
$$
  
\n
$$
S = \frac{f \cdot L}{v}
$$
  
\n
$$
S = \frac{f \cdot L}{v^2}
$$
  
\n
$$
S = \frac{f \cdot L}{v^2}
$$
  
\n
$$
S = \frac{f \cdot L}{v^2}
$$
  
\n
$$
S = \frac{f \cdot L}{v^2}
$$
  
\n
$$
S = \frac{f \cdot L}{v^2}
$$
  
\n
$$
S = \frac{f \cdot L}{v^2}
$$
  
\n
$$
S = \frac{f \cdot L}{v^2}
$$
  
\n
$$
S = \frac{f \cdot L}{v^2}
$$
  
\n
$$
S = \frac{f \cdot L}{v^2}
$$
  
\n
$$
S = \frac{f \cdot L}{v^2}
$$
  
\n
$$
S = \frac{f \cdot L}{v^2}
$$
  
\n
$$
S = \frac{f \cdot L}{v^2}
$$
  
\n
$$
S = \frac{f \cdot L}{v^2}
$$
  
\n
$$
S = \frac{f \cdot L}{v^2}
$$
  
\n
$$
S = \frac{f \cdot L}{v^2}
$$
  
\n
$$
S = \frac{f \cdot L}{v^2}
$$
  
\n
$$
S = \frac{f \cdot
$$

Tomando en cuenta los parámetros se similitud que presentan en el inciso 4.2 se obtiene:

$$
F_{\text{modelo}} = \lambda_v^2 \cdot \lambda_L^2 \tag{5.10}
$$

$$
\lambda_F = \frac{1}{\lambda_V^2 \cdot \lambda_L^2} \tag{5.11}
$$

$$
F_{\text{prototipo}} = \frac{F_{\text{mode}}}{\lambda_v^2 \cdot \lambda_L^2} \tag{5.12}
$$

Con la expresión 5.12 se puede obtener las historias en el tiempo de fuerzas en la estructura a escala real, y de esta manera estimar la respuesta en la estructura.

# **CAPÍTULO 6 COMPARACIÓN DE RESULTADOS**

#### **6.1 Validación de pruebas experimentales**

#### **6.1.1 Resultados para terreno tipo 4**

Con el fin de verificar las pruebas experimentales para cada ciudad, se decidió replicarla 10 veces cada una, como se mencionó en el inciso 4.7 del presente trabajo. Se graficaron los resultados obtenidos de las pruebas experimentales, y se verificó que los coeficientes de presión fueran similares o muy parecidos entre sí, en l[a Tabla 16](#page-54-0) se muestran los porcentajes de error obtenidos de cada prueba, debido a que el Cp es una variable aleatoria, si la prueba del túnel de viento consistiera simplemente en medir el valor positivo único más alto y el valor negativo único más alto para cada ángulo del viento y se volviera a realizar la prueba, según Irwin (1981) se podrían tener diferencias entre una prueba y otra. Las diferencias podrían ser como de alrededor de 20% o 30%. También menciona que el alargamiento del periodo muestral no evita esta falta de repetibilidad, por lo que al haberse muestreado 50 s para las pruebas realizadas y usarse solo 10 s, de la señal cumple con lo mencionado por Irwin (1981). En las [Figura 21](#page-55-0) a la 23 se muestran las gráficas de resultados medios, máximos y mínimos respectivamente de las pruebas realizadas para el terreno categoría 4.

<span id="page-54-0"></span>

| No. Prueba | Medios    | Máximos   | <b>Mínimos</b> |
|------------|-----------|-----------|----------------|
| Prueba 1   | 11.38%    | 14.43%    | 21.29%         |
| Prueba 2   | 15.44%    | 11.22%    | 14.45%         |
| Prueba 3   | $-0.08%$  | $-0.38\%$ | $-0.61%$       |
| Prueba 4   | $-0.95%$  | $-0.09\%$ | $-2.85%$       |
| Prueba 5   | $-1.72%$  | $-2.19%$  | $-3.45\%$      |
| Prueba 6   | $-3.91%$  | $-6.86%$  | 4.83%          |
| Prueba 7   | $-0.60%$  | $-4.09\%$ | $-2.27\%$      |
| Prueba 8   | $-1.33\%$ | $-3.09\%$ | $-5.46%$       |
| Prueba 9   | $-5.76%$  | $-1.23%$  | $-4.31\%$      |
| Prueba 10  | $-0.27\%$ | $-1.95%$  | $-6.77\%$      |

*Tabla 16 Porcentaje de error en pruebas experimentales terreno cat. 4*

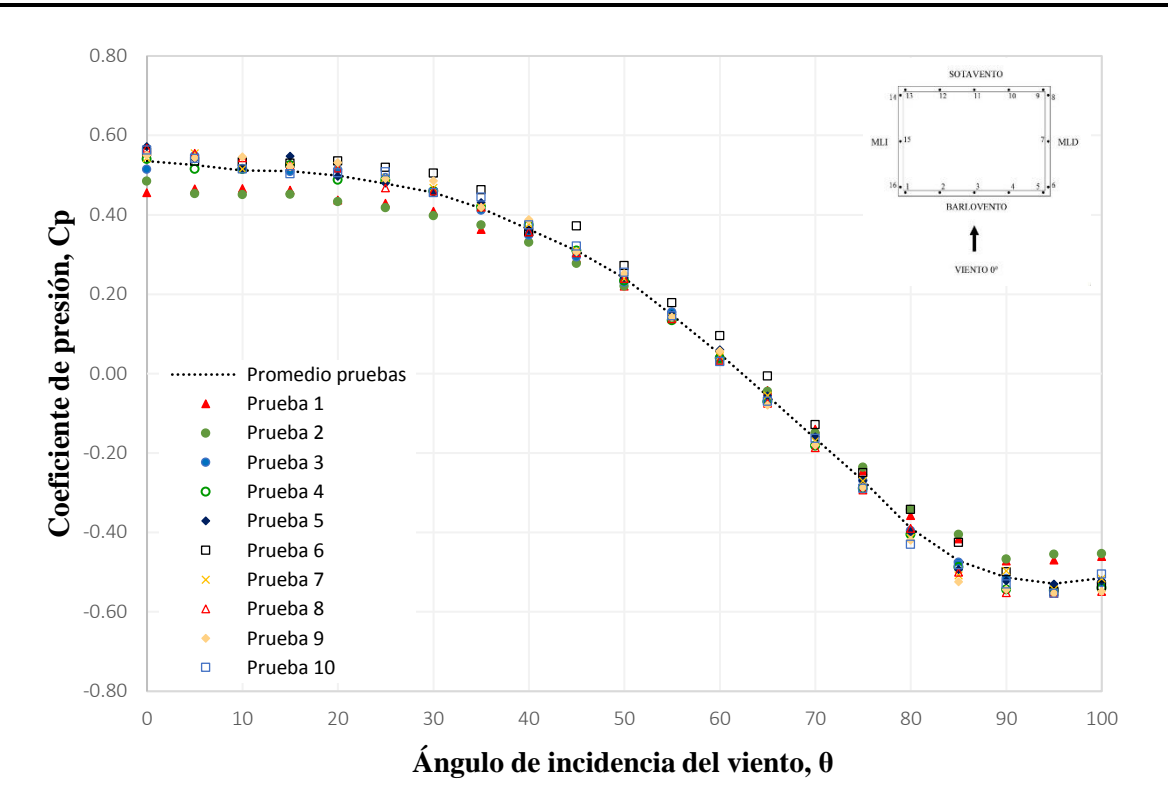

*Figura 21 Comparativa coeficientes de presión medios, cara de barlovento, terreno cat. 4.*

<span id="page-55-0"></span>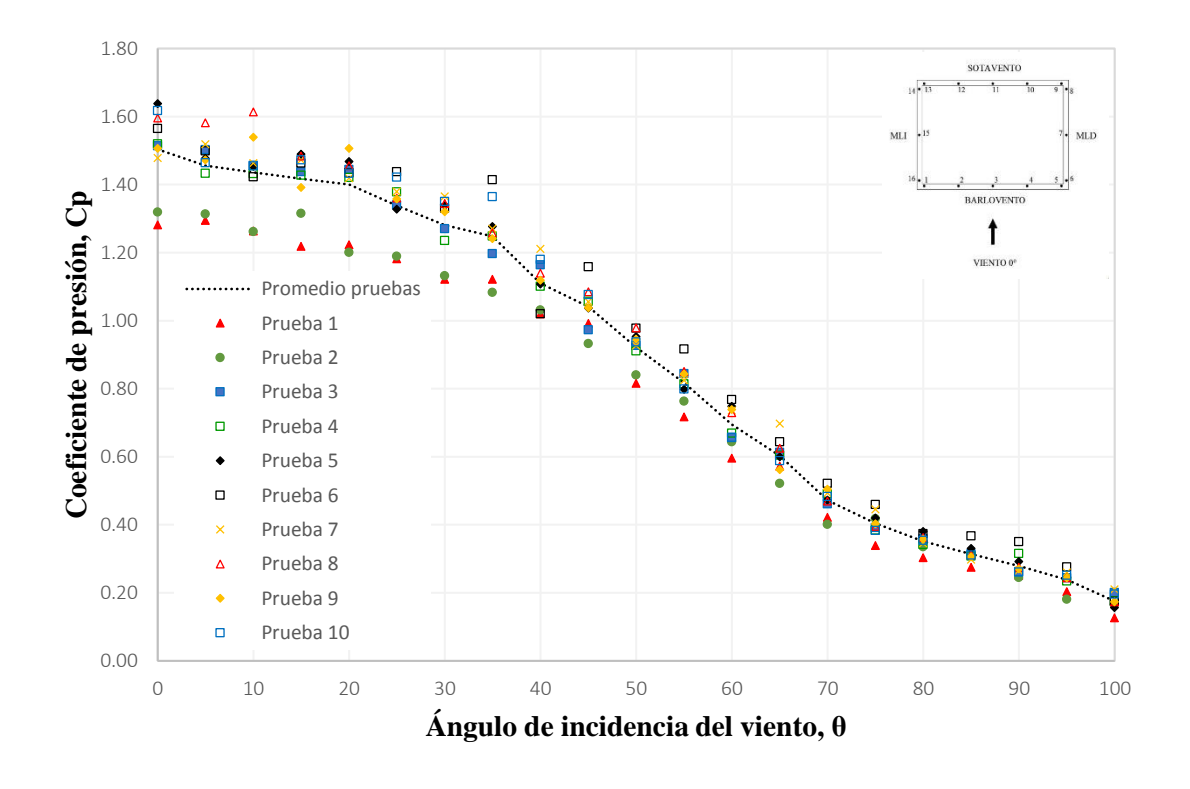

*Figura 22 Comparativa coeficientes de presión máximos, cara de barlovento, terreno cat. 4.*

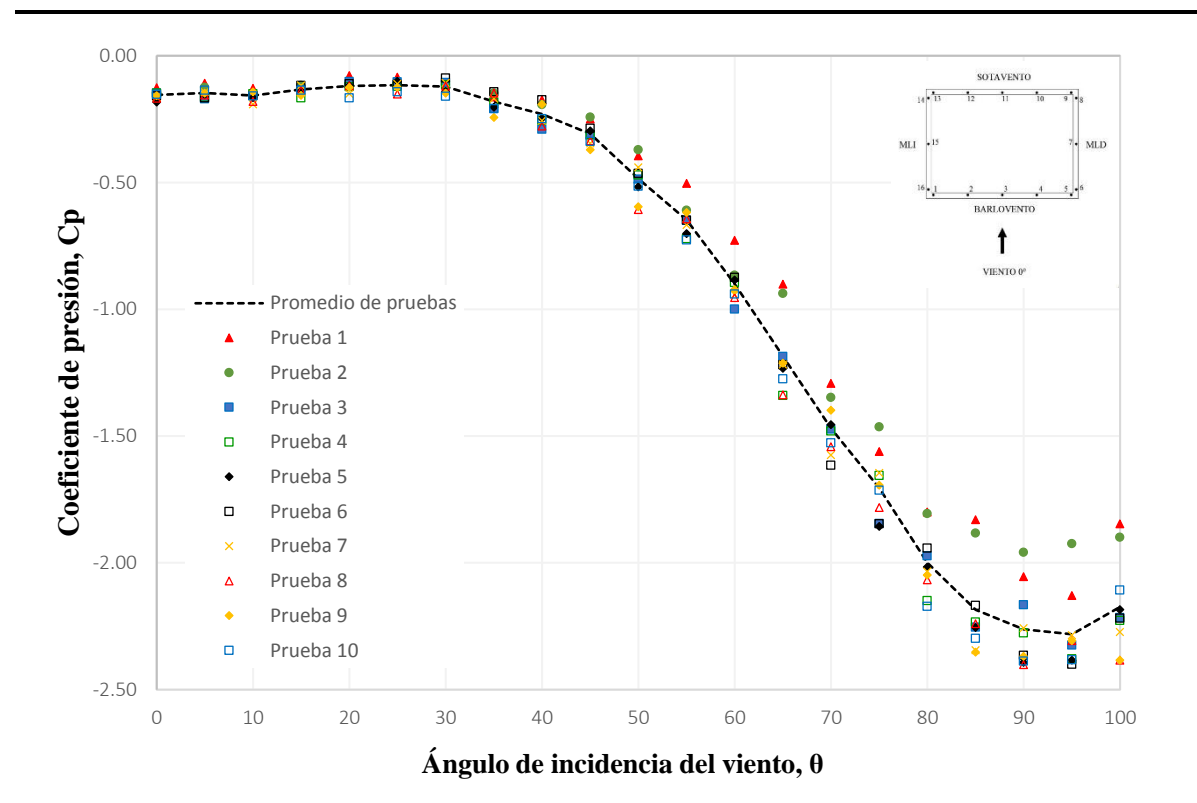

*Figura 23 Comparativa coeficientes de presión mínimos, cara de barlovento, terreno cat. 4.*

#### **6.1.2 Resultados para terreno tipo 2**

<span id="page-56-0"></span>Para el terreno tipo 2, al igual que para el terreno tipo 4, se realizaron 10 pruebas por ciudad para tener una muestra considerable de la simulación, en la [Tabla 17](#page-56-0) se muestran los resultados obtenidos de estas pruebas, y en las figuras 24 a la 26 se muestran las gráficas de valores medios, máximos y mínimos de los coeficientes de presión, respectivamente.

| No. Prueba | Medios    | Máximos   | <b>Mínimos</b> |
|------------|-----------|-----------|----------------|
| Prueba 1   | 0.28%     | $-2.54\%$ | $-16.85\%$     |
| Prueba 2   | 2.06%     | 0.14%     | 11.97%         |
| Prueba 3   | $-0.07\%$ | 6.44%     | 1.97%          |
| Prueba 4   | 0.43%     | 5.87%     | $-3.13%$       |
| Prueba 5   | 0.24%     | 8.85%     | 0.19%          |
| Prueba 6   | $-0.71%$  | $-3.87\%$ | $-1.97\%$      |
| Prueba 7   | 1.32%     | $-1.94%$  | $-13.00\%$     |
| Prueba 8   | 1.91%     | $-1.58%$  | $-2.87%$       |
| Prueba 9   | $-1.10%$  | 3.06%     | $-0.96%$       |
| Prueba 10  | 0.37%     | 2.89%     | $-25.95%$      |

*Tabla 17 Porcentaje de error en pruebas experimentales*

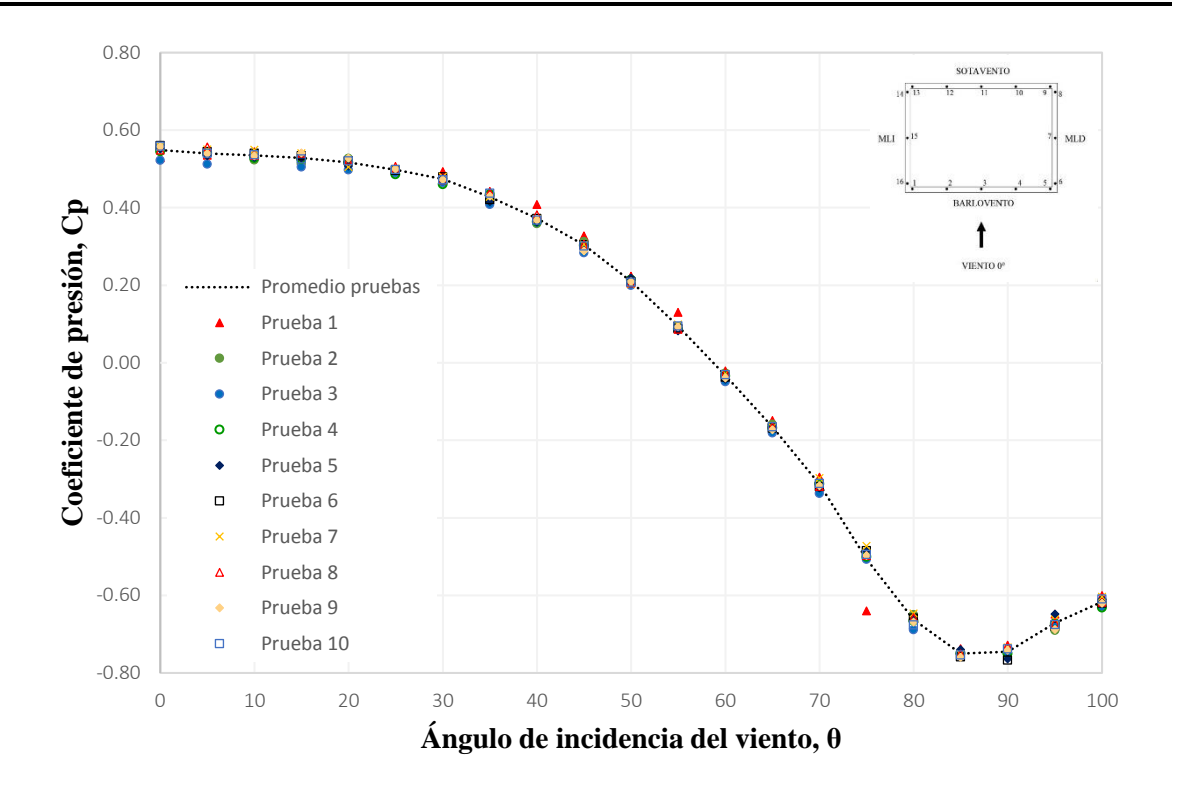

*Figura 24 Comparativa coeficientes de presión medios, cara de barlovento, terreno cat. 2.*

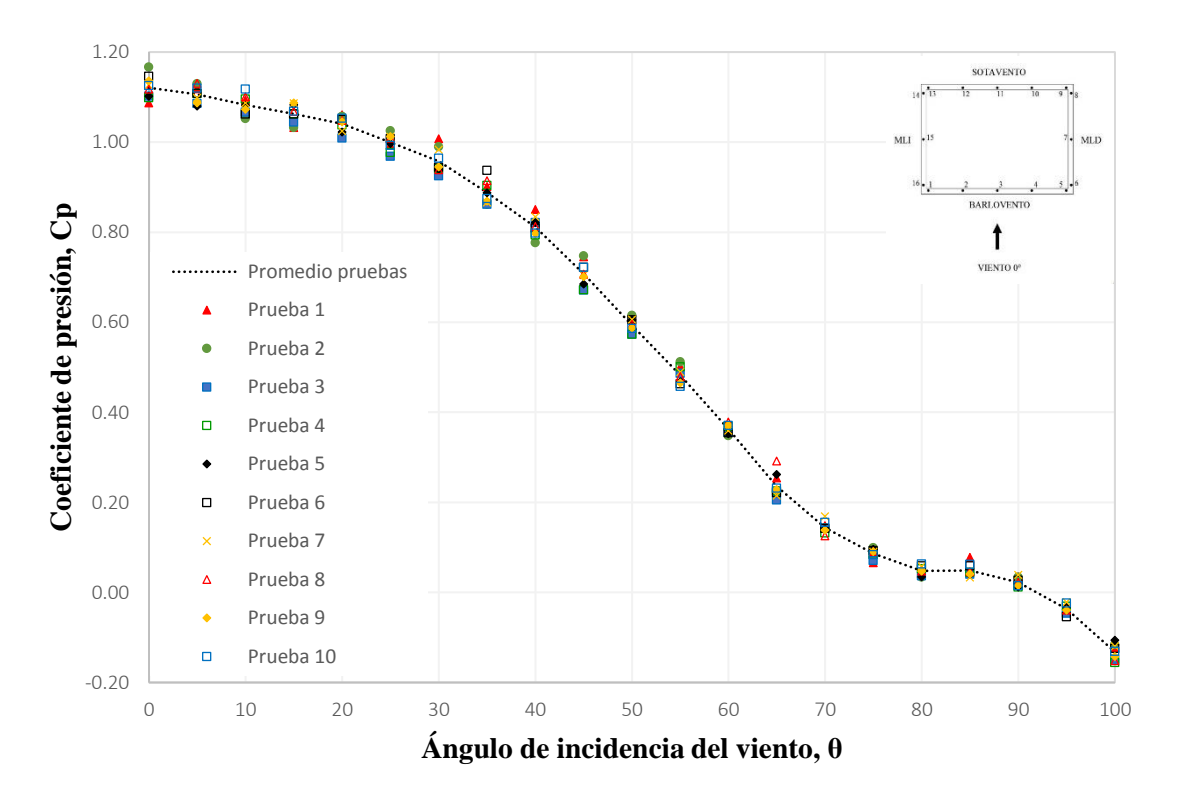

*Figura 25 Comparativa coeficientes de presión máximos, cara de barlovento, terreno cat. 2.*

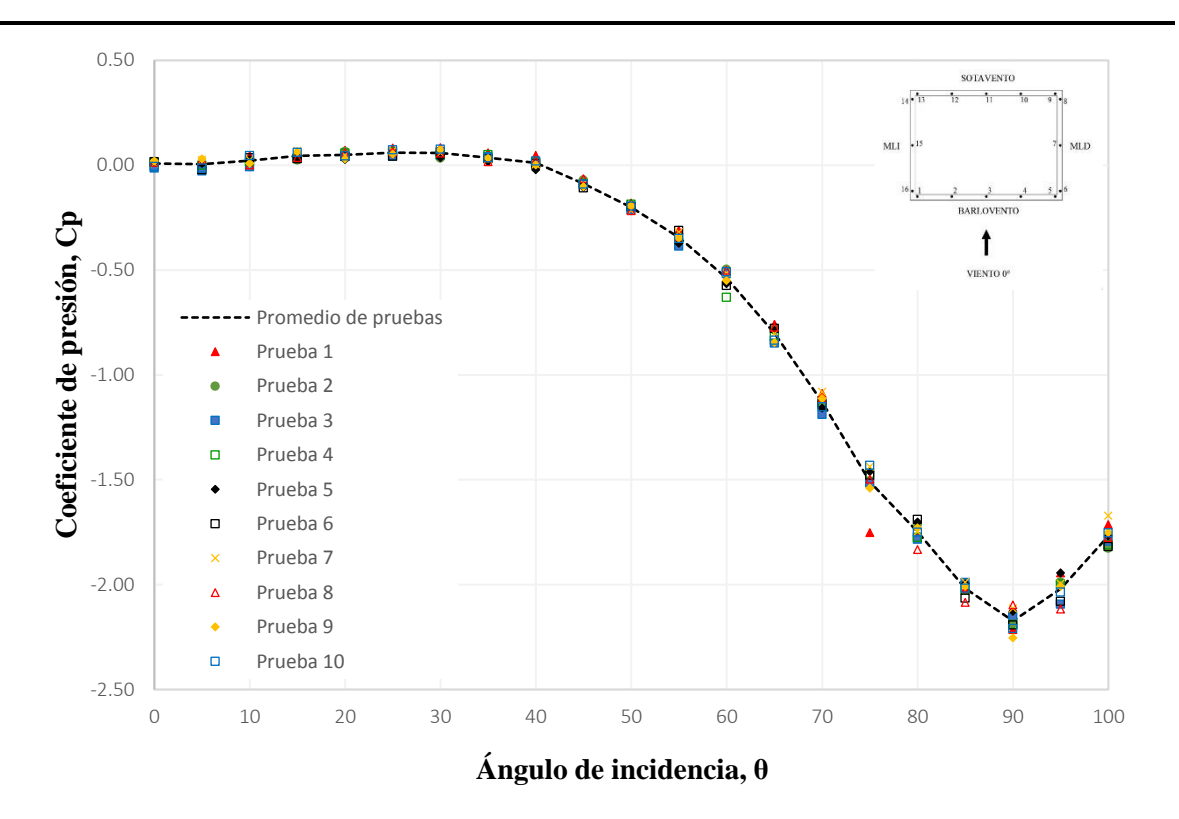

*Figura 26 Comparativa coeficientes de presión mínimos, cara de barlovento, terreno cat. 2.*

### **6.2 Comparación de resultados de pruebas experimentales**

En las Figuras 27, 28 y 29 se presentan comparaciones de los coeficientes de presión para la cara de barlovento, obtenidos en las pruebas del modelo del presente trabajo con los reportados en la base de datos de Tokyo Polytechnic University (TPU, 2019). En el presente trabajo se muestran los resultados correspondientes al promedio de medios, máximos y mínimos de las 10 pruebas realizadas por ciudad.

Como se observa en la figura 27 los resultados obtenidos de las pruebas experimentales son comparables con los resultados presentados por la TPU (2019) para la categoría tipo 4; sin embargo, se muestran diferencias con la categoría 2 a partir de los 45°, aunque los resultados presentan la misma tendencia.

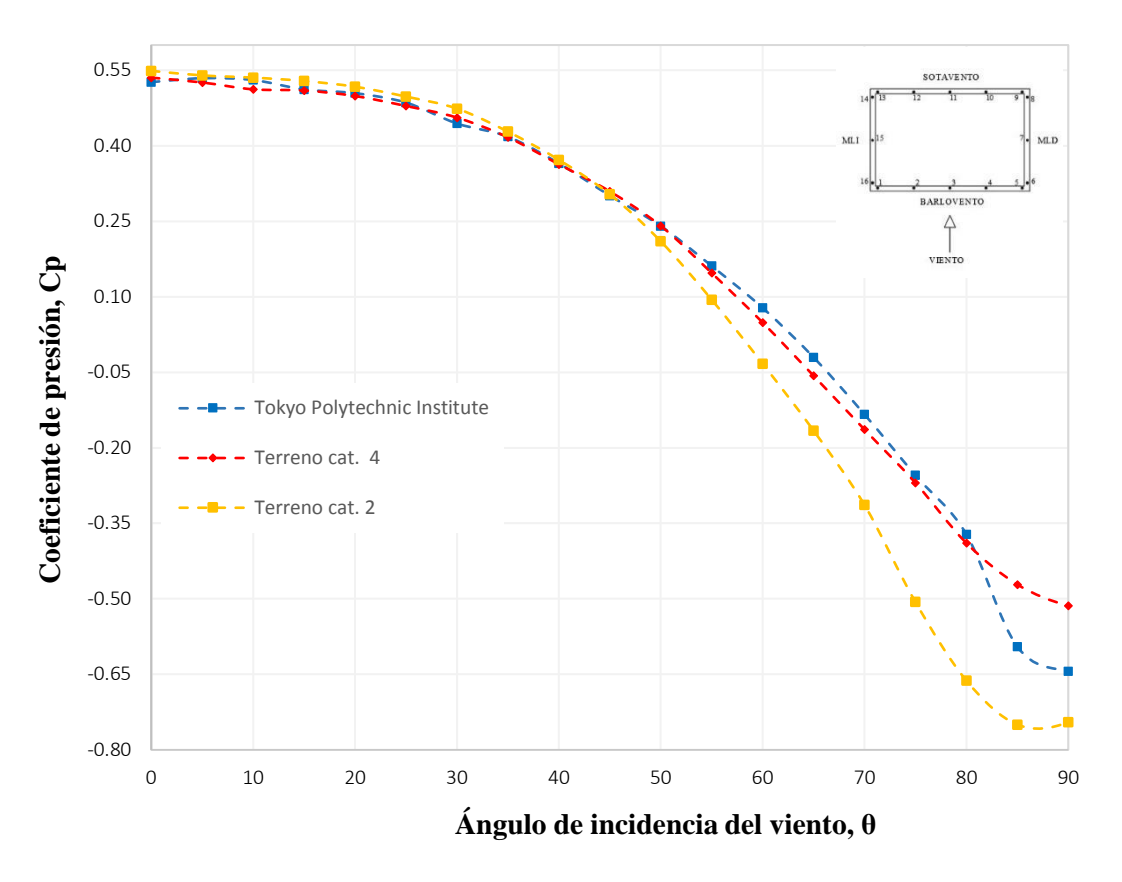

*Figura 27 Comparación de coeficientes de presión media, Cara de barlovento*

En la [Figura 28](#page-60-0) se aprecia que los resultados obtenidos para máximos en la cara de barlovento son comparables con la TPU (2019); sin embargo, para la categoría 2 hay un desfase respecto de las 2 primeras, pero muestra la misma tendencia, inclusive se puede ver que es más suavizada.

En general, los valores de coeficientes de presión en la cara de barlovento indicados en el presente trabajo envuelven a los coeficientes de presión registrados por la TPU (2019), excepto en los valores máximos, ya que se presenta un pequeño desfase, donde se indican valores menores.

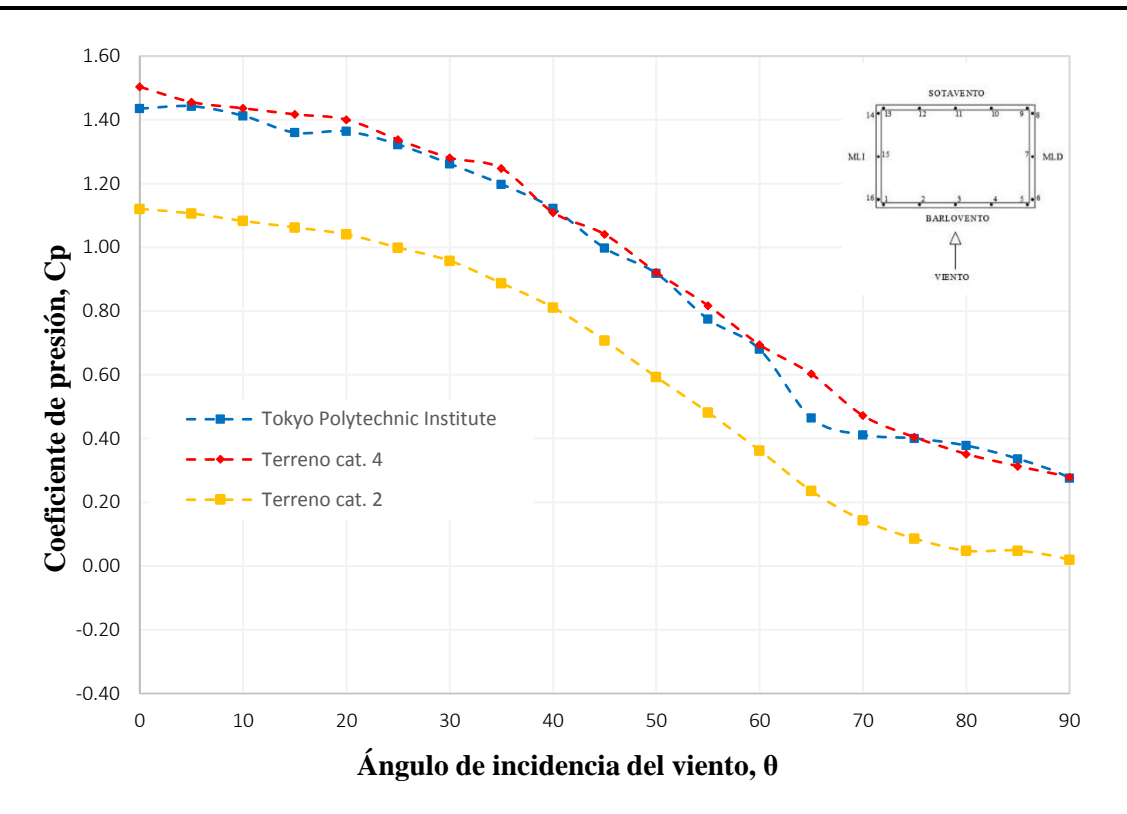

*Figura 28 Comparación de coeficientes de presión máxima, Cara de barlovento*

<span id="page-60-0"></span>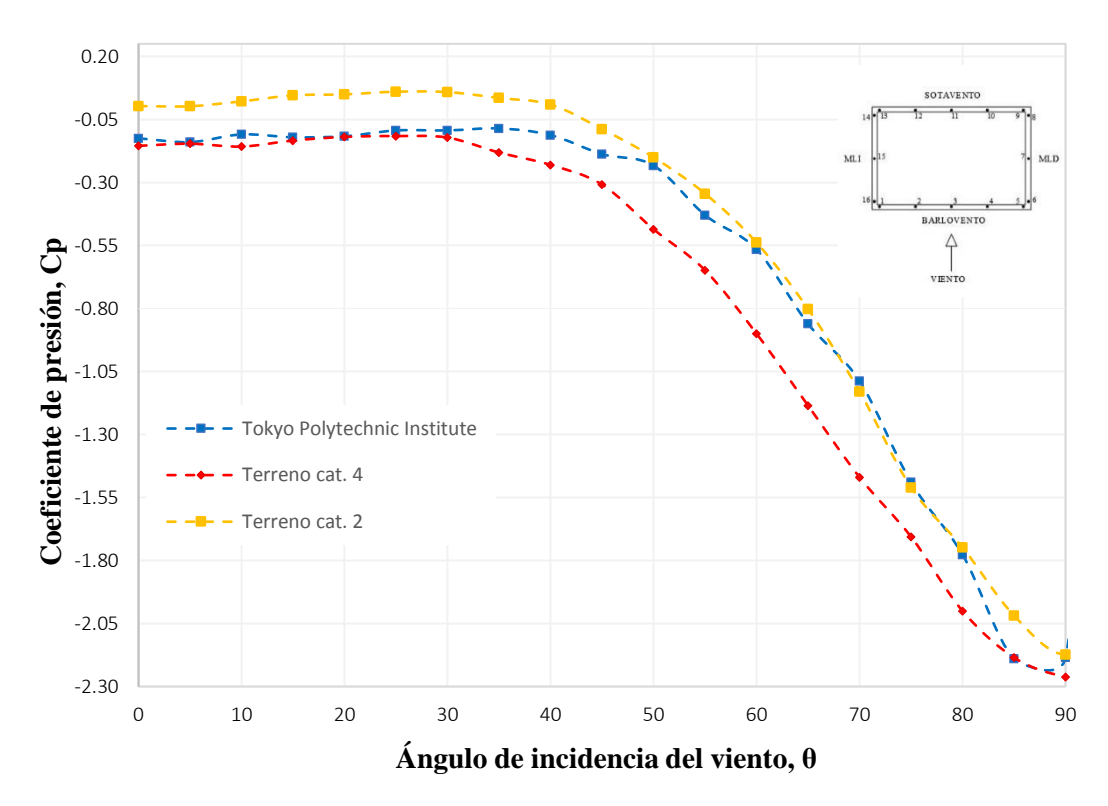

*Figura 29 Comparación de coeficientes de presión mínima, Cara de barlovento*

En la [Figura 30](#page-61-0) se muestra una comparativa entre coeficientes de presión medios de un anillo envolvente de taps a 2/3 de la altura de la estructura de acuerdo con los resultados del edificio CAARC, los presentados por la TPU (2019) y los obtenidas de las pruebas del presente trabajo para la categoria de terreno 2. Se observa en la Figura 30 que existe similitud entre los resultados, lo que indica una buena aproximación. Los resultados presentados por Wardlaw and Moss (1970) y *Melbourne (1979)* son comparables a los resultados de la categoría 4 del presente trabajo en la zona de barlovento y muros laterales; sin embargo, se tiene una ligera diferencia en la zona de sotavento.

En general, los valores de coeficientes de presión obtenidos de las pruebas del presente trabajo para las 2 categorías envuelven a los coeficientes de presión presentados por el MDOC-DV (2008), excepto en la parte de sotavento de la categoría 4, en donde se indican valores menores.

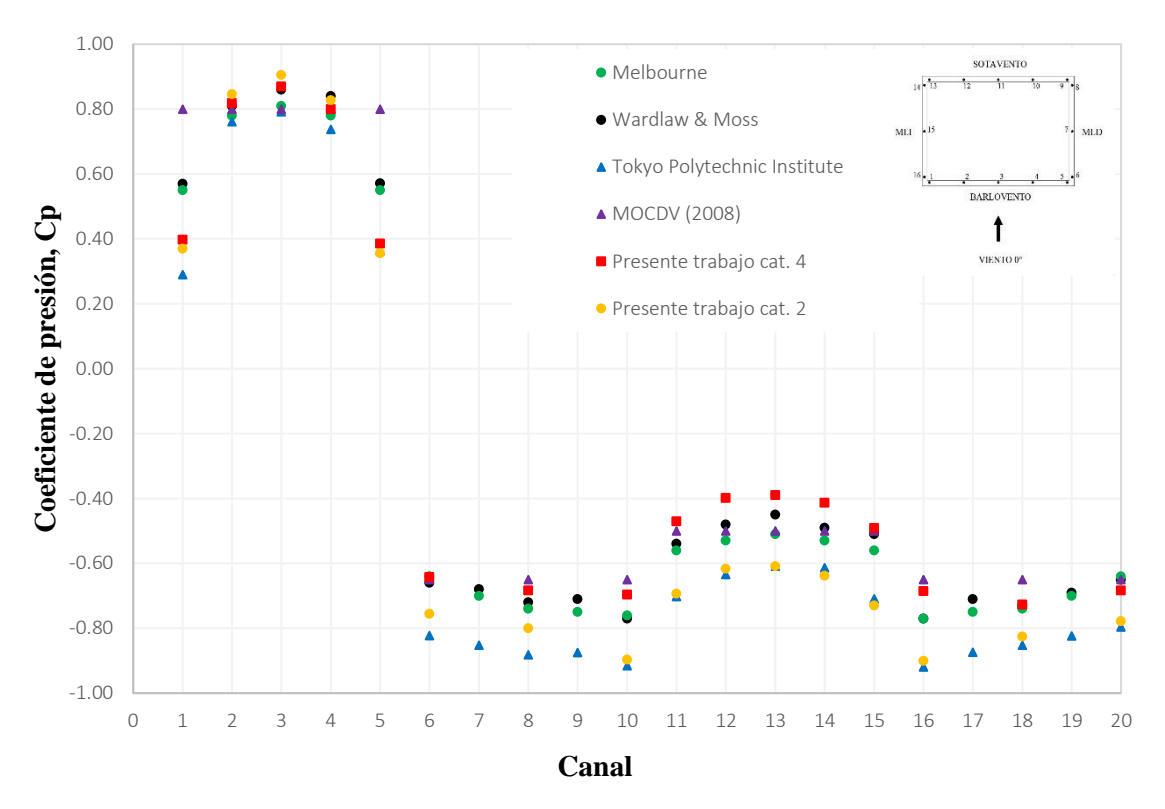

*Figura 30 Coeficientes de presión media 0° a una altura de 2/3h*

<span id="page-61-0"></span>En la figura 31 se observa que lo presentado por Wardlaw and Moss (1970), la TPU (2019) y las dos categorías de terreno estudiadas en el presente trabajo son comparables en la zona que estaría en presión para el ángulo de ataque del viento de 45°, siendo la zona que se encuentra en succión la que presenta mayor variación en los resultados, pero a consideración del autor siguen siendo comparables. Cabe mencionar que el MOC-DV (2008) no cuenta con recomendaciones para este ángulo de incidencia o cualquier otro que sea diferente de 0° y 90°, y como se puede verificar tanto en el presente trabajo como en los trabajos empleados para la comparación, los coeficientes que se obtuvieron podrían presentar respuestas en la estructura de consideración.

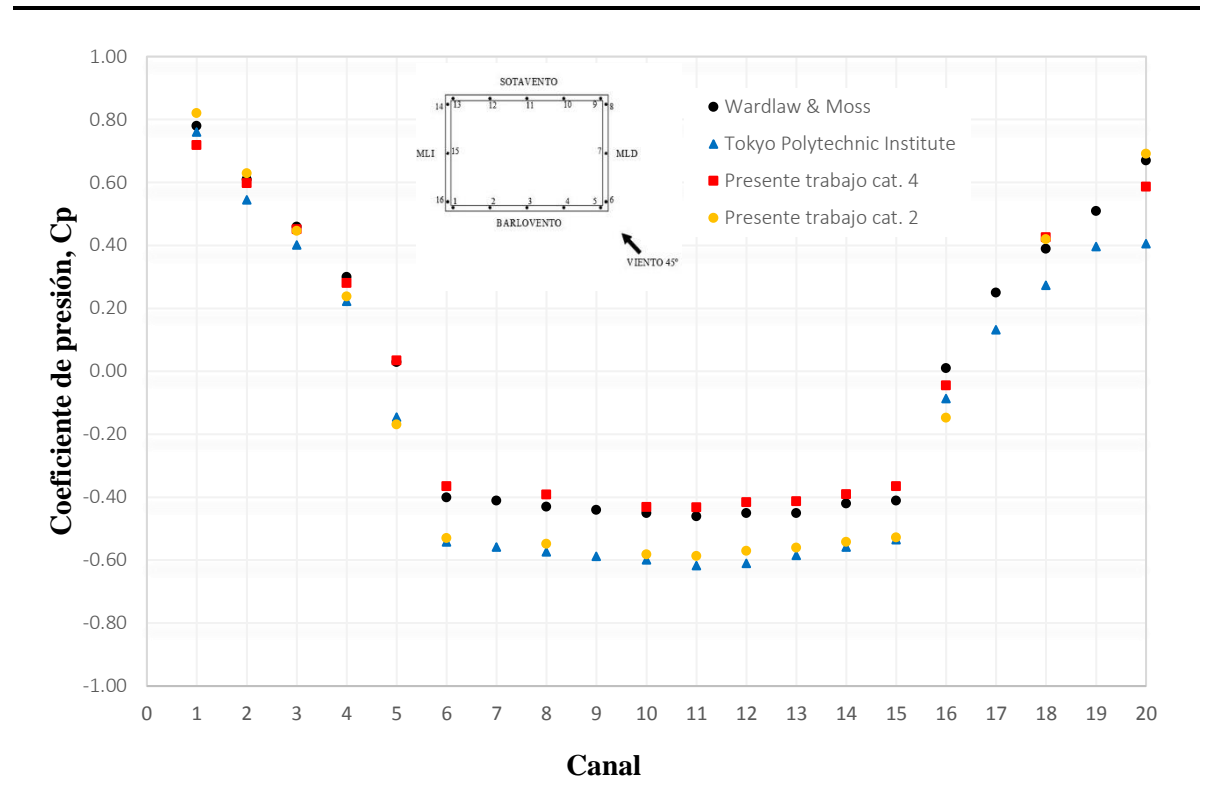

*Figura 31 Coeficientes de presión media 45° a una altura de 2/3h*

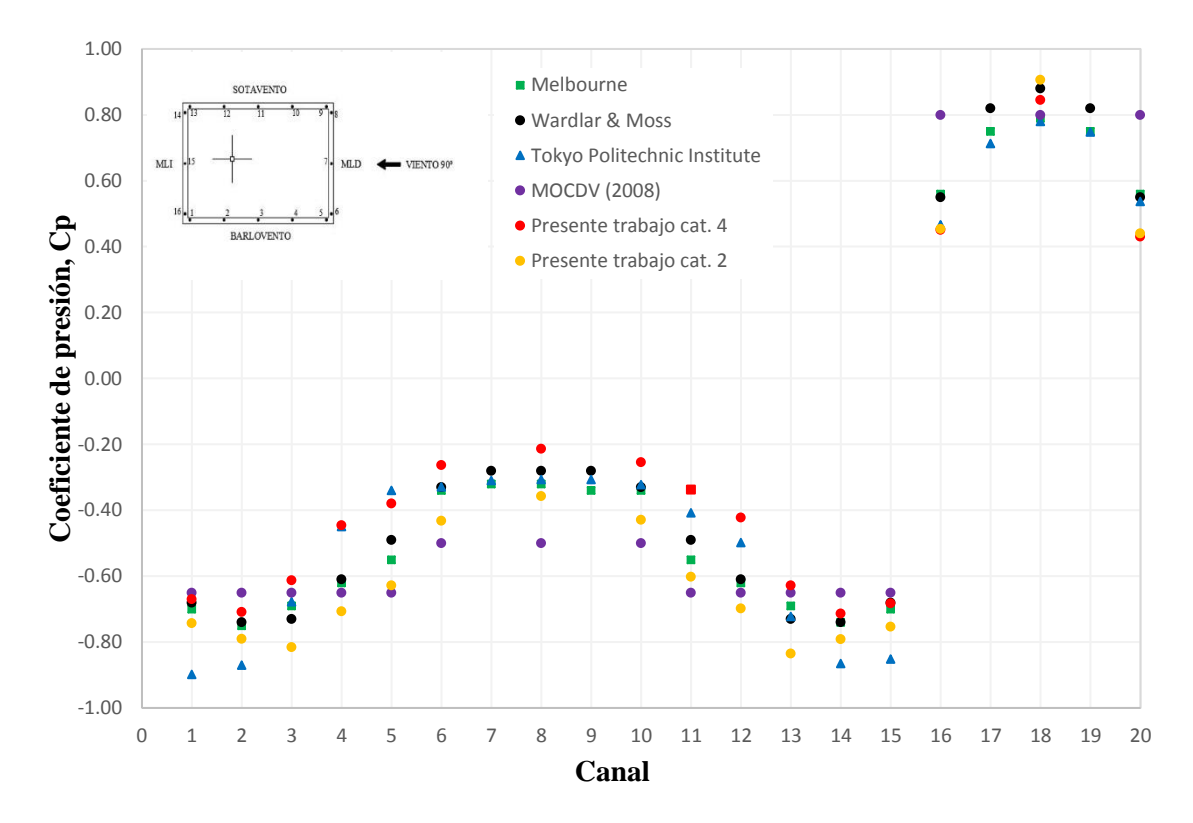

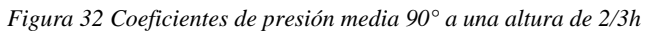

Los coeficientes de presión de la superficie del edificio a lo largo del plano simétrico del edificio se obtuvieron y presentaron como se muestra en la [Figura 33.](#page-63-0) La presión inducida en la superficie frontal (1-2) no muestra una variación considerable como se esperaba en un edificio real bajo un constante perfil de velocidad, variando únicamente en lo presentado por el MOC-DV (2008), ya que los coeficientes de presión que maneja son constantes en toda su altura.

Como resultado del análisis, la cara frontal del edificio tiene un coeficiente de presión máximo de 0.95, mientras que la cara posterior tiene un coeficiente de presión de -0.95. Estos resultados están de acuerdo con los resultados experimentales publicados por la TPU (2019), siendo en la zona de la techumbre la que presenta una diferencia considerable con lo presentado por MOC-DV (2018), esto aproximadamente del 30 %, en la parte de sotavento los coeficientes de presión de igual manera presentan variaciones menores, pero aun así distan de ser similares a lo presentado por el MOC-DV (2018).

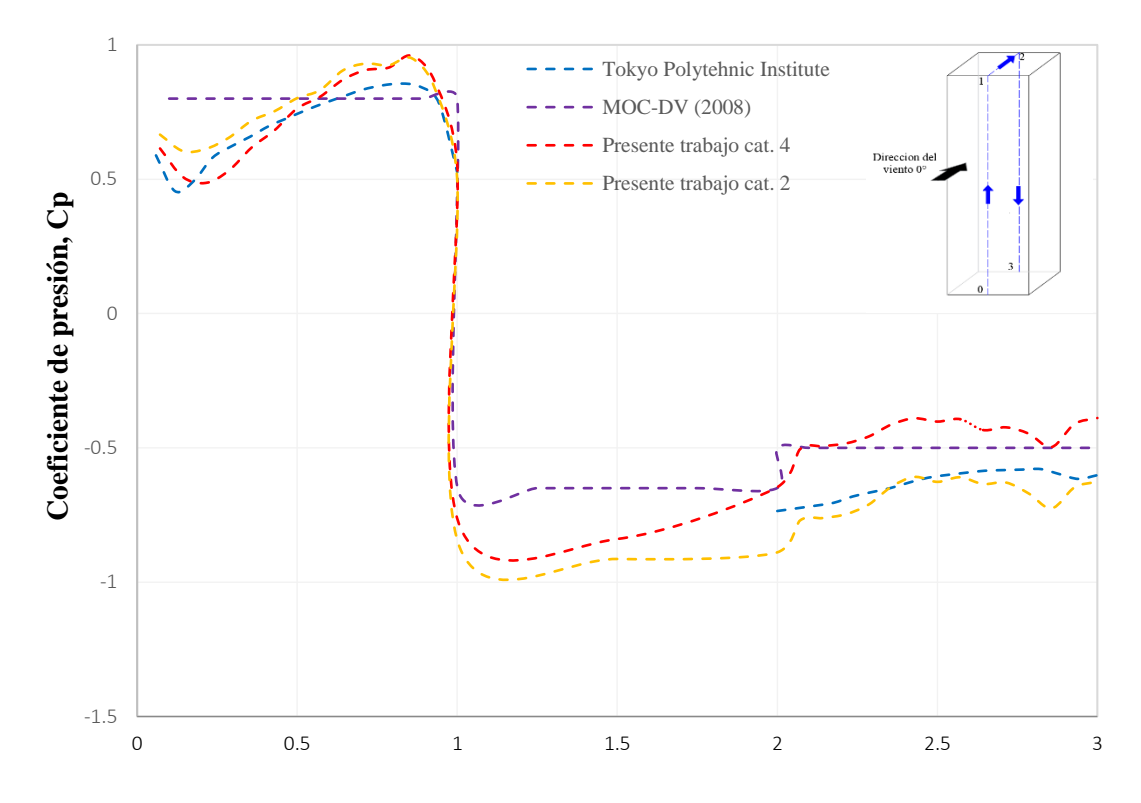

<span id="page-63-0"></span>*Figura 33 Coeficientes de presión media 0° sobre el eje central de las caras de barlovento, techumbre y sotavento.*

En las Figuras 34 y 35 se pueden observar que los resultados para las 2 categorías de terreno son comparables con los presentados por la TPU (2019), siendo las caras de barlovento y sotavento las que presentan mayor similitud en la magnitud de sus valores, y aunque la TPU (2019) en su base de datos no presenta valores para la zona de la techumbre, se prevé que tiene la misma tendencia en los resultados.

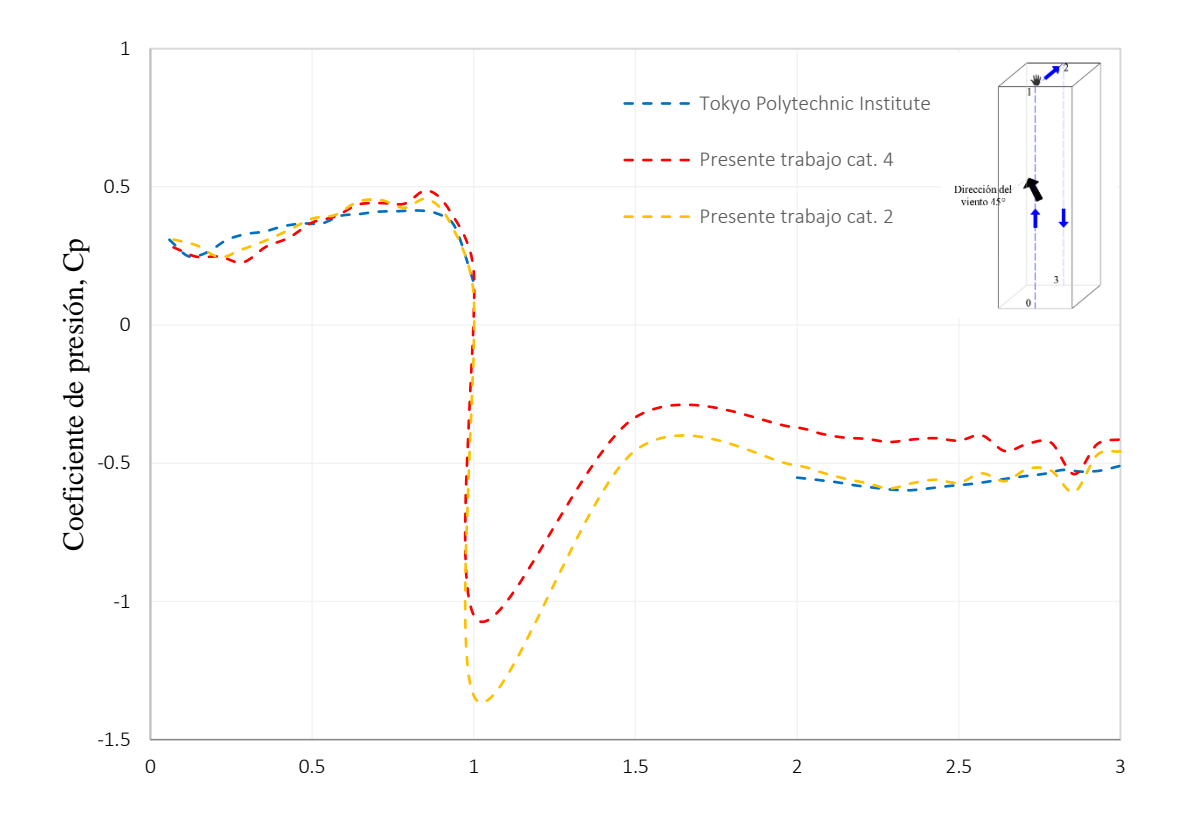

*Figura 34 Coeficientes de presión media 45° sobre el eje central de las caras de barlovento, techumbre y sotavento*

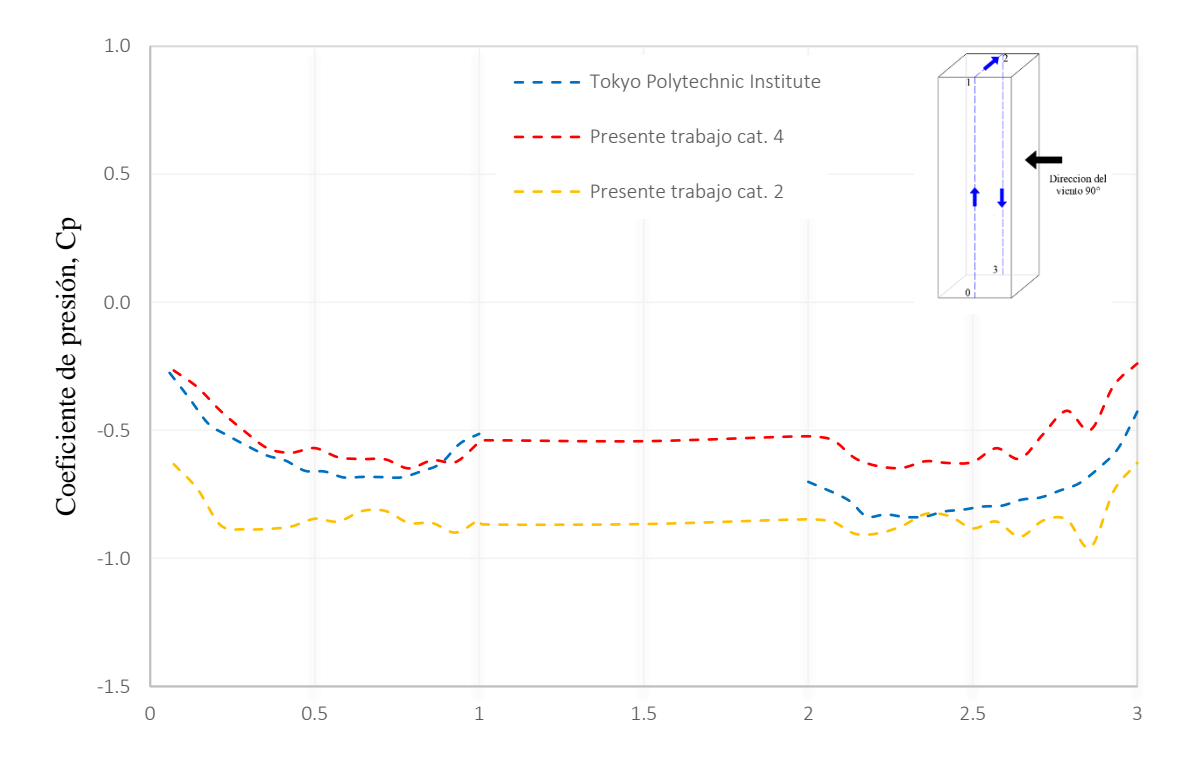

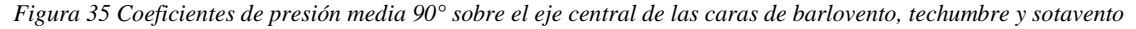

Para realizar una verificación más detallada de los resultados obtenidos con el modelo del edificio, se graficaron los resultados en forma de contornos de coeficientes de presión en todas las caras del modelo. Estos resultados se muestran en las Figuras 36, 37 y 38. La [Figura 36](#page-65-0) muestra los contornos de coeficientes de presión medios a 0°, obtenidos de las pruebas experimentales realizadas. Los coeficientes son comparables con los reportados por Menga *et al.* (2018), Sheng et al*.* (2018), y por la TPU (2019), por lo que se considera que las pruebas proporcionan resultados aceptables.

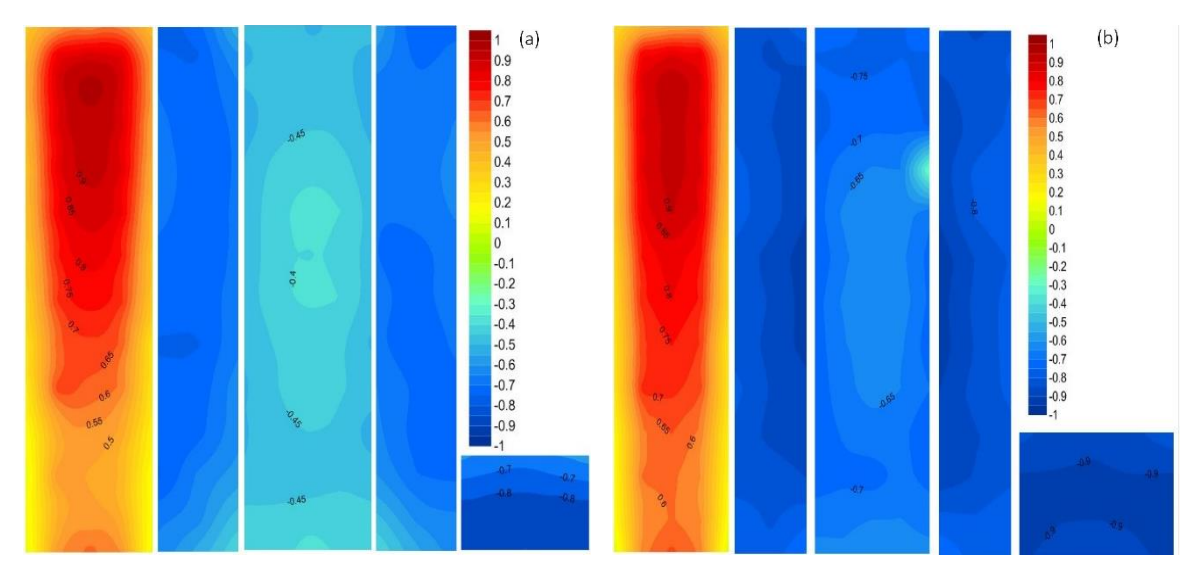

*Figura 36 Contornos de Cp medio incidencia del viento a 0°: (a) Cat. 4; (b) Cat. 2*

<span id="page-65-0"></span>La comparación entre l[a Figura 37](#page-65-1) y TPU (2019), indicó que la distribución de presiones en todas las caras del modelo es consistente y que las magnitudes de los coeficientes de presión son similares, la única variación que se observó fue en la zona de la techumbre, ya que en TPU (2019) no se presentan resultados de ésta. A comparación del escenario de 0°, a 45° se observa un incremento considerable en la zona de la techumbre, ya que presenta variaciones de entre 2 y 3 veces el valor obtenido para  $0^{\circ}$ .

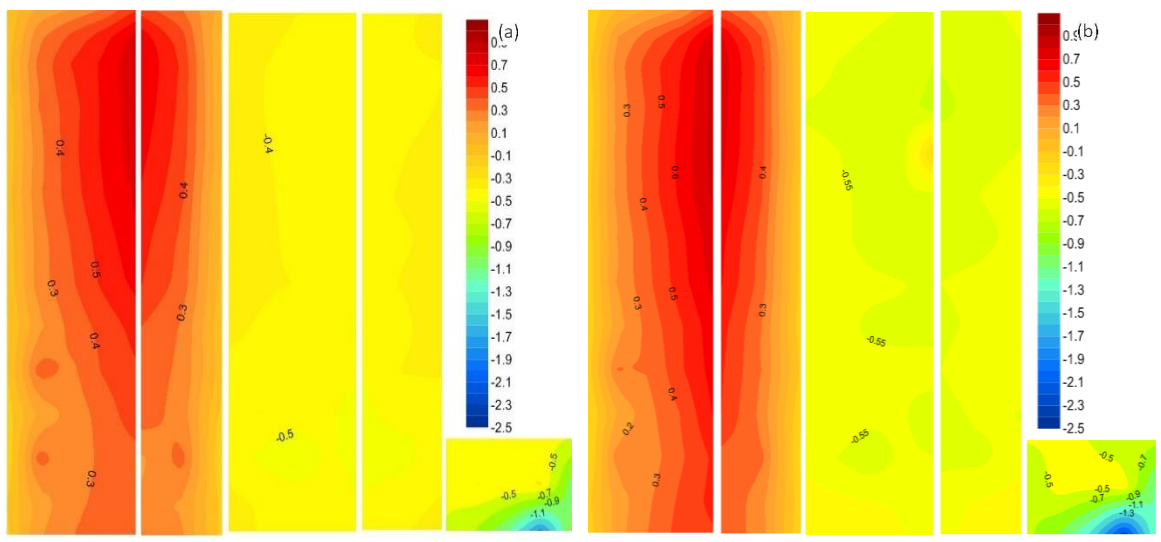

<span id="page-65-1"></span>*Figura 37 Contornos de Cp medio incidencia del viento a 45°: (a) Cat. 4; (b) Cat. 2*

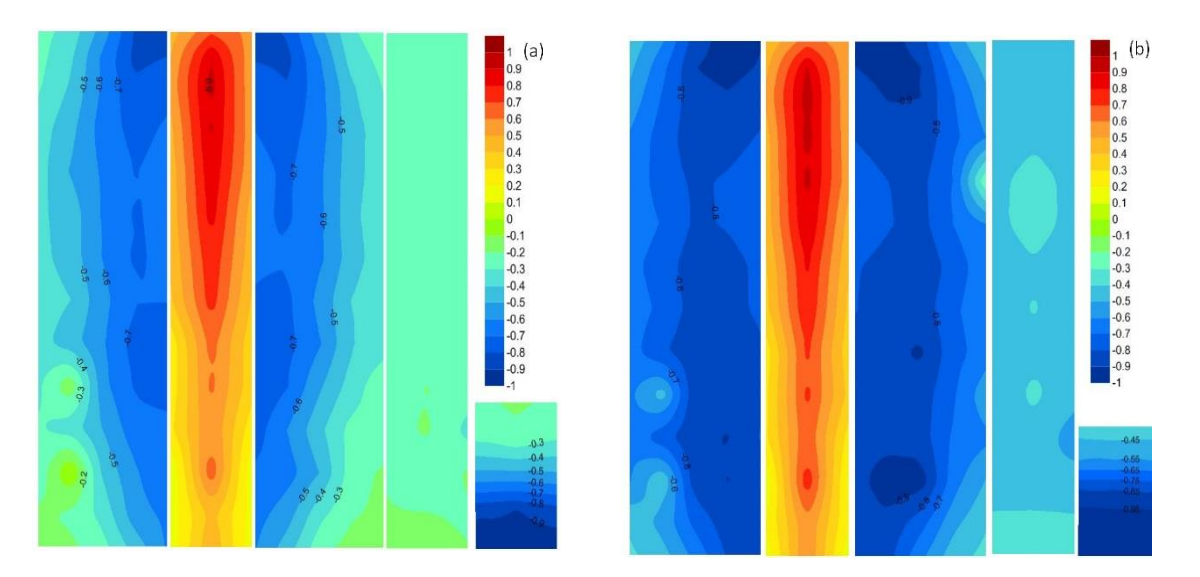

En la [Figura 38](#page-66-0) se observan pequeñas variaciones en la zona de muros laterales y sotavento, y manteniendo gran similitud en la zona de barlovento y techumbre.

*Figura 38* Contornos de Cp medio incidencia del viento a 90°: (a) Cat. 4; (b) Cat. 2

<span id="page-66-0"></span>En todos los casos, como se observó, los valores obtenidos de los coeficientes de presión están por encima de lo contemplado en el MOC-DV (2008) por lo que para ciertos casos se podría estar subestimando los valores de presión.

En el Apéndice B se presentan los diagramas de contornos máximos y mínimos obtenidos de las pruebas experimentales para las dos categorias de terreno.

#### **6.3 Comparación de resultados de modelos analíticos**

## **6.3.1 Momento de flexión basal**

Una vez obtenidas las fuerzas dinámicas del túnel de viento que actúan en el modelo mediante el procedimiento de integración, éstas se aplicaron en los marcos ortogonales del modelo matemático, y se realizaron los análisis dinámicos para obtener el momento de flexión en la base, en las direcciones "X" y "Y", respectivamente. Los resultados mostraron que hay variaciones mayores para el ángulo de 0°, ya que presenta diferencia de entre 25% y 30% de la respuesta obtenida para el mismo modelo con cargas obtenidas mediante el procedimiento descrito en el MOC-DV (2008). La comparación de resultados se presenta en la [Tabla 18.](#page-67-0) Para 45°, el MOC-DV (2008) no plantea recomendaciones de análisis, pero se observa que la respuesta obtenida del modelo con datos de las pruebas de túnel de viento es muy similar a la obtenida a 0°, por lo que se debería contemplar realizar revisiones a ángulos diferentes de 0 y 90°.

<span id="page-67-0"></span>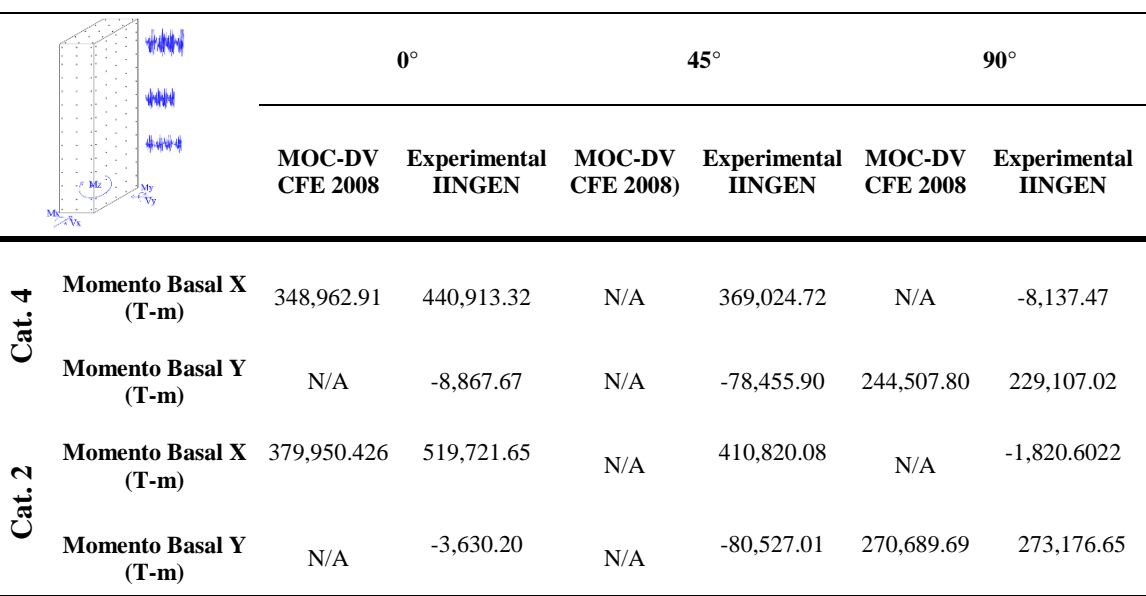

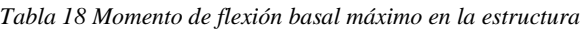

## **6.3.2 Cortante basal**

En l[a Tabla 19 Cortante basal máximo en la estructura.](#page-68-0) se presenta la comparación del cortante basal obtenido con las fuerzas del túnel de viento y con las fuerzas obtenidas al aplicar el MOC-DV (2008). Se observa que para 0° la respuesta de los modelos con cargas de las pruebas de túnel de viento proporciona valores mayores que los obtenidos mediante la aplicación del MOC-DV (2008), así como una componente en el sentido perpendicular a la dirección de análisis, esto se debe a que las succiones que se presentan en los muros laterales tienen una componente turbulenta aleatoria, , no así lo propuesto por el MOC-DV (2008), ya que éste maneja, por practicidad, coeficientes de presión uniformes con la altura.

Se observa que para 45° el MOC-DV (2008) no presenta recomendaciones, y para 90° la respuesta obtenida mediante la metodología del MOC-DV (2008) es mayor que la que se obtuvo de las pruebas de túnel de viento, pero con una diferencia de valores menor al caso de 0°.

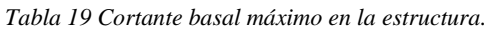

<span id="page-68-0"></span>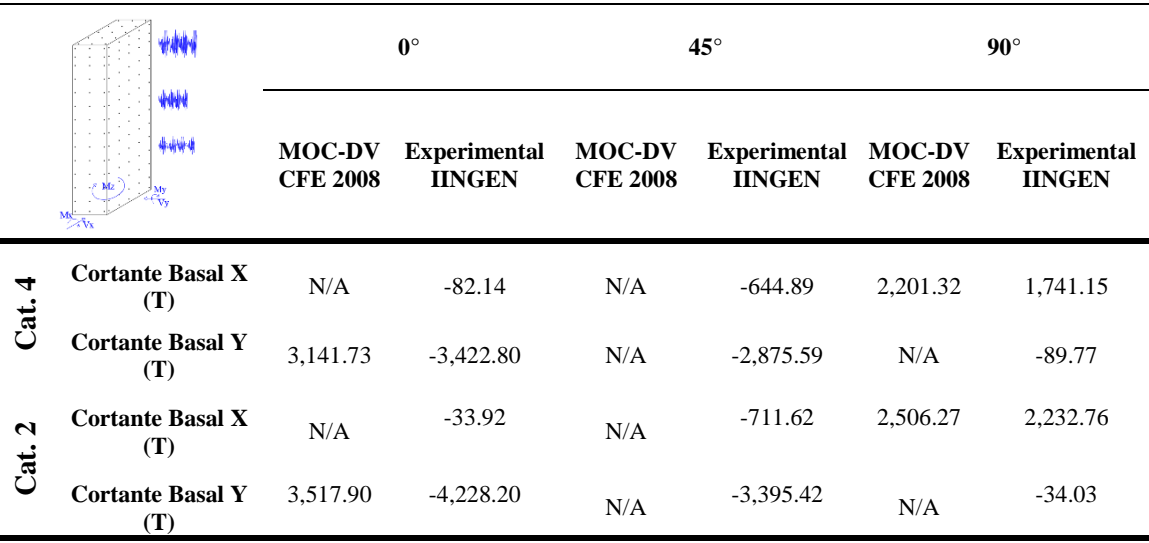

#### **6.3.3 Momento de torsión basal**

En la [Tabla](#page-68-1) se presenta la torsión en la base del edificio para los 3 ángulos de incidencia y las 2 categorías de terreno considerados. Debido a que el MOC-DV (2008) no considera las acciones por torsión, se decidió comparar con el código de Nueva Zelanda (AS/NZ1170.2, 2011) que contempla asignar el cortante por entrepiso a 0.2 b con respecto del centro geométrico en la dirección de análisis para tomar en cuenta los efectos de torsión.

*Tabla 20 Momento de torsión basal máximo en la estructura*

<span id="page-68-1"></span>

| $^{\color{red}\textcolor{blue}{\color{blue}\textbf{+}}}$<br>毒素<br>4444 |                                   | $0^{\circ}$                  |                                      | $45^{\circ}$                 |                                      | $90^\circ$                   |                                      |
|------------------------------------------------------------------------|-----------------------------------|------------------------------|--------------------------------------|------------------------------|--------------------------------------|------------------------------|--------------------------------------|
|                                                                        |                                   | <b>AS/NZ1170.2</b><br>(2011) | <b>Experimental</b><br><b>IINGEN</b> | <b>AS/NZ1170.2</b><br>(2011) | <b>Experimental</b><br><b>IINGEN</b> | <b>AS/NZ1170.2</b><br>(2011) | <b>Experimental</b><br><b>IINGEN</b> |
| 4<br>Jat.                                                              | <b>Momento Basal Z</b><br>$(T-m)$ | 37,700.78                    | $-3,142.15$                          | N/A                          | 5,233.84                             | 17,610.53                    | $-3,770.51$                          |
| $\mathbf{z}$<br>a <sub>1</sub>                                         | <b>Momento Basal Z</b><br>$(T-m)$ | 42,214.82                    | $-2,098.45$                          | N/A                          | 15,912.2                             | 20,050.19                    | $-2,400.68$                          |

Para los escenarios planteados, el momento de torsión máximo, al considerar las fuerzas del túnel de viento, se presentó para un ángulo de incidencia de 45°. Se observa también que la respuesta es mayor contemplando lo mencionado por el AS/NZ1170.2 (2011) para 0 y 90°. Una posible explicación de los resultados obtenidos es que, en las pruebas experimentales en túnel de viento, la simulación del viento incluye los efectos de correlación en espacio y tiempo de las fuerzas que impactan al modelo, lo que incide de manera directa en la reducción de la respuesta. Por otro lado, la normativa AS/NZ1170.2 (2011), como el resto de ellas, considera valores de coeficientes de presión constantes en la altura para algunas zonas del edificio, lo cual puede ocasionar el aumento de la respuesta con respecto a lo experimental.

El momento de torsión basal se puede representar en términos de un coeficiente de torsión, el cual se obtiene mediante la expresión 6.1 (Melbourne and Cheung, 1992)

$$
C_T = \frac{M_T}{q h^* B^* h^* L} \tag{6.1}
$$

Donde  $M_T$  = el momento de torsión,  $q\phi$  = la presión dinámica de base a la altura de la techumbre, B = es la dimensión horizontal menor,  $h = es$  la altura dl edificio y  $L = es$  la longitud horizontal mayor del edificio.

Así mismo, se puede obtener la excentricidad equivalente con la ecuación 6.2, propuesta por Elsharawy *et al* (2014) y empleada por Guzmán Solís (2016) para evaluar la torsión inducida por el viento en edificios.

$$
e_{equivalent e=\frac{M_T}{L^*V}}
$$

 $V =$  es el cortante basal resultante de las fuerzas del viento.

La *[Figura 39](#page-69-0)* presenta la variación del coeficiente de torsión medio con la incidencia del viento. Se observa en esta figura que el ángulo crítico para el edificio que se analizó es 25° y 75° por lo que se puede inferir que a esos ángulos se podría obtener una respuesta estructural aún mayor en la estructura.

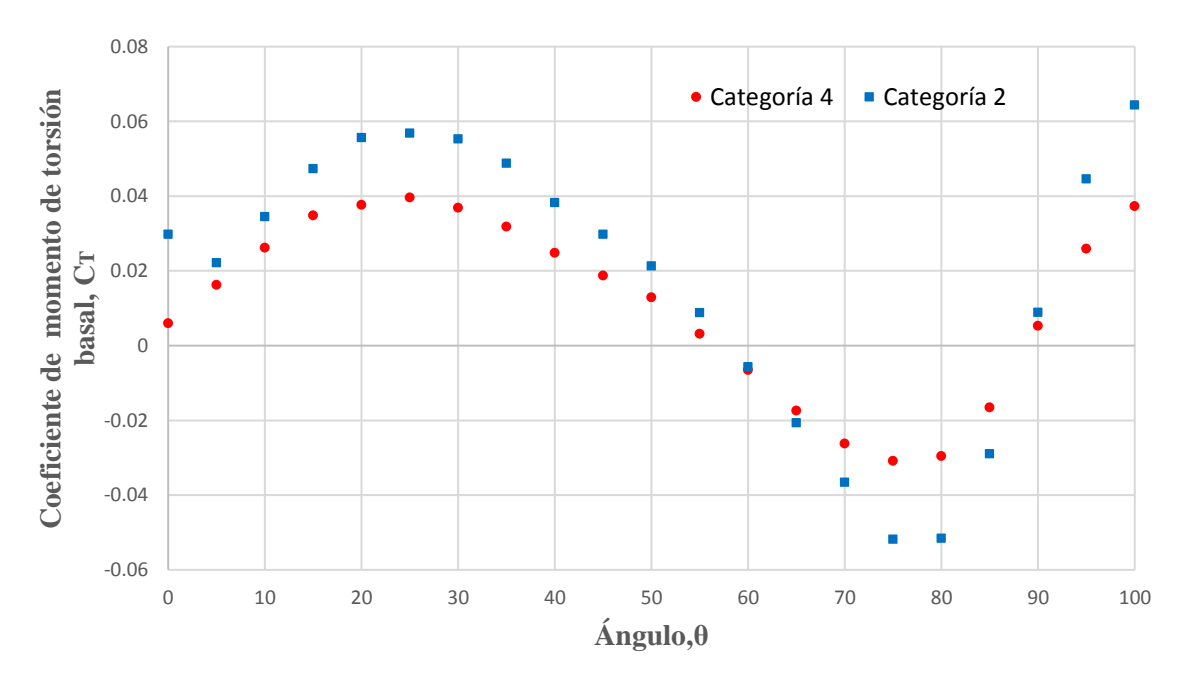

<span id="page-69-0"></span>*Figura 39 Coeficiente de torsión medio.*

La [Figura 40](#page-70-0) presenta la excentricidad equivalente para el edificio considerado. Se observa que la respuesta de torsión máxima se presenta a los 25° y 75°, por lo que se validan los resultados de coeficiente de torsión obtenidos.

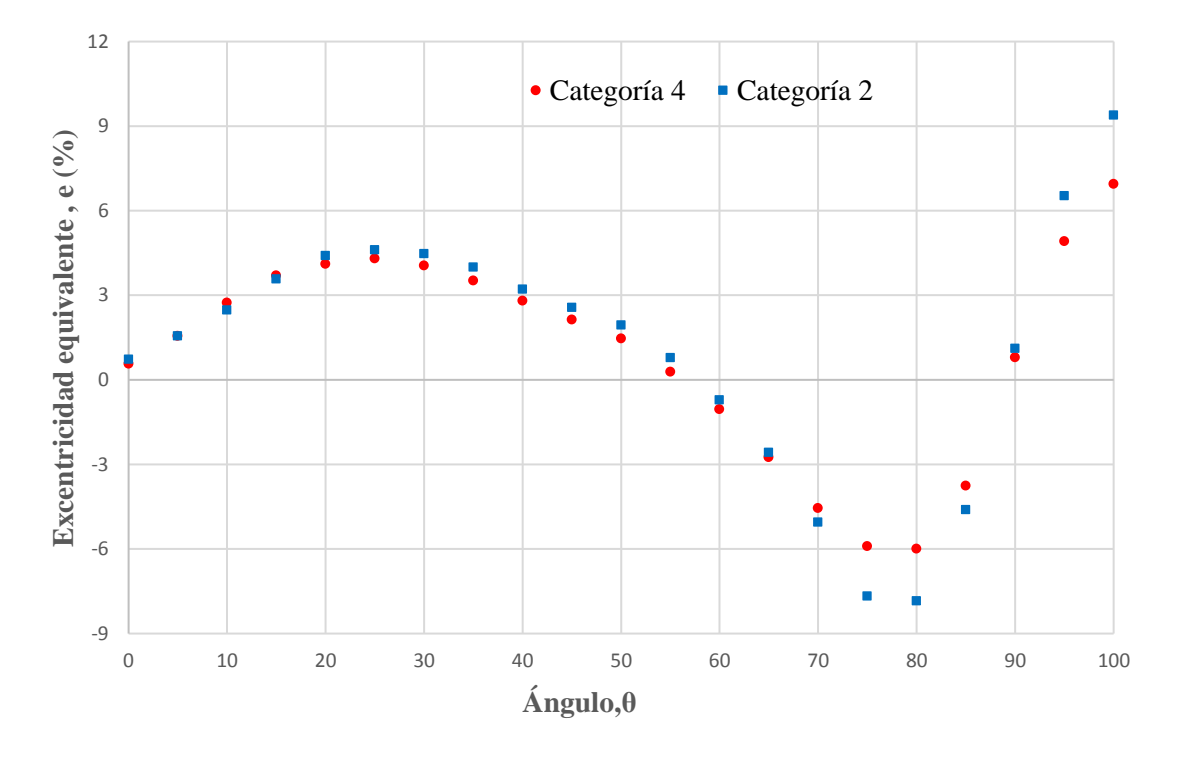

*Figura 40 Excentricidad equivalente* 

<span id="page-70-0"></span>Se observa en la Figura 40 que para todos los ángulos de incidencia, el valor de la excentricidad es menor que la propuesta por la AS/NZ1170.2 (2011), la cual es del 20%, por lo que en términos de torsión para edificios simétricos es importante medir las historias de tiempo del par dinámico resultante en las cuatro caras laterales de un modelo rectangular mediante pruebas de túnel de viento para incluir el efecto combinado de las respuestas en ambas direcciones y verificar las demandas que se han de tener por torsión en la estructura.

## **6.3.4 Desplazamientos**

Se analizó y comparó la respuesta máxima obtenida de los modelos matemáticos a la altura de la techumbre, en la [Tabla 19](#page-71-0) se observa que para el terreno categoría 4, a 0° la respuesta obtenida mediante los lineamientos del MOC-DV (2008) es mayor que la obtenida de las pruebas experimentales, así mismo para 90° nuevamente es mayor la respuesta plateada con el manual, a 45° el MOC-DV (2008) no realiza comentarios ni referencia.

Para la categoría 2 el comportamiento es similar, dando mayores respuestas con lo planteado por el MOC-DV (2008) respecto de las pruebas experimentales, la variación entre la respuesta obtenida de las pruebas de túnel de viento y lo planteado por el MOC-DV (2008) es de entre 10% y 20%.

El MOC-DV (2008) presenta un límite de servicio de H/500 para el desplazamiento permisible, por lo que todos los desplazamientos presentados en la estructura cumplen con lo referido en el manual, ya que se permitiría un desplazamiento máximo en la techumbre igual a 40 cm.

<span id="page-71-0"></span>

|        | <b>M</b>                 | $0^{\circ}$                      |                                      | $45^{\circ}$                     |                                      | $90^\circ$                       |                                      |
|--------|--------------------------|----------------------------------|--------------------------------------|----------------------------------|--------------------------------------|----------------------------------|--------------------------------------|
|        | 4444<br>****             | <b>MOC-DV</b><br><b>CFE 2008</b> | <b>Experimental</b><br><b>IINGEN</b> | <b>MOC-DV</b><br><b>CFE 2008</b> | <b>Experimental</b><br><b>IINGEN</b> | <b>MOC-DV</b><br><b>CFE 2008</b> | <b>Experimental</b><br><b>IINGEN</b> |
| Cat. 4 | Desplazamiento X<br>(cm) | 5.87                             | 0.42                                 | N/A                              | 3.74                                 | 14.25                            | $-11.02$                             |
|        | Desplazamiento Y<br>(cm) | 26.38                            | 22.64                                | N/A                              | 18.27                                | 4.11                             | $-0.42$                              |
| Cat. 2 | Desplazamiento X<br>(cm) | 6.36                             | 0.17                                 | N/A                              | 2.48                                 | 15.15                            | $-12.98$                             |
|        | Desplazamiento Y<br>(cm) | 28.58                            | 26.44                                | N/A                              | 20.84                                | 4.53                             | 0.10                                 |

*Tabla 19 desplazamientos máximos en la estructura*

#### **6.3.5 Aceleraciones en la parte alta del edificio**

La aceleración máxima permitida para estructuras con uso de departamentos es de 10 milli-g, de acuerdo con el MOC-DV (2008), aunque este límite podría cambiar de acuerdo con otros criterios propuestos en la literatura (Pozos-Estrada, 2018). La comparativa entre las respuestas obtenidas con valores obtenidos mediante pruebas de túnel de viento y análisis mediante MOC-DV (2008) se resume en la [Tabla 20.](#page-71-1)

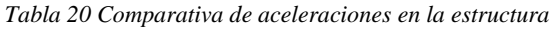

<span id="page-71-1"></span>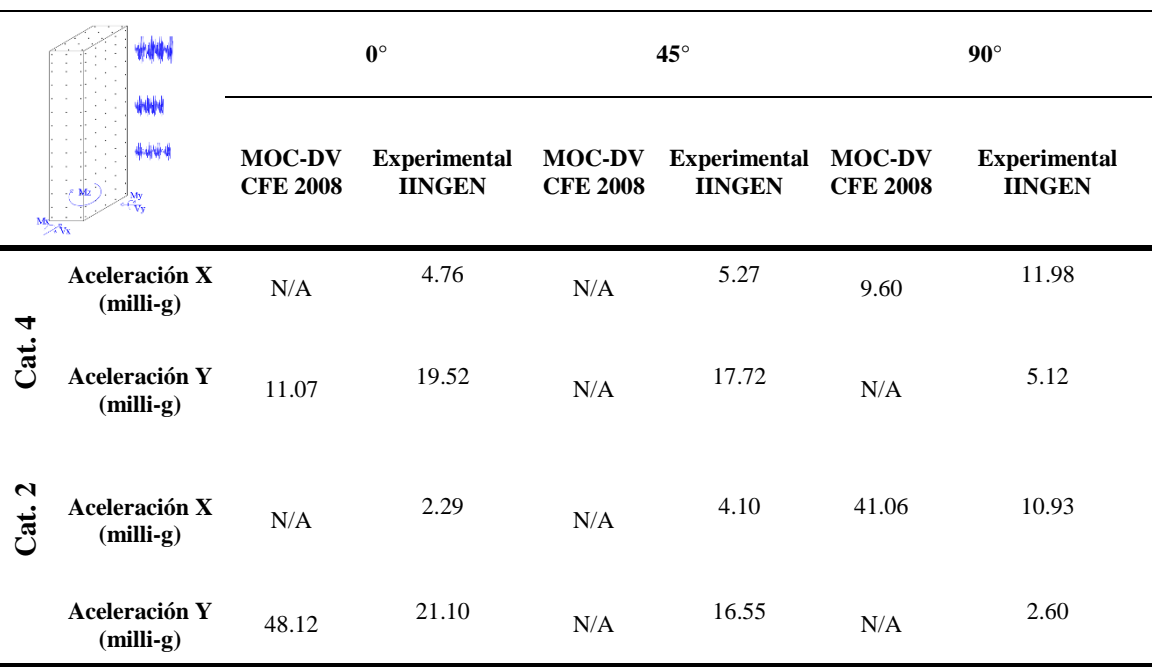
Para la categoría 4 se observa que la máxima aceleración se presenta a 0°, cuando el viento incide sobre la cara longitudinal. La aceleración obtenida de las pruebas experimentales fue de 19.52 millig y con el MOC-DV (2008) se obtienen 11.07 milli-g; en ambos casos las aceleraciones son mayores al límite permitido por el manual, que es de 10 milli-g. Para el ángulo de incidencia de 90°, la aceleración empleando el MOC-DV (2008) es menor, pero el valor obtenido de las pruebas de túnel sigue siendo mayor al permitido. Para el ángulo de incidencia de 45°, la componente longitudinal de la aceleración al emplear las fuerzas del túnel de viento sobrepasa lo permitido por el manual.

Se observa que para la categoría de terreno 2, para 0°, la respuesta obtenida por las pruebas experimentales supera en más del doble lo permitido, al igual que la respuesta determinada con el MOC-DV (2008), que excede en más de 400% el límite permitido. Para 45%, la aceleración aún está por encima de lo permitido por el manual. Para 90° la aceleración calculada con el MOC-DV (2008) es de 41 milli-g, muy por encima de lo permitido, mientras que la aceleración calculada con las fuerzas de túnel de viento apenas satisface el requerimiento.

Se realizaron varias simulaciones empleando solamente el MOC-DV (2008) para las demás ciudades (Ciudad de México, Los Cabos y Acapulco) y se presentaron variaciones considerables en la respuesta de aceleraciones longitudinales y transversales. Lo que se observó de este ejercicio es que, para un mismo escenario de estructura, la respuesta está directamente ligada a la velocidad de diseño y a la turbulencia que se asocia a la ciudad en estudio.

## **CAPÍTULO 7 CONCLUSIONES Y RECOMENDACIONES**

Se desarrolló un modelo matemático para conocer las propiedades modales de un edificio alto, de forma geométrica regular. Los resultados de los análisis fueron empleados para diseñar y definir los parámetros de semejanza para las pruebas de un modelo rígido. Posteriormente los modelos se caracterizaron con datos obtenidos de las pruebas experimentales y con lo establecido por el MOC-DV (2008). Más específicamente se concluye lo siguiente:

- $\triangleright$  La calibración del terreno tipo 2 para las pruebas de túnel de viento del laboratorio del túnel de viento de la UNAM se validan con lo reportado por otros autores, se recomienda trabajar en nuevos elementos rugosos para aumentar el índice de turbulencia en la parte superior del túnel.
- $\triangleright$  La repetibilidad de los resultados para una misma prueba son aceptables al tener porcentajes de error bajos del 20%. Al comparar con otras investigaciones se observó que éstos son similares, y la variabilidad de una prueba con respecto de otra está dentro de los intervalos máximos establecidos de entre 20% y 30%.
- $\triangleright$  La distribución de presiones en todas las caras del modelo es consistente y las magnitudes de los Cp son similares a los reportados por la Tokyo Polytechnic University y otros investigadores. Obtener el desarrollo correcto de la presión en la superficie del edificio es muy importante en el diseño de estructuras altas, ya que esto permite predecir el comportamiento de las estructuras correctamente. Esto ayudará a los diseñadores a analizar con mayor precisión la respuesta de la estructura en términos de elementos mecánicos en la base, así como de desplazamientos o aceleraciones en la parte alta del edificio.
- $\triangleright$  La respuesta en la estructura, en términos de momento de flexión basal, en las dos direcciones ortogonales, es mayor para los modelos cargados con fuerzas obtenidas de las pruebas experimentales, con variaciones de entre 20% y 30%, con respecto de lo estipulado por el MOC-DV (2008), por lo que se podría estar sub-diseñando la estructura.
- $\triangleright$  La respuesta obtenida para el momento de torsión basal es menor a lo propuesto por la AS/NZ1170.2 (2011) por lo que tomando en cuenta las excentricidades equivalentes obtenidas, se podría mencionar que el 20% que propone la norma queda muy por encima de lo que se podría obtener para el caso de edificios simétricos. Se recomienda realizar más pruebas para edificios con diferentes relaciones de aspecto y poder proponer valores de excentricidad.
- $\triangleright$  El ángulo crítico obtenido para el coeficiente de momento de torsión basal de 25<sup>°</sup> concuerda con lo reportado por diversos autores, por lo que se comprueba que para edificios simétricos aislados el ángulo crítico de torsión se ubica alrededor de 25°.
- $\triangleright$  Los desplazamientos obtenidos para los modelos analizados cumplen con lo estipulado por el MOC-DV (2008) para todos los casos.
- Se concluye que la respuesta en términos de aceleración depende directamente variación de la velocidad y la turbulencia asociadas a una categoría de terreno; en los resultados se observa que las ciudades con las que se decidió trabajar tienen velocidades regionales altas, lo que ocasiona que la respuesta que se obtiene utilizando el MOC-DV (2008) está muy por encima de lo permitido
- Dadas las aceleraciones obtenidas en el presente trabajo, se recomienda trabajar con modelos Aeroelásticos en los cuales se incluyan sistemas de disipación, como masas sintonizadas o algún otro tipo de amortiguador, y realizar pruebas experimentales para obtener la respuesta que se pudiera presentar ante el escenario eólico planteado y proponer nuevas soluciones.

## **REFERENCIAS**

Aly Mousaad A., (2012) Proposed approach for determination of tributary areas for scattered pressure taps, Wind and Structures 16 (6) 617–627.

Aly Mousaad A., (2013) "Pressure integration technique for predicting wind-induced response in high-rise buildings", Alexandria Engineering Journal.

Amaya Gallardo E., Pozos Estrada A., Gómez Martínez R. (2019 a -2019 b) Base de datos Aerodinámica para Diseño Estructural, Serie de investigación y desarrollo 704, Instituto de Ingeniería UNAM. ISBN 978-607-30-1745-9.

ASCE (1999), "Wind tunnel studies of buildings and structures". Task Committee on Wind Tunnel Testing of Buildings and Structures, American Society of Civil Engineers, Aerodynamics Committee Aerospace Division, Manuals and Reports on Engineering Practice No.67, Virginia, U.S.A., 2nd ed.

ASCE 7. Minimum design loads for buildings and other structures. Structural Engineering Institute of ASCE, Reston, VA; 2010

AS/NZ1170.2 (2011) Australian/New Zealand Standard, Structural design actions, Part 2: wind actions, Standards Australia & Standards New Zealand.

Bortoli M. E., Natalini B. and Paluch M. J. (1997) "Simulaciones de espesor total de capa límite atmosférica neutralmente estable por los métodos de Counihan y Standen". Facultad de Ingeniería, Porto Alegre, Brasil.

Counihan, J., (1969) An inproved method of simulating a neutral atmospheric boundary layer in a wind tunnel, *Atmospheric Environment* 3: 197-214.

CEN.Eurocode 1: actions on structures–Part 1-4: General actions–wind actions. Pr EN 1991-1-4, Brussels; 2005.

Fan-Qin Menga, B. He, J. Zhu, D. Zhao, A. Darko, Zi-Qi Zhao, (2018) "Sensitivity analysis of wind pressure coefficients on CAARC standard tall buildings in CFD simulations", Journal of Building Engineering.

Geurts C., Van Bentum C., Willemsen E., (2013) The Dutch Wind Tunnel Guideline for Wind Loads, 6th European and African Conference on Wind Engineering.

Gómez Martínez R., Pozos Estrada A (2019) Ingeniería de viento para la solución de problemas de Infraestructura, IC Ingeniería Civil, Colegio de ingenieros Civiles de México, Núm. 598.

Guzmán Solís V. (2016), Efectos de torsión inducidos por el viento en edificios altos con diferente distribución de rigidez en planta, Tesis de maestría en ingeniería, UNAM, México D.F.

Grupo de Ingeniería de Viento del Instituto de Ingeniería (GIV-IIUNAM). Última revisión: 20 de julio de 2019 Disponible en : [http://grupos.iingen.unam.mx/ingviento/es-mx/Paginas/default.aspx\)](http://grupos.iingen.unam.mx/ingviento/es-mx/Paginas/default.aspx)

Holmes, J. D. (2007), "Wind loading of structures", Taylor & Francis, New York, U.S.A., 2nd edition.

Irwin, Peter A., (1981) The design of spires for wind simulation, *Journal of Wind Engineering and Industrial Aerodynamics,*29.

Irwin, Peter A., (1988) Pressure model techniques for cladding loads, Journal of Wind Engineering and Industrial Aerodynamics 7(3): 361-366.

J. Meseguer, A. Sanz, J.M. Perales, S. Pintado, (2001) Aerodinámica civil, Cargas de viento en las edificaciones, McGraw-Hill Profesional.

Manual de Diseño de Obras Civiles (2008), "Diseño por Viento", Comisión Federal de Electricidad – Instituto de Investigaciones Eléctricas, México.

Manual de Diseño de Obras Civiles (2015), "Diseño por Sismo", Comisión Federal de Electricidad – Instituto de Investigaciones Eléctricas, México.

M. Elsharawy, K. Galal, T. Stathopoulos, (2014) "Torsional and shear wind loads on flat-roofed buildings", Engineering Structures.

National Research Council of Canada (2005), "National Building Code of Canada", Canadian commission on building and Fire Codes.

NTC (2017), Normas Técnicas Complementarias sobre criterios y acciones para el diseño estructural de las edificaciones, Gaceta oficial del Distrito Federal, No. 220-BIS, México, D.F., dic. de 2017.

Omura, G. (2009), Mastering AutoCAD 2010 and AutoCAD LT2010, 1 Ed., Indiana, Wiley Publishing, Inc.

Orozco Baute Marco A. (2015), Comparación de la respuesta estructural de edificios altos ante viento turbulento y desprendimiento de vórtices, Tesis de maestría en ingeniería, UNAM, México D.F.

Pozos Estrada A., Gómez Martínez R., Lima Castillo I., (2018) "Apuntes de clase: Ingeniería de Viento", División de Estudios de Posgrado, Facultad de Ingeniería, UNAM, México.

Pozos-Estrada, A., 2018. A simple procedure to evaluate the wind-induced acceleration in tall buildings: an application to Mexico, JCR; Wind and Structures an international journal, Vol. 27(5), pp. 337 – 345.

R. Sheng, L. Perret, I. Calmet, F. Demouge, J. Guilhot, (2018) "Wind tunnel study of the effects of wind on a high-rise building on a scale of 1: 300", Journal of Wind Engineering and Industrial Aerodynamics.

Simiu, E.; Scanlan R. H. (1996), "Wind effects on structures: An introduction to wind engineering", John Wiley & Sons, New York, U. S. A., 3rd edition.

Siobhan Roberts (2013) ["Wind Wizard: Alan G. Davenport and the](http://library1.org/_ads/EEAA710F1DA2A1DB4BAA195335B37C13) Art of Wind Engineering" Princeton University Press.

Tokyo Polytechnic University (TPU). (26/05/2019). Aerodynamic Database of High-rise Buildings, 1, 1. 26/05/2019, De Aerodynamic Databese of High-rise Buildings Base de datos.

Wardlaw R. L. and Moss G. F., (1970) A standard tall building model for the comparison of simulated natural winds in wind tunnels. January. CAARC Paper C.C.662.

W.H. Melbourne, (1979) "Comparison of measurements on the CAARC standard tall building model in simulated model wind flows", Journal of Wind Engineering and Industrial Aerodynamics.

W.H. Melbourne and J.C.K. Cheung (1992) "Torsional moments of tall buildings" Journal of Wind Engineering and Industrial Aerodynamics, 41-44 (1992) 1125-1126 Elsevier.

## **APÉNDICE A**

*Tabla A. 1. Presiones en la cara de barlovento 0° Terreno cat. 4*

| <b>Nivel</b>   | $\bf{0}$       | <b>Cpe</b> | KA'                          | KL           | <b>FT</b>                    | Frz  | <b>VD</b> | qz      | Cpi*qz    | Pe      |    |
|----------------|----------------|------------|------------------------------|--------------|------------------------------|------|-----------|---------|-----------|---------|----|
| $\mathbf{1}$   | $\overline{4}$ | 0.8        | $\mathbf{1}$                 | $\mathbf{1}$ | $\mathbf{1}$                 | 1.00 | 100.70    | 455.82  | $-524.09$ | 721.99  | Pa |
| $\mathfrak{2}$ | 8              | 0.8        | $\mathbf{1}$                 | $\mathbf{1}$ | $\mathbf{1}$                 | 1.00 | 100.70    | 455.82  | $-524.09$ | 721.99  | Pa |
| 3              | 12             | 0.8        | $\mathbf{1}$                 | $\,1$        | $\mathbf{1}$                 | 1.00 | 100.70    | 455.82  | $-524.09$ | 721.99  | Pa |
| $\overline{4}$ | 16             | 0.8        | $\mathbf{1}$                 | $\mathbf{1}$ | $\mathbf{1}$                 | 1.15 | 115.41    | 598.66  | $-524.09$ | 814.82  | Pa |
| 5              | 20             | 0.8        | $\mathbf{1}$                 | $\mathbf{1}$ | $\mathbf{1}$                 | 1.22 | 123.13    | 681.38  | $-524.09$ | 868.58  | Pa |
| 6              | 24             | 0.8        | $\mathbf{1}$                 | $\mathbf{1}$ | $\mathbf{1}$                 | 1.29 | 129.81    | 757.38  | $-524.09$ | 917.97  | Pa |
| $\tau$         | 28             | 0.8        | $\mathbf{1}$                 | $\mathbf{1}$ | $\mathbf{1}$                 | 1.35 | 135.74    | 828.21  | $-524.09$ | 964.01  | Pa |
| 8              | 32             | 0.8        | $\mathbf{1}$                 | $\mathbf{1}$ | $\mathbf{1}$                 | 1.40 | 141.10    | 894.90  | $-524.09$ | 1007.35 | Pa |
| 9              | 36             | 0.8        | $\mathbf{1}$                 | $\mathbf{1}$ | $\mathbf{1}$                 | 1.45 | 146.01    | 958.18  | $-524.09$ | 1048.47 | Pa |
| 10             | 40             | 0.8        | $\mathbf{1}$                 | $\mathbf{1}$ | $\mathbf{1}$                 | 1.49 | 150.54    | 1018.55 | $-524.09$ | 1087.71 | Pa |
| 11             | 44             | 0.8        | $\mathbf{1}$                 | $\mathbf{1}$ | $\mathbf{1}$                 | 1.54 | 154.76    | 1076.45 | $-524.09$ | 1125.33 | Pa |
| 12             | 48             | 0.8        | $\mathbf{1}$                 | $\mathbf{1}$ | $\mathbf{1}$                 | 1.58 | 158.71    | 1132.16 | $-524.09$ | 1161.54 | Pa |
| 13             | 52             | 0.8        | $\mathbf{1}$                 | $\mathbf{1}$ | $\mathbf{1}$                 | 1.61 | 162.44    | 1185.96 |           | 1196.51 | Pa |
|                |                |            |                              |              |                              |      |           |         | $-524.09$ |         |    |
| 14             | 56             | 0.8        | $\mathbf{1}$                 | $\mathbf{1}$ | $\mathbf{1}$                 | 1.65 | 165.97    | 1238.05 | $-524.09$ | 1230.36 | Pa |
| 15             | 60             | 0.8        | $\mathbf{1}$                 | $\mathbf{1}$ | $\mathbf{1}$                 | 1.68 | 169.32    | 1288.60 | $-524.09$ | 1263.21 | Pa |
| 16             | 64             | 0.8        | $\mathbf{1}$                 | $\mathbf{1}$ | $\mathbf{1}$                 | 1.71 | 172.52    | 1337.75 | $-524.09$ | 1295.15 | Pa |
| 17             | 68             | 0.8        | $\mathbf{1}$                 | $\mathbf{1}$ | $\mathbf{1}$                 | 1.74 | 175.58    | 1385.62 | $-524.09$ | 1326.27 | Pa |
| 18             | 72             | 0.8        | $\mathbf{1}$                 | $\mathbf{1}$ | $\mathbf{1}$                 | 1.77 | 178.51    | 1432.33 | $-524.09$ | 1356.62 | Pa |
| 19             | 76             | 0.8        | $\mathbf{1}$                 | $\mathbf{1}$ | $\mathbf{1}$                 | 1.80 | 181.34    | 1477.96 | $-524.09$ | 1386.27 | Pa |
| 20             | 80             | 0.8        | $\mathbf{1}$                 | $\mathbf{1}$ | $\mathbf{1}$                 | 1.83 | 184.05    | 1522.59 | $-524.09$ | 1415.28 | Pa |
| 21             | 84             | 0.8        | $\mathbf{1}$                 | $\mathbf{1}$ | $\mathbf{1}$                 | 1.85 | 186.68    | 1566.29 | $-524.09$ | 1443.68 | Pa |
| 22             | 88             | 0.8        | $\mathbf{1}$                 | $\mathbf{1}$ | $\mathbf{1}$                 | 1.88 | 189.21    | 1609.12 | $-524.09$ | 1471.52 | Pa |
| 23             | 92             | 0.8        | $\mathbf{1}$                 | $\mathbf{1}$ | $\mathbf{1}$                 | 1.90 | 191.67    | 1651.15 | $-524.09$ | 1498.83 | Pa |
| 24             | 96             | 0.8        | $\mathbf{1}$                 | $\mathbf{1}$ | $\mathbf{1}$                 | 1.93 | 194.05    | 1692.42 | $-524.09$ | 1525.65 | Pa |
| 25             | 100            | 0.8        | $\mathbf{1}$                 | $\mathbf{1}$ | $\mathbf{1}$                 | 1.95 | 196.36    | 1732.96 | $-524.09$ | 1552.00 | Pa |
| 26             | 104            | 0.8        | $\mathbf{1}$                 | $\mathbf{1}$ | $\mathbf{1}$                 | 1.97 | 198.60    | 1772.84 | $-524.09$ | 1577.92 | Pa |
| 27             | 108            | 0.8        | $\mathbf{1}$                 | $\mathbf{1}$ | $\mathbf{1}$                 | 1.99 | 200.79    | 1812.07 | $-524.09$ | 1603.41 | Pa |
| 28             | 112            | 0.8        | $\mathbf{1}$                 | $\mathbf{1}$ | $\mathbf{1}$                 | 2.01 | 202.92    | 1850.70 | $-524.09$ | 1628.52 | Pa |
| 29             | 116            | 0.8        | $\mathbf{1}$                 | $\mathbf{1}$ | $\mathbf{1}$                 | 2.04 | 204.99    | 1888.75 | $-524.09$ | 1653.25 | Pa |
| 30             | 120            | 0.8        | $\mathbf{1}$                 | $\mathbf{1}$ | $\mathbf{1}$                 | 2.06 | 207.02    | 1926.26 | $-524.09$ | 1677.62 | Pa |
| 31             | 124            | 0.8        | $\mathbf{1}$                 | $\mathbf{1}$ | $\mathbf{1}$                 | 2.08 | 209.00    | 1963.24 | $-524.09$ | 1701.66 | Pa |
| 32             | 128            | 0.8        | $\mathbf{1}$                 | $\,1$        | $\mathbf{1}$                 | 2.09 | 210.93    | 1999.73 | $-524.09$ | 1725.37 | Pa |
| 33             | 132            | 0.8        | $\mathbf{1}$                 | $\mathbf{1}$ | $\mathbf{1}$                 | 2.11 | 212.82    | 2035.74 | $-524.09$ | 1748.77 | Pa |
| 34             | 136            | 0.8        | $\mathbf{1}$                 | $\mathbf{1}$ | $\mathbf{1}$                 | 2.13 | 214.67    | 2071.30 | $-524.09$ | 1771.88 | Pa |
| 35             | 140            | 0.8        | $\mathbf{1}$                 | $\mathbf{1}$ | $\mathbf{1}$                 | 2.15 | 216.48    | 2106.41 | $-524.09$ | 1794.71 | Pa |
| 36             | 144            | 0.8        | $\mathbf{1}$                 | $\mathbf{1}$ | $\mathbf{1}$                 | 2.17 | 218.26    | 2141.11 | $-524.09$ | 1817.26 | Pa |
| 37             | 148            | 0.8        | $\mathbf{1}$                 | $\mathbf{1}$ | $\mathbf{1}$                 | 2.18 | 220.00    | 2175.41 | $-524.09$ | 1839.55 | Pa |
| 38             | 152            | 0.8        | $\mathbf{1}$                 | $\mathbf{1}$ | $\mathbf{1}$                 | 2.20 | 221.71    | 2209.32 | $-524.09$ | 1861.58 | Pa |
| 39             | 156            | 0.8        | $\mathbf{1}$                 | $\mathbf{1}$ | $\mathbf{1}$                 | 2.22 | 223.38    | 2242.86 | $-524.09$ | 1883.38 | Pa |
| 40             | 160            | 0.8        | $\mathbf{1}$                 | $\mathbf{1}$ | $\mathbf{1}$                 | 2.23 | 225.03    | 2276.04 | $-524.09$ | 1904.94 | Pa |
| 41             | 164            | 0.8        | $\mathbf{1}$                 | $\mathbf{1}$ | $\mathbf{1}$                 | 2.25 | 226.65    | 2308.87 | $-524.09$ | 1926.28 | Pa |
| 42             | 168            | 0.8        | $\mathbf{1}$                 | $\mathbf{1}$ | $\mathbf{1}$                 | 2.27 | 228.24    | 2341.36 | $-524.09$ | 1947.40 | Pa |
| 43             | 172            | 0.8        | $\mathbf{1}$                 | $\mathbf{1}$ | $\mathbf{1}$                 | 2.28 | 229.80    | 2373.54 | $-524.09$ | 1968.31 | Pa |
| 44             | 176            | 0.8        | $\mathbf{1}$                 | $\mathbf{1}$ | $\mathbf{1}$                 | 2.30 | 231.34    | 2405.40 | $-524.09$ | 1989.01 | Pa |
|                |                |            |                              |              |                              |      |           |         |           |         |    |
| 45             | 180            | 0.8        | $\mathbf{1}$<br>$\mathbf{1}$ | $\mathbf{1}$ | $\mathbf{1}$<br>$\mathbf{1}$ | 2.31 | 232.85    | 2436.96 | $-524.09$ | 2009.52 | Pa |
| 46             | 184            | 0.8        |                              | $\mathbf{1}$ |                              | 2.33 | 234.34    | 2468.22 | $-524.09$ | 2029.84 | Pa |
| 47             | 188            | 0.8        | $\mathbf{1}$                 | $\mathbf{1}$ | $\mathbf{1}$                 | 2.34 | 235.81    | 2499.20 | $-524.09$ | 2049.98 | Pa |
| 48             | 192            | 0.8        | $\mathbf{1}$                 | $\mathbf{1}$ | $\mathbf{1}$                 | 2.36 | 237.25    | 2529.91 | $-524.09$ | 2069.93 | Pa |
| 49             | 196            | 0.8        | $\mathbf{1}$                 | $\mathbf{1}$ | $\mathbf{1}$                 | 2.37 | 238.67    | 2560.34 | $-524.09$ | 2089.71 | Pa |
| 50             | 200            | 0.8        | $\mathbf{1}$                 | $\mathbf{1}$ | $\mathbf{1}$                 | 2.38 | 240.07    | 2590.52 | $-524.09$ | 2109.32 | Pa |

*Tabla A. 2. Presiones en la estructura 0° Terreno cat. 4*

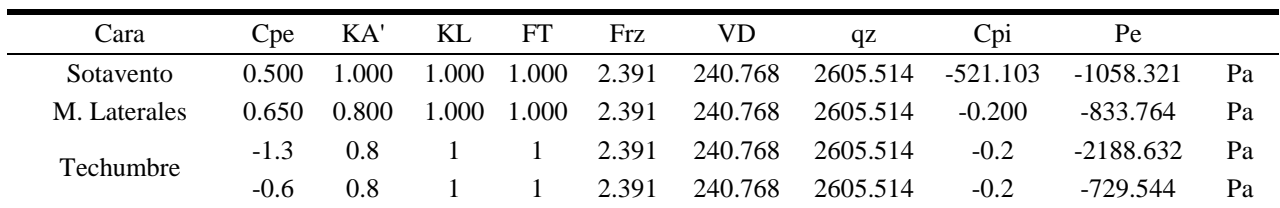

| $\overline{4}$<br>$\mathbf{1}$<br>$0.8\,$<br>$1.00\,$<br>100.70<br>455.82<br>$-524.09$<br>$\mathbf{1}$<br>$\mathbf{1}$<br>$\mathbf{1}$<br>$\overline{c}$<br>$\,8\,$<br>0.8<br>$\,1\,$<br>$\mathbf{1}$<br>$\mathbf{1}$<br>$1.00$<br>100.70<br>455.82<br>$-524.09$<br>3<br>$\,1\,$<br>12<br>0.8<br>$\mathbf{1}$<br>$\mathbf{1}$<br>$1.00\,$<br>100.70<br>455.82<br>$-524.09$<br>$\overline{\mathbf{4}}$<br>$\mathbf{1}$<br>1.15<br>$-524.09$<br>16<br>0.8<br>$\mathbf{1}$<br>$\mathbf{1}$<br>115.41<br>598.66<br>5<br>1.22<br>123.13<br>681.38<br>$-524.09$<br>20<br>0.8<br>$\mathbf{1}$<br>$\mathbf{1}$<br>$\mathbf{1}$<br>6<br>24<br>0.8<br>$\mathbf{1}$<br>$\mathbf{1}$<br>$\mathbf{1}$<br>1.29<br>129.81<br>$-524.09$<br>757.38<br>7<br>$\mathbf{1}$<br>1.35<br>135.74<br>28<br>0.8<br>$\mathbf{1}$<br>$\mathbf{1}$<br>828.21<br>$-524.09$<br>8<br>$\mathbf{1}$<br>1.40<br>32<br>0.8<br>$\mathbf{1}$<br>$\mathbf{1}$<br>141.10<br>894.90<br>$-524.09$<br>9<br>36<br>0.8<br>$\mathbf{1}$<br>$\mathbf{1}$<br>$\mathbf{1}$<br>1.45<br>146.01<br>958.18<br>$-524.09$<br>10<br>1.49<br>40<br>$0.8\,$<br>$\mathbf{1}$<br>$\mathbf{1}$<br>$\mathbf{1}$<br>150.54<br>1018.55<br>$-524.09$<br>$1\,1$<br>44<br>$0.8\,$<br>$\mathbf{1}$<br>$\mathbf{1}$<br>$\mathbf{1}$<br>1.54<br>154.76<br>1076.45<br>$-524.09$ | 758.81<br>Pa<br>758.81<br>$\mathbf{Pa}$<br>758.81<br>$\mathbf{Pa}$<br>856.38<br>$\mathbf{Pa}$<br>912.88<br>Pa<br>964.79<br>$\mathbf{Pa}$<br>1013.18<br>Pa<br>1058.73<br>Pa<br>Pa<br>1101.95<br>1143.19<br>$\mathbf{Pa}$<br>1182.73<br>$\mathbf{Pa}$<br>1220.79<br>$\mathbf{Pa}$ |
|----------------------------------------------------------------------------------------------------|----------------------------------------------------------------------------------------------------|
|                                                                                                    |                                                                                                    |
|                                                                                                    |                                                                                                    |
|                                                                                                    |                                                                                                    |
|                                                                                                    |                                                                                                    |
|                                                                                                    |                                                                                                    |
|                                                                                                    |                                                                                                    |
|                                                                                                    |                                                                                                    |
|                                                                                                    |                                                                                                    |
|                                                                                                    |                                                                                                    |
|                                                                                                    |                                                                                                    |
|                                                                                                    |                                                                                                    |
| 12<br>48<br>0.8<br>$\,1\,$<br>$\,1$<br>$\,1$<br>1.58<br>158.71<br>1132.16<br>$-524.09$                                                                                                    |                                                                                                    |
| 13<br>52<br>$0.8\,$<br>$\,1\,$<br>$\,1$<br>$\,1$<br>1.61<br>162.44<br>1185.96<br>$-524.09$                                                                                                    | 1257.54<br>Pa                                                                                                    |
| 14<br>$0.8\,$<br>$\,1\,$<br>$\,1$<br>$\,1\,$<br>1.65<br>165.97<br>1238.05<br>$-524.09$<br>56                                                                                                    | 1293.11<br>Pa                                                                                                    |
| $\,1\,$<br>15<br>60<br>0.8<br>$\mathbf{1}$<br>$\mathbf{1}$<br>1.68<br>169.32<br>1288.60<br>$-524.09$                                                                                                    | 1327.64<br>$\rm Pa$                                                                                                    |
| 16<br>$0.8\,$<br>$\mathbf{1}$<br>$\mathbf{1}$<br>$\mathbf{1}$<br>1.71<br>172.52<br>$-524.09$<br>64<br>1337.75                                                                                                    | 1361.21<br>Pa                                                                                                    |
| 17<br>68<br>0.8<br>$\mathbf{1}$<br>$\mathbf{1}$<br>$\mathbf{1}$<br>1.74<br>175.58<br>1385.62<br>$-524.09$                                                                                                    | 1393.91<br>Pa                                                                                                    |
| 18<br>$\mathbf{1}$<br>1.77<br>72<br>0.8<br>$\mathbf{1}$<br>$\mathbf{1}$<br>178.51<br>1432.33<br>$-524.09$                                                                                                    | 1425.81<br>Pa                                                                                                    |
| 19<br>$\mathbf{1}$<br>$\mathbf{1}$<br>1.80<br>76<br>0.8<br>$\mathbf{1}$<br>181.34<br>1477.96<br>$-524.09$                                                                                                    | 1456.98<br>Pa                                                                                                    |
| 20<br>80<br>0.8<br>$\mathbf{1}$<br>$\mathbf{1}$<br>1.83<br>$\mathbf{1}$<br>184.05<br>1522.59<br>$-524.09$                                                                                                    | 1487.46<br>Pa                                                                                                    |
| $21\,$<br>$\mathbf{1}$<br>$\mathbf{1}$<br>1.85<br>$-524.09$<br>84<br>0.8<br>$\mathbf{1}$<br>186.68<br>1566.29                                                                                                    | 1517.31<br>Pa                                                                                                    |
| 22<br>88<br>$\mathbf{1}$<br>1.88<br>$-524.09$<br>0.8<br>$\mathbf{1}$<br>$\mathbf{1}$<br>189.21<br>1609.12                                                                                                    | 1546.57<br>$\mathbf{Pa}$                                                                                                    |
| 23<br>0.8<br>1.90<br>191.67<br>1651.15<br>$-524.09$<br>92<br>$\mathbf{1}$<br>$\mathbf{1}$<br>$\mathbf{1}$                                                                                                    | 1575.28<br>Pa                                                                                                    |
| 24<br>96<br>0.8<br>$\mathbf{1}$<br>$\mathbf{1}$<br>$\mathbf{1}$<br>1.93<br>$-524.09$<br>194.05<br>1692.42                                                                                                    | 1603.46<br>$\rm Pa$                                                                                                    |
| 25<br>$\mathbf{1}$<br>1.95<br>100<br>$0.8\,$<br>$\mathbf{1}$<br>$\mathbf{1}$<br>196.36<br>1732.96<br>$-524.09$                                                                                                    | 1631.16<br>Pa                                                                                                    |
| $\mathbf{1}$<br>1.97<br>26<br>104<br>0.8<br>$\mathbf{1}$<br>$\mathbf{1}$<br>198.60<br>1772.84<br>$-524.09$                                                                                                    | 1658.40<br>Pa                                                                                                    |
| 27<br>1.99<br>108<br>0.8<br>$\mathbf{1}$<br>$\mathbf{1}$<br>$\mathbf{1}$<br>200.79<br>1812.07<br>$-524.09$                                                                                                    | 1685.19<br>Pa                                                                                                    |
| 28<br>2.01<br>112<br>$0.8\,$<br>$\mathbf{1}$<br>$\mathbf{1}$<br>$\mathbf{1}$<br>202.92<br>1850.70<br>$-524.09$                                                                                                    | $\mathbf{Pa}$<br>1711.58                                                                                                    |
| 29<br>2.04<br>116<br>$0.8\,$<br>$\mathbf{1}$<br>$\mathbf{1}$<br>$\mathbf{1}$<br>204.99<br>1888.75<br>$-524.09$                                                                                                    | 1737.57<br>$\mathbf{Pa}$                                                                                                    |
| 30<br>$\mathbf{1}$<br>2.06<br>120<br>0.8<br>$\mathbf{1}$<br>$\mathbf{1}$<br>207.02<br>1926.26<br>$-524.09$                                                                                                    | 1763.19<br>Pa                                                                                                    |
| 31<br>124<br>$\,1$<br>2.08<br>$-524.09$<br>0.8<br>$\mathbf{1}$<br>$\mathbf{1}$<br>209.00<br>1963.24                                                                                                    | 1788.45<br>Pa                                                                                                    |
| 2.09<br>32<br>128<br>$0.8\,$<br>$\mathbf{1}$<br>$\mathbf{1}$<br>$\mathbf{1}$<br>210.93<br>1999.73<br>$-524.09$                                                                                                    | 1813.37<br>$\mathbf{Pa}$                                                                                                    |
| 33<br>132<br>2.11<br>212.82<br>$-524.09$<br>0.8<br>$\mathbf{1}$<br>$\,1$<br>$\mathbf{1}$<br>2035.74                                                                                                    | 1837.97<br>$\mathbf{Pa}$                                                                                                    |
| 34<br>136<br>$0.8\,$<br>$\mathbf{1}$<br>$\,1$<br>$\,1\,$<br>2.13<br>214.67<br>2071.30<br>$-524.09$                                                                                                    | 1862.26<br>$\rm Pa$                                                                                                    |
| 35<br>140<br>0.8<br>$\mathbf{1}$<br>$\mathbf{1}$<br>$\mathbf{1}$<br>2.15<br>$-524.09$<br>216.48<br>2106.41                                                                                                    | 1886.24<br>Pa                                                                                                    |
| $\mathbf{1}$<br>2.17<br>36<br>144<br>0.8<br>$\mathbf{1}$<br>$\mathbf{1}$<br>218.26<br>2141.11<br>$-524.09$                                                                                                    | 1909.95<br>Pa                                                                                                    |
| 37<br>$\mathbf{1}$<br>$\mathbf{1}$<br>2.18<br>148<br>0.8<br>$\mathbf{1}$<br>220.00<br>2175.41<br>$-524.09$                                                                                                    | 1933.37<br>Pa                                                                                                    |
| 38<br>152<br>0.8<br>$\mathbf{1}$<br>$\mathbf{1}$<br>2.20<br>221.71<br>2209.32<br>$\mathbf{1}$<br>$-524.09$                                                                                                    | $\mathbf{Pa}$<br>1956.53                                                                                                    |
| 39<br>0.8<br>$\mathbf{1}$<br>2.22<br>223.38<br>$-524.09$<br>156<br>$\mathbf{1}$<br>$\mathbf{1}$<br>2242.86                                                                                                    | 1979.44<br>Pa                                                                                                    |
| 40<br>$\mathbf{1}$<br>2.23<br>225.03<br>$-524.09$<br>160<br>0.8<br>$\mathbf{1}$<br>$\mathbf{1}$<br>2276.04                                                                                                    | 2002.10<br>$\mathbf{Pa}$                                                                                                    |
| 2.25<br>226.65<br>2308.87<br>41<br>164<br>0.8<br>$\mathbf{1}$<br>$\mathbf{1}$<br>$\mathbf{1}$<br>$-524.09$                                                                                                    | 2024.53<br>Pa                                                                                                    |
| 42<br>0.8<br>$\mathbf{1}$<br>$\mathbf{1}$<br>$\mathbf{1}$<br>2.27<br>228.24<br>2341.36<br>168<br>$-524.09$                                                                                                    | 2046.73<br>$\mathbf{Pa}$                                                                                                    |
| 43<br>$\mathbf{1}$<br>2.28<br>229.80<br>2373.54<br>172<br>0.8<br>$\mathbf{1}$<br>$\mathbf{1}$<br>$-524.09$                                                                                                    | 2068.70<br>Pa                                                                                                    |
| $\mathbf{1}$<br>44<br>176<br>0.8<br>$\mathbf{1}$<br>$\mathbf{1}$<br>2.30<br>231.34<br>2405.40<br>$-524.09$                                                                                                    | 2090.46<br>Pa                                                                                                    |
| 45<br>$\mathbf{1}$<br>0.8<br>$\mathbf{1}$<br>$\mathbf{1}$<br>2.31<br>232.85<br>180<br>2436.96<br>$-524.09$                                                                                                    | Pa<br>2112.02                                                                                                    |
| $\mathbf{1}$<br>$\mathbf{1}$<br>46<br>184<br>0.8<br>$\mathbf{1}$<br>2.33<br>234.34<br>$-524.09$<br>2468.22                                                                                                    | 2133.37<br>Pa                                                                                                    |
| 2.34<br>47<br>188<br>$0.8\,$<br>$\mathbf{1}$<br>$\mathbf{1}$<br>$\mathbf{1}$<br>235.81<br>2499.20<br>$-524.09$                                                                                                    | 2154.53<br>$\mathbf{Pa}$                                                                                                    |
| 48<br>2.36<br>192<br>0.8<br>$\mathbf{1}$<br>$\mathbf{1}$<br>$\mathbf{1}$<br>237.25<br>2529.91<br>$-524.09$                                                                                                    | 2175.51<br>$\mathbf{Pa}$                                                                                                    |
| 49<br>196<br>0.8<br>$\mathbf{1}$<br>$\mathbf{1}$<br>2.37<br>238.67<br>2560.34<br>$-524.09$<br>1                                                                                                    | 2196.30<br>Pa                                                                                                    |
| 50<br>2.38<br>2590.52<br>$-524.09$<br>200<br>0.8<br>$\mathbf{1}$<br>$\mathbf{1}$<br>$\mathbf{1}$<br>240.07                                                                                                    | 2216.91<br>Pa                                                                                                    |

*Tabla A. 3. Presiones en la cara de barlovento 90° Terreno cat. 4*

*Tabla A. 4. Presiones en la estructura 0° Terreno cat. 4*

| Cara         | $\bf{C}$ pe | KA   | $\mathbf{K}$ L | ${\bf F}{\bf T}$ | Frz  | VD     | qz      | $\bf C$ pi | ${\bf P} {\bf e}$ |    |
|--------------|-------------|------|----------------|------------------|------|--------|---------|------------|-------------------|----|
| Sotavento    | $-0.50$     | 1.00 | 1.00           | 1.00             | 2.39 | 240.77 | 2605.51 | $-521.10$  | $-1112.30$        | Pa |
| M. Laterales | $-0.65$     | 0.80 | 1.00           | 1.00             | 2.39 | 240.77 | 2605.51 | $-0.20$    | $-833.76$         | Pa |
| Techumbre    | $-1.30$     | 0.80 | 1.00           | 1.00             | 2.39 | 240.77 | 2605.51 | $-0.20$    | $-2709.73$        | Pa |
|              | $-0.60$     | 0.80 | 1.00           | 1.00             | 2.39 | 240.77 | 2605.51 | $-0.20$    | $-729.54$         | Pa |

| <b>Nivel</b>             | $\bf{0}$       | <b>Cpe</b> | KA'          | KL           | <b>FT</b>    | Frz      | VD      | qz      | Cpi*qz    | Pe      |               |
|--------------------------|----------------|------------|--------------|--------------|--------------|----------|---------|---------|-----------|---------|---------------|
| $\mathbf{1}$             | $\overline{4}$ | 0.8        | $\mathbf{1}$ | $\mathbf{1}$ | $\mathbf{1}$ | 1.00     | 138.03  | 888.84  | $-466.59$ | 1109.10 | Pa            |
| $\overline{\mathbf{c}}$  | $\,8\,$        | 0.8        | $\,1\,$      | $\mathbf{1}$ | $\mathbf{1}$ | $1.00$   | 138.03  | 888.84  | $-466.59$ | 1109.10 | Pa            |
| 3                        | 12             | 0.8        | $\mathbf{1}$ | $\mathbf{1}$ | $\mathbf{1}$ | $1.00\,$ | 138.03  | 888.84  | $-466.59$ | 1109.10 | Pa            |
| $\overline{\mathcal{L}}$ | 16             | 0.8        | $\mathbf{1}$ | $\mathbf{1}$ | $\mathbf{1}$ | 1.08     | 148.81  | 1033.09 | $-466.59$ | 1217.79 | $\mathbf{Pa}$ |
| 5                        | 20             | 0.8        | $\mathbf{1}$ | $\mathbf{1}$ | $\mathbf{1}$ | 1.12     | 154.22  | 1109.56 | $-466.59$ | 1275.40 | Pa            |
| 6                        | 24             | 0.8        | $\mathbf{1}$ | $\mathbf{1}$ | $\mathbf{1}$ | 1.15     | 158.78  | 1176.22 | $-466.59$ | 1325.63 | $\mathbf{Pa}$ |
| 7                        | 28             | 0.8        | $\mathbf{1}$ | $\mathbf{1}$ | $\mathbf{1}$ | 1.18     | 162.75  | 1235.70 | $-466.59$ | 1370.44 | $\mathbf{Pa}$ |
| 8                        | 32             | 0.8        | $\mathbf{1}$ | $\mathbf{1}$ | $\mathbf{1}$ | 1.20     | 166.26  | 1289.64 | $-466.59$ | 1411.08 | Pa            |
| 9                        | 36             | 0.8        | $\mathbf{1}$ | $\mathbf{1}$ | $\mathbf{1}$ | 1.23     | 169.42  | 1339.18 | $-466.59$ | 1448.40 | Pa            |
| 10                       | 40             | 0.8        | $\mathbf{1}$ | $\mathbf{1}$ | $\mathbf{1}$ | 1.25     | 172.30  | 1385.10 | $-466.59$ | 1483.00 | Pa            |
| $1\,1$                   | 44             | $0.8\,$    | $\mathbf{1}$ | $\mathbf{1}$ | $\mathbf{1}$ | 1.27     | 174.95  | 1427.99 | $-466.59$ | 1515.32 | $\rm Pa$      |
| 12                       | 48             | 0.8        | $\,1\,$      | $\,1$        | $\,1\,$      | 1.29     | 177.41  | 1468.31 | $-466.59$ | 1545.70 | $\mathbf{Pa}$ |
| 13                       | 52             | $0.8\,$    | $\,1\,$      | $\,1$        | $\mathbf{1}$ | 1.30     | 179.69  | 1506.41 | $-466.59$ | 1574.40 | $\rm Pa$      |
| 14                       | 56             | 0.8        | $\,1\,$      | $\,1$        | $\,1\,$      | 1.32     | 181.84  | 1542.56 | $-466.59$ | 1601.63 | $\rm Pa$      |
| 15                       | 60             | 0.8        | $\mathbf{1}$ | $\mathbf{1}$ | $\mathbf{1}$ | 1.33     | 183.85  | 1576.99 | $-466.59$ | 1627.58 | $\rm Pa$      |
| 16                       | 64             | 0.8        | $\mathbf{1}$ | $\mathbf{1}$ | $\mathbf{1}$ | 1.35     | 185.76  | 1609.90 | $-466.59$ | 1652.37 | $\rm Pa$      |
| 17                       | 68             | 0.8        | $\mathbf{1}$ | $\mathbf{1}$ | $\mathbf{1}$ | 1.36     | 187.57  | 1641.44 | $-466.59$ | 1676.13 | $\rm Pa$      |
| 18                       | 72             | 0.8        | $\mathbf{1}$ | $\mathbf{1}$ | $\mathbf{1}$ | 1.37     | 189.30  | 1671.74 | $-466.59$ | 1698.96 | Pa            |
| 19                       | 76             | 0.8        | $\mathbf{1}$ | $\mathbf{1}$ | $\mathbf{1}$ | 1.38     | 190.94  | 1700.91 | $-466.59$ | 1720.94 | Pa            |
| 20                       | 80             | 0.8        | $\mathbf{1}$ | $\mathbf{1}$ | $\mathbf{1}$ | 1.39     | 192.51  | 1729.06 | $-466.59$ | 1742.15 | $\mathbf{Pa}$ |
| $21\,$                   | 84             | 0.8        | $\mathbf{1}$ | $\mathbf{1}$ | $\mathbf{1}$ | 1.41     | 194.02  | 1756.27 | $-466.59$ | 1762.65 | Pa            |
| 22                       | 88             | 0.8        | $\mathbf{1}$ | $\mathbf{1}$ | $\mathbf{1}$ | 1.42     | 195.47  | 1782.61 | $-466.59$ | 1782.49 | $\rm Pa$      |
| 23                       | 92             | 0.8        | $\mathbf{1}$ | $\mathbf{1}$ | $\mathbf{1}$ | 1.43     | 196.87  | 1808.15 | $-466.59$ | 1801.74 | Pa            |
| 24                       | 96             | 0.8        | $\mathbf{1}$ | $\mathbf{1}$ | $\mathbf{1}$ | 1.44     | 198.21  | 1832.94 | $-466.59$ | 1820.42 | $\mathbf{Pa}$ |
| 25                       | 100            | 0.8        | $\mathbf{1}$ | $\mathbf{1}$ | $\mathbf{1}$ | 1.45     | 199.51  | 1857.04 | $-466.59$ | 1838.57 | $\mathbf{Pa}$ |
| 26                       | 104            | 0.8        | $\mathbf{1}$ | $\mathbf{1}$ | $\mathbf{1}$ | 1.45     | 200.77  | 1880.49 | $-466.59$ | 1856.25 | Pa            |
| 27                       | 108            | 0.8        | $\mathbf{1}$ | $\mathbf{1}$ | $\mathbf{1}$ | 1.46     | 201.98  | 1903.34 | $-466.59$ | 1873.46 | Pa            |
| 28                       | 112            | 0.8        | $\,1\,$      | $\mathbf{1}$ | $\mathbf{1}$ | 1.47     | 203.16  | 1925.62 | $-466.59$ | 1890.25 | Pa            |
| 29                       | 116            | $0.8\,$    | $\mathbf{1}$ | $\mathbf{1}$ | $\mathbf{1}$ | 1.48     | 204.31  | 1947.37 | $-466.59$ | 1906.63 | $\rm Pa$      |
| 30                       | 120            | 0.8        | $\,1\,$      | $\mathbf{1}$ | $\mathbf{1}$ | 1.49     | 205.42  | 1968.61 | $-466.59$ | 1922.63 | Pa            |
| 31                       | 124            | $\rm 0.8$  | $\,1$        | 1            | $\,1\,$      | 1.50     | 206.50  | 1989.37 | $-466.59$ | 1938.28 | $\rm Pa$      |
| 32                       | 128            | 0.8        | $\mathbf{1}$ | $\mathbf{1}$ | $\mathbf{1}$ | 1.50     | 207.55  | 2009.69 | $-466.59$ | 1953.58 | Pa            |
| 33                       | 132            | 0.8        | $\mathbf{1}$ | $\,1$        | $\mathbf{1}$ | 1.51     | 208.57  | 2029.57 | $-466.59$ | 1968.57 | $\rm Pa$      |
| 34                       | 136            | $0.8\,$    | $\mathbf{1}$ | $\,1$        | $\,1$        | 1.52     | 209.57  | 2049.06 | $-466.59$ | 1983.24 | $\rm Pa$      |
| 35                       | 140            | 0.8        | $\mathbf{1}$ | $\mathbf{1}$ | $\mathbf{1}$ | 1.53     | 210.55  | 2068.15 | $-466.59$ | 1997.63 | $\rm Pa$      |
| 36                       | 144            | 0.8        | $\mathbf{1}$ | $\mathbf{1}$ | $\mathbf{1}$ | 1.53     | 211.50  | 2086.88 | $-466.59$ | 2011.74 | Pa            |
| 37                       | 148            | 0.8        | $\mathbf{1}$ | $\mathbf{1}$ | $\mathbf{1}$ | 1.54     | 212.43  | 2105.26 | $-466.59$ | 2025.59 | Pa            |
| 38                       | 152            | 0.8        | $\mathbf{1}$ | $\mathbf{1}$ | $\mathbf{1}$ | 1.55     | 213.34  | 2123.30 | $-466.59$ | 2039.18 | $\mathbf{Pa}$ |
| 39                       | 156            | 0.8        | $\mathbf{1}$ | $\mathbf{1}$ | $\mathbf{1}$ | 1.55     | 214.22  | 2141.02 | $-466.59$ | 2052.53 | Pa            |
| 40                       | 160            | 0.8        | $\mathbf{1}$ | $\mathbf{1}$ | $\mathbf{1}$ | 1.56     | 215.09  | 2158.44 | $-466.59$ | 2065.66 | $\rm Pa$      |
| 41                       | 164            | 0.8        | $\mathbf{1}$ | $\mathbf{1}$ | $\mathbf{1}$ | 1.56     | 215.94  | 2175.56 | $-466.59$ | 2078.56 | Pa            |
| 42                       | 168            | 0.8        | $\mathbf{1}$ | $\mathbf{1}$ | $\mathbf{1}$ | 1.57     | 216.78  | 2192.40 | $-466.59$ | 2091.25 | $\mathbf{Pa}$ |
| 43                       | 172            | 0.8        | $\mathbf{1}$ | $\mathbf{1}$ | $\mathbf{1}$ | 1.58     | 217.60  | 2208.97 | $-466.59$ | 2103.73 | $\mathbf{Pa}$ |
| 44                       | 176            | 0.8        | $\mathbf{1}$ | $\mathbf{1}$ | $\mathbf{1}$ | 1.58     | 218.40  | 2225.28 | $-466.59$ | 2116.02 | Pa            |
| 45                       | 180            | 0.8        | $\mathbf{1}$ | $\mathbf{1}$ | $\mathbf{1}$ | 1.59     | 219.19  | 2241.34 | $-466.59$ | 2128.12 | Pa            |
| 46                       | 184            | 0.8        | $\mathbf{1}$ | $\mathbf{1}$ | $\mathbf{1}$ | 1.59     | 219.96  | 2257.16 | $-466.59$ | 2140.04 | Pa            |
| 47                       | 188            | $0.8\,$    | $\mathbf{1}$ | $\mathbf{1}$ | $\mathbf{1}$ | 1.60     | 220.72  | 2272.75 | $-466.59$ | 2151.78 | $\rm Pa$      |
| 48                       | 192            | 0.8        | $\mathbf{1}$ | $\mathbf{1}$ | $\mathbf{1}$ | 1.60     | 221.46  | 2288.11 | $-466.59$ | 2163.36 | $\mathbf{Pa}$ |
| 49                       | 196            | 0.8        | $\mathbf{1}$ | $\mathbf{1}$ | $\mathbf{1}$ | 1.61     | 222.19  | 2303.26 | $-466.59$ | 2174.77 | $\mathbf{Pa}$ |
| 50                       | 200            | 0.8        | $\mathbf{1}$ | $\mathbf{1}$ | $\mathbf{1}$ | 1.61     | 222.912 | 2318.20 | $-466.59$ | 2186.03 | Pa            |

*Tabla A. 5. Presiones en la cara de barlovento 0° Terreno cat. 2*

*Tabla A. 6. Presiones en la estructura 0° Terreno cat. 2*

| Cara         | <b>C</b> pe | KA'  | KL   | FT   | Frz  | VD     | qz      | Cpi       | Pe         |    |
|--------------|-------------|------|------|------|------|--------|---------|-----------|------------|----|
| Sotavento    | $-0.50$     | 1.00 | 1.00 | 1.00 | 1.62 | 223.27 | 2325.59 | $-465.12$ | $-1095.11$ | Pa |
| M. Laterales | $-0.65$     | 0.80 | 1.00 | 1.00 | 1.62 | 223.27 | 2325.59 | $-0.20$   | $-744.19$  | Pa |
| Techumbre    | $-1.30$     | 0.80 | 1.00 | 1.00 | 1.62 | 223.27 | 2325.59 | $-0.20$   | $-1953.50$ | Pa |
|              | $-0.60$     | 0.80 | 1.00 | 1.00 | 1.62 | 223.27 | 2325.59 | $-0.20$   | $-651.17$  | Pa |

| $\mathbf{1}$<br>$\mathbf{1}$<br>$\mathbf{1}$<br>$\mathbf{1}$<br>$-466.59$<br>$\overline{c}$<br>$\,8\,$<br>0.8<br>1.00<br>138.03<br>888.84<br>1185.24<br>$\mathbf{1}$<br>$\mathbf{1}$<br>$\mathbf{1}$<br>$-466.59$<br>Pa<br>3<br>12<br>$0.8\,$<br>$\mathbf{1}$<br>$\mathbf{1}$<br>1.00<br>138.03<br>888.84<br>$-466.59$<br>1185.24<br>Pa<br>1<br>$\overline{\mathcal{L}}$<br>0.8<br>$\mathbf{1}$<br>1.08<br>1301.39<br>16<br>$\mathbf{1}$<br>$\mathbf{1}$<br>148.81<br>1033.09<br>$-466.59$<br>Pa<br>5<br>20<br>0.8<br>1.12<br>154.22<br>1362.96<br>Pa<br>$\mathbf{1}$<br>$\mathbf{1}$<br>$\mathbf{1}$<br>1109.56<br>$-466.59$<br>6<br>24<br>0.8<br>$\mathbf{1}$<br>$\mathbf{1}$<br>$\mathbf{1}$<br>1.15<br>158.78<br>1176.22<br>$-466.59$<br>1416.63<br>Pa<br>7<br>28<br>0.8<br>$\mathbf{1}$<br>$\mathbf{1}$<br>$\mathbf{1}$<br>1.18<br>162.75<br>1235.70<br>Pa<br>$-466.59$<br>1464.52<br>8<br>$0.8\,$<br>$\mathbf{1}$<br>$\,1$<br>$\mathbf{1}$<br>1.20<br>Pa<br>32<br>166.26<br>1289.64<br>$-466.59$<br>1507.95<br>$\mathbf{9}$<br>1.23<br>$0.8\,$<br>$\mathbf{1}$<br>$\,1$<br>$\,1$<br>169.42<br>Pa<br>36<br>1339.18<br>$-466.59$<br>1547.84<br>10<br>40<br>0.8<br>$\mathbf{1}$<br>$\mathbf{1}$<br>$\mathbf{1}$<br>1.25<br>172.30<br>1584.81<br>Pa<br>1385.10<br>$-466.59$<br>11<br>0.8<br>$\mathbf{1}$<br>$\mathbf{1}$<br>1.27<br>174.95<br>Pa<br>44<br>$\mathbf{1}$<br>1427.99<br>$-466.59$<br>1619.35<br>12<br>0.8<br>1.29<br>177.41<br>1651.81<br>48<br>$\mathbf{1}$<br>$\mathbf{1}$<br>$\mathbf{1}$<br>1468.31<br>$-466.59$<br>Pa<br>13<br>0.8<br>$\mathbf{1}$<br>1.30<br>179.69<br>Pa<br>52<br>$\mathbf{1}$<br>$\mathbf{1}$<br>1506.41<br>$-466.59$<br>1682.48<br>14<br>0.8<br>$\mathbf{1}$<br>$\mathbf{1}$<br>1.32<br>181.84<br>$-466.59$<br>1711.59<br>Pa<br>56<br>$\mathbf{1}$<br>1542.56<br>15<br>0.8<br>$\mathbf{1}$<br>$\mathbf{1}$<br>1.33<br>1739.31<br>60<br>$\mathbf{1}$<br>183.85<br>1576.99<br>$-466.59$<br>Pa<br>16<br>64<br>0.8<br>$\mathbf{1}$<br>$\mathbf{1}$<br>$\mathbf{1}$<br>1.35<br>185.76<br>1609.90<br>$-466.59$<br>1765.81<br>Pa<br>$\mathbf{1}$<br>$\mathbf{1}$<br>1.36<br>17<br>68<br>0.8<br>$\mathbf{1}$<br>187.57<br>1641.44<br>$-466.59$<br>1791.20<br>Pa<br>$\mathbf{1}$<br>1.37<br>18<br>72<br>0.8<br>$\mathbf{1}$<br>$\mathbf{1}$<br>189.30<br>1815.60<br>Pa<br>1671.74<br>$-466.59$<br>19<br>0.8<br>$\,1$<br>$\mathbf{1}$<br>1.38<br>76<br>$\mathbf{1}$<br>190.94<br>1700.91<br>$-466.59$<br>1839.09<br>Pa<br>20<br>$\mathbf{1}$<br>1.39<br>80<br>$0.8\,$<br>$\mathbf{1}$<br>$\mathbf{1}$<br>192.51<br>1729.06<br>$-466.59$<br>1861.75<br>Pa<br>21<br>84<br>0.8<br>$\mathbf{1}$<br>$\mathbf{1}$<br>1.41<br>194.02<br>1756.27<br>$-466.59$<br>1883.66<br>Pa<br>1<br>22<br>1.42<br>88<br>$0.8\,$<br>$\mathbf{1}$<br>$\mathbf{1}$<br>195.47<br>1782.61<br>1904.87<br>$\mathbf{Pa}$<br>1<br>$-466.59$<br>23<br>92<br>$0.8\,$<br>$\mathbf{1}$<br>$\,1$<br>1.43<br>196.87<br>1808.15<br>$-466.59$<br>1925.43<br>Pa<br>$\mathbf{1}$<br>24<br>96<br>$0.8\,$<br>$\mathbf{1}$<br>$\mathbf{1}$<br>$\mathbf{1}$<br>1.44<br>198.21<br>1832.94<br>$-466.59$<br>$\mathbf{Pa}$<br>1945.39<br>25<br>0.8<br>$\mathbf{1}$<br>$\mathbf{1}$<br>199.51<br>Pa<br>100<br>$\mathbf{1}$<br>1.45<br>1857.04<br>$-466.59$<br>1964.79<br>26<br>0.8<br>$\mathbf{1}$<br>$\mathbf{1}$<br>1.45<br>104<br>$\mathbf{1}$<br>200.77<br>1880.49<br>$-466.59$<br>1983.68<br>Pa<br>$27\,$<br>$\mathbf{1}$<br>108<br>0.8<br>$\mathbf{1}$<br>$\mathbf{1}$<br>1.46<br>201.98<br>$-466.59$<br>2002.08<br>Pa<br>1903.34<br>28<br>0.8<br>$\mathbf{1}$<br>$\mathbf{1}$<br>1.47<br>Pa<br>112<br>$\mathbf{1}$<br>203.16<br>1925.62<br>$-466.59$<br>2020.01<br>29<br>$0.8\,$<br>$\mathbf{1}$<br>1.48<br>Pa<br>116<br>$\mathbf{1}$<br>$\mathbf{1}$<br>204.31<br>1947.37<br>$-466.59$<br>2037.52<br>30<br>0.8<br>$\mathbf{1}$<br>1.49<br>205.42<br>2054.62<br>Pa<br>120<br>$\mathbf{1}$<br>$\mathbf{1}$<br>1968.61<br>$-466.59$<br>31<br>1.50<br>124<br>0.8<br>$\mathbf{1}$<br>$\mathbf{1}$<br>206.50<br>$-466.59$<br>2071.34<br>Pa<br>1<br>1989.37<br>32<br>128<br>0.8<br>1.50<br>207.55<br>2087.70<br>$\mathbf{1}$<br>$\mathbf{1}$<br>$\mathbf{1}$<br>2009.69<br>$-466.59$<br>Pa<br>33<br>132<br>0.8<br>$\mathbf{1}$<br>1.51<br>208.57<br>2029.57<br>2103.71<br>$\mathbf{Pa}$<br>$\mathbf{1}$<br>$\mathbf{1}$<br>$-466.59$<br>34<br>0.8<br>1.52<br>136<br>$\mathbf{1}$<br>$\mathbf{1}$<br>$\mathbf{1}$<br>209.57<br>2049.06<br>$-466.59$<br>2119.40<br>Pa<br>35<br>140<br>0.8<br>$\mathbf{1}$<br>$\mathbf{1}$<br>$\mathbf{1}$<br>1.53<br>210.55<br>2134.77<br>Pa<br>2068.15<br>$-466.59$<br>36<br>144<br>$0.8\,$<br>$\mathbf{1}$<br>$\mathbf{1}$<br>$\mathbf{1}$<br>1.53<br>Pa<br>211.50<br>2086.88<br>$-466.59$<br>2149.85<br>1.54<br>37<br>148<br>$0.8\,$<br>$\mathbf{1}$<br>$\,1$<br>$\,1$<br>212.43<br>2164.65<br>Pa<br>2105.26<br>$-466.59$<br>38<br>152<br>$0.8\,$<br>$\mathbf{1}$<br>$\,1$<br>$\,1$<br>1.55<br>213.34<br>Pa<br>2123.30<br>$-466.59$<br>2179.17<br>39<br>0.8<br>$\mathbf{1}$<br>$\mathbf{1}$<br>1.55<br>214.22<br>2193.44<br>Pa<br>156<br>$\mathbf{1}$<br>2141.02<br>$-466.59$<br>40<br>0.8<br>$\mathbf{1}$<br>$\mathbf{1}$<br>1.56<br>215.09<br>2207.47<br>Pa<br>160<br>$\mathbf{1}$<br>2158.44<br>$-466.59$<br>41<br>0.8<br>1.56<br>215.94<br>2175.56<br>2221.25<br>Pa<br>164<br>$\mathbf{1}$<br>$\mathbf{1}$<br>$\mathbf{1}$<br>$-466.59$<br>42<br>0.8<br>$\mathbf{1}$<br>$\mathbf{1}$<br>$\mathbf{1}$<br>1.57<br>216.78<br>2234.81<br>$\mathbf{Pa}$<br>168<br>2192.40<br>$-466.59$<br>43<br>0.8<br>1.58<br>Pa<br>172<br>$\mathbf{1}$<br>$\mathbf{1}$<br>$\mathbf{1}$<br>217.60<br>2208.97<br>$-466.59$<br>2248.15<br>44<br>$\mathbf{1}$<br>$\mathbf{1}$<br>1.58<br>176<br>0.8<br>$\mathbf{1}$<br>218.40<br>2225.28<br>$-466.59$<br>2261.29<br>Pa<br>45<br>$\mathbf{1}$<br>180<br>0.8<br>$\mathbf{1}$<br>$\mathbf{1}$<br>1.59<br>219.19<br>2274.22<br>Pa<br>2241.34<br>$-466.59$<br>$\mathbf{1}$<br>$\mathbf{1}$<br>1.59<br>46<br>184<br>0.8<br>$\mathbf{1}$<br>219.96<br>2257.16<br>2286.96<br>Pa<br>$-466.59$<br>47<br>188<br>$0.8\,$<br>$\mathbf{1}$<br>$\mathbf{1}$<br>$\mathbf{1}$<br>1.60<br>220.72<br>2272.75<br>$-466.59$<br>2299.51<br>Pa<br>48<br>0.8<br>192<br>$\mathbf{1}$<br>$\mathbf{1}$<br>$\mathbf{1}$<br>1.60<br>221.46<br>2288.11<br>$-466.59$<br>2311.88<br>Pa<br>49<br>196<br>0.8<br>$\mathbf{1}$<br>$\mathbf{1}$<br>$\mathbf{1}$<br>1.61<br>2324.07<br>Pa<br>222.19<br>2303.26<br>$-466.59$ | <b>Nivel</b> | $\bf{0}$       | <b>Cpe</b> | KA' | KL | <b>FT</b> | Frz  | <b>VD</b> | qz     | $\overline{\mathbf{C}}$ pi*qz | ${\bf Pe}$ |               |
|----------------------------------------------------------------------------------------------------|--------------|----------------|------------|-----|----|-----------|------|-----------|--------|-------------------------------|------------|---------------|
|                                                                                                    |              | $\overline{4}$ | 0.8        |     |    |           | 1.00 | 138.03    | 888.84 |                               | 1185.24    | $\mathbf{Pa}$ |
|                                                                                                    |              |                |            |     |    |           |      |           |        |                               |            |               |
|                                                                                                    |              |                |            |     |    |           |      |           |        |                               |            |               |
|                                                                                                    |              |                |            |     |    |           |      |           |        |                               |            |               |
|                                                                                                    |              |                |            |     |    |           |      |           |        |                               |            |               |
|                                                                                                    |              |                |            |     |    |           |      |           |        |                               |            |               |
|                                                                                                    |              |                |            |     |    |           |      |           |        |                               |            |               |
|                                                                                                    |              |                |            |     |    |           |      |           |        |                               |            |               |
|                                                                                                    |              |                |            |     |    |           |      |           |        |                               |            |               |
|                                                                                                    |              |                |            |     |    |           |      |           |        |                               |            |               |
|                                                                                                    |              |                |            |     |    |           |      |           |        |                               |            |               |
|                                                                                                    |              |                |            |     |    |           |      |           |        |                               |            |               |
|                                                                                                    |              |                |            |     |    |           |      |           |        |                               |            |               |
|                                                                                                    |              |                |            |     |    |           |      |           |        |                               |            |               |
|                                                                                                    |              |                |            |     |    |           |      |           |        |                               |            |               |
|                                                                                                    |              |                |            |     |    |           |      |           |        |                               |            |               |
|                                                                                                    |              |                |            |     |    |           |      |           |        |                               |            |               |
|                                                                                                    |              |                |            |     |    |           |      |           |        |                               |            |               |
|                                                                                                    |              |                |            |     |    |           |      |           |        |                               |            |               |
|                                                                                                    |              |                |            |     |    |           |      |           |        |                               |            |               |
|                                                                                                    |              |                |            |     |    |           |      |           |        |                               |            |               |
|                                                                                                    |              |                |            |     |    |           |      |           |        |                               |            |               |
|                                                                                                    |              |                |            |     |    |           |      |           |        |                               |            |               |
|                                                                                                    |              |                |            |     |    |           |      |           |        |                               |            |               |
|                                                                                                    |              |                |            |     |    |           |      |           |        |                               |            |               |
|                                                                                                    |              |                |            |     |    |           |      |           |        |                               |            |               |
|                                                                                                    |              |                |            |     |    |           |      |           |        |                               |            |               |
|                                                                                                    |              |                |            |     |    |           |      |           |        |                               |            |               |
|                                                                                                    |              |                |            |     |    |           |      |           |        |                               |            |               |
|                                                                                                    |              |                |            |     |    |           |      |           |        |                               |            |               |
|                                                                                                    |              |                |            |     |    |           |      |           |        |                               |            |               |
|                                                                                                    |              |                |            |     |    |           |      |           |        |                               |            |               |
|                                                                                                    |              |                |            |     |    |           |      |           |        |                               |            |               |
|                                                                                                    |              |                |            |     |    |           |      |           |        |                               |            |               |
|                                                                                                    |              |                |            |     |    |           |      |           |        |                               |            |               |
|                                                                                                    |              |                |            |     |    |           |      |           |        |                               |            |               |
|                                                                                                    |              |                |            |     |    |           |      |           |        |                               |            |               |
|                                                                                                    |              |                |            |     |    |           |      |           |        |                               |            |               |
|                                                                                                    |              |                |            |     |    |           |      |           |        |                               |            |               |
|                                                                                                    |              |                |            |     |    |           |      |           |        |                               |            |               |
|                                                                                                    |              |                |            |     |    |           |      |           |        |                               |            |               |
|                                                                                                    |              |                |            |     |    |           |      |           |        |                               |            |               |
|                                                                                                    |              |                |            |     |    |           |      |           |        |                               |            |               |
|                                                                                                    |              |                |            |     |    |           |      |           |        |                               |            |               |
|                                                                                                    |              |                |            |     |    |           |      |           |        |                               |            |               |
|                                                                                                    |              |                |            |     |    |           |      |           |        |                               |            |               |
|                                                                                                    |              |                |            |     |    |           |      |           |        |                               |            |               |
|                                                                                                    |              |                |            |     |    |           |      |           |        |                               |            |               |
|                                                                                                    |              |                |            |     |    |           |      |           |        |                               |            |               |
| 50<br>222.91<br>200<br>0.8<br>$\mathbf{1}$<br>$\mathbf{1}$<br>$\mathbf{1}$<br>1.61<br>2318.20<br>$-466.59$<br>2336.10<br>Pa                                                                                                    |              |                |            |     |    |           |      |           |        |                               |            |               |

*Tabla A. 7. Presiones en la cara de barlovento 90° Terreno cat. 2*

*Tabla A. 8. Presiones en la estructura 0° Terreno cat. 2*

| Cara         | Cpe     | KА   | KL   | Fт   | Frz  | VD     | $q_{\rm z}$ | $\mathbf{C}\mathbf{p}\mathbf{i}$ | ${\bf P} {\bf e}$ |    |
|--------------|---------|------|------|------|------|--------|-------------|----------------------------------|-------------------|----|
| Sotavento    | $-0.50$ | 1.00 | 1.00 | 1.00 | 1.62 | 223.27 | 2325.59     | $-465.12$                        | $-1170.29$        | Pa |
| M. Laterales | $-0.65$ | 0.80 | 1.00 | 1.00 | 1.62 | 223.27 | 2325.59     | $-0.20$                          | $-744.19$         | Pa |
| Techumbre    | $-1.30$ | 0.80 | 1.00 | 1.00 | 1.62 | 223.27 | 2325.59     | $-0.20$                          | $-2418.62$        | Pa |
|              | $-0.60$ | 0.80 | 1.00 | .00. | 1.62 | 223.27 | 2325.59     | $-0.20$                          | $-651.17$         | Pa |

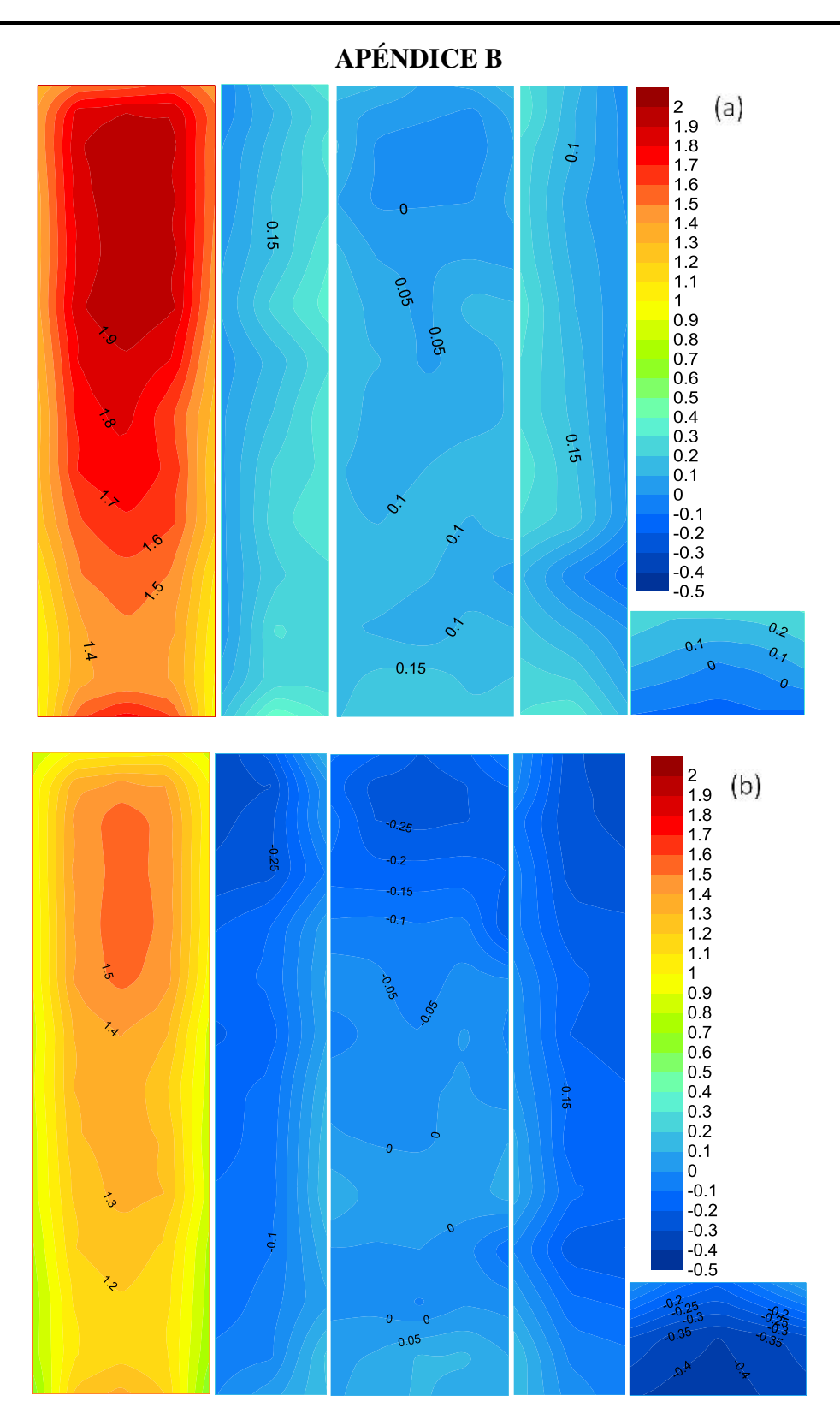

*Figura B. 1* Contornos de Cp máximo incidencia del viento a 0°: (a) Cat. 4; (b) Cat. 2

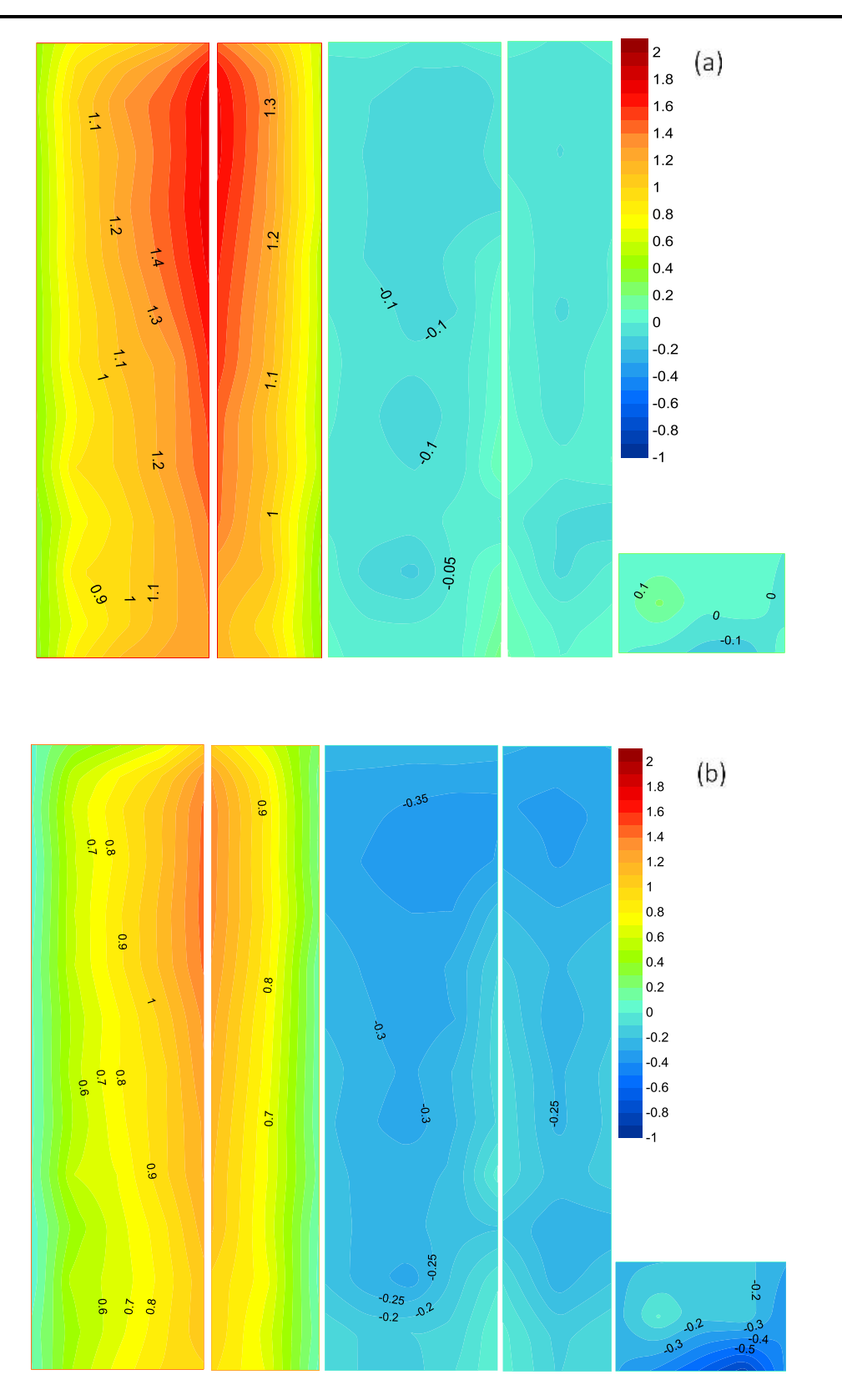

*Figura B. 2* Contornos de Cp máximo incidencia del viento a 45°: (a) Cat. 4; (b) Cat. 2

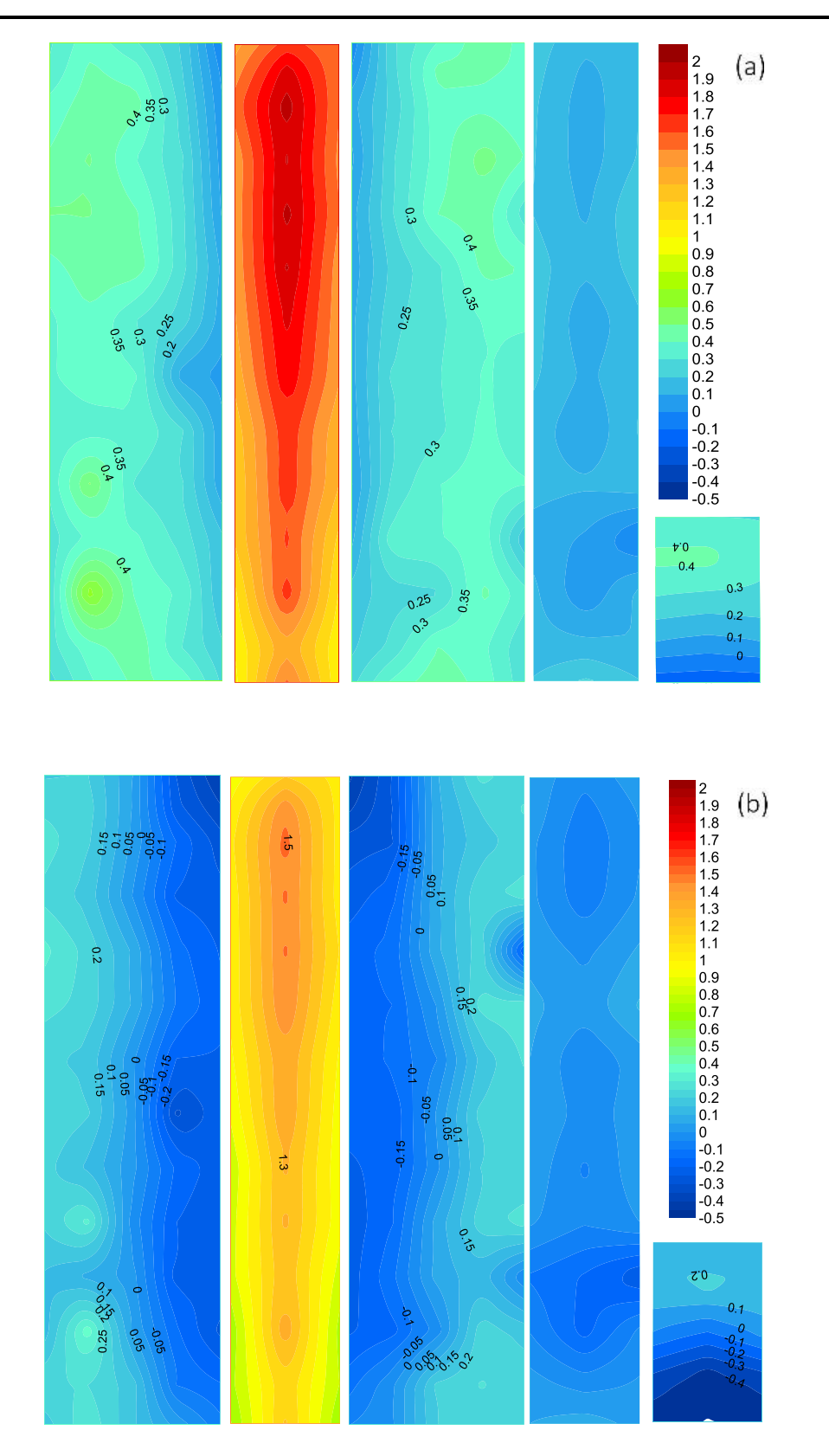

*Figura B. 3* Contornos de Cp máximo incidencia del viento a 90°: (a) Cat. 4; (b) Cat. 2

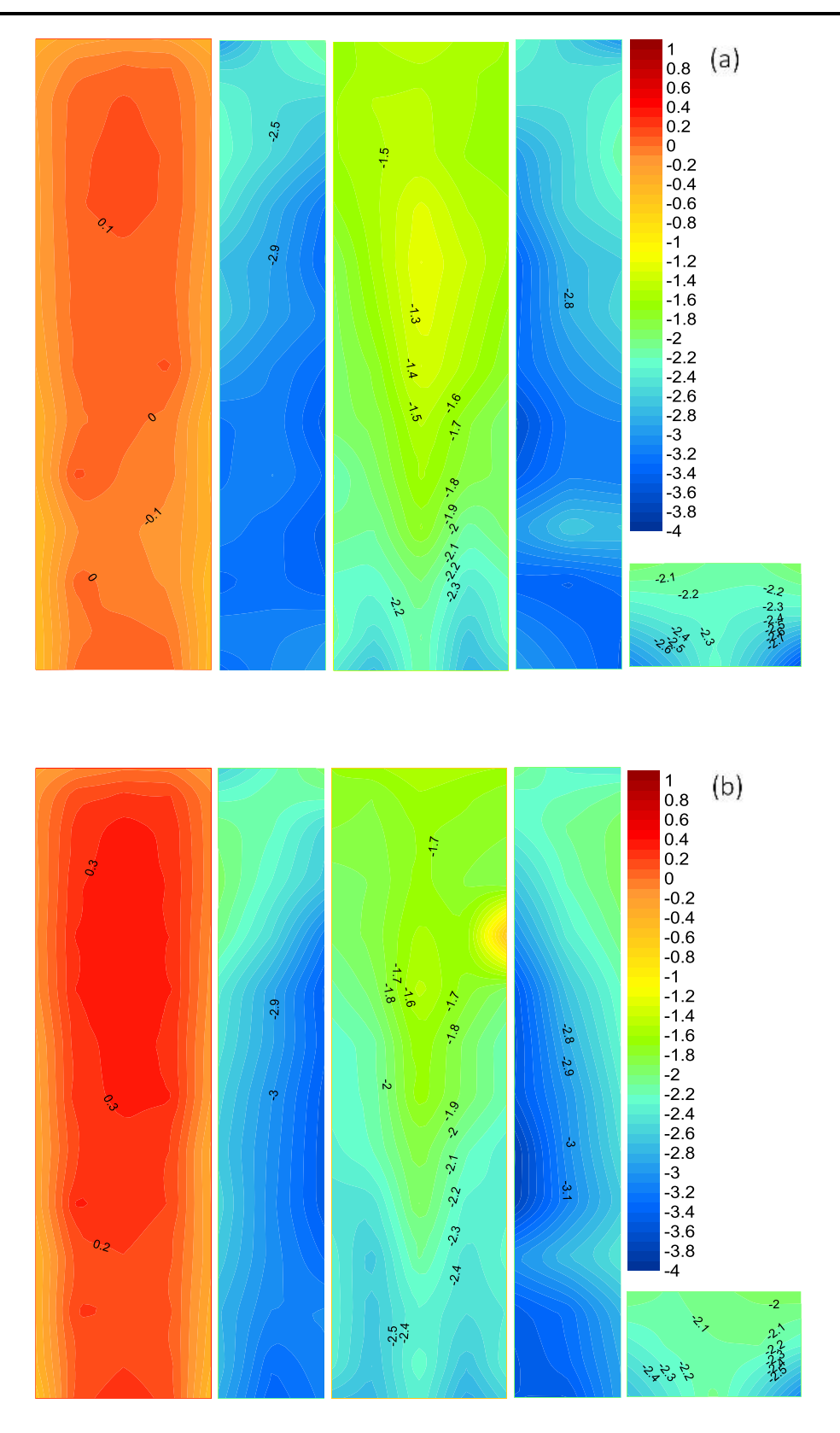

*Figura B. 4* Contornos de Cp mínimo incidencia del viento a 0°: (a) Cat. 4; (b) Cat. 2

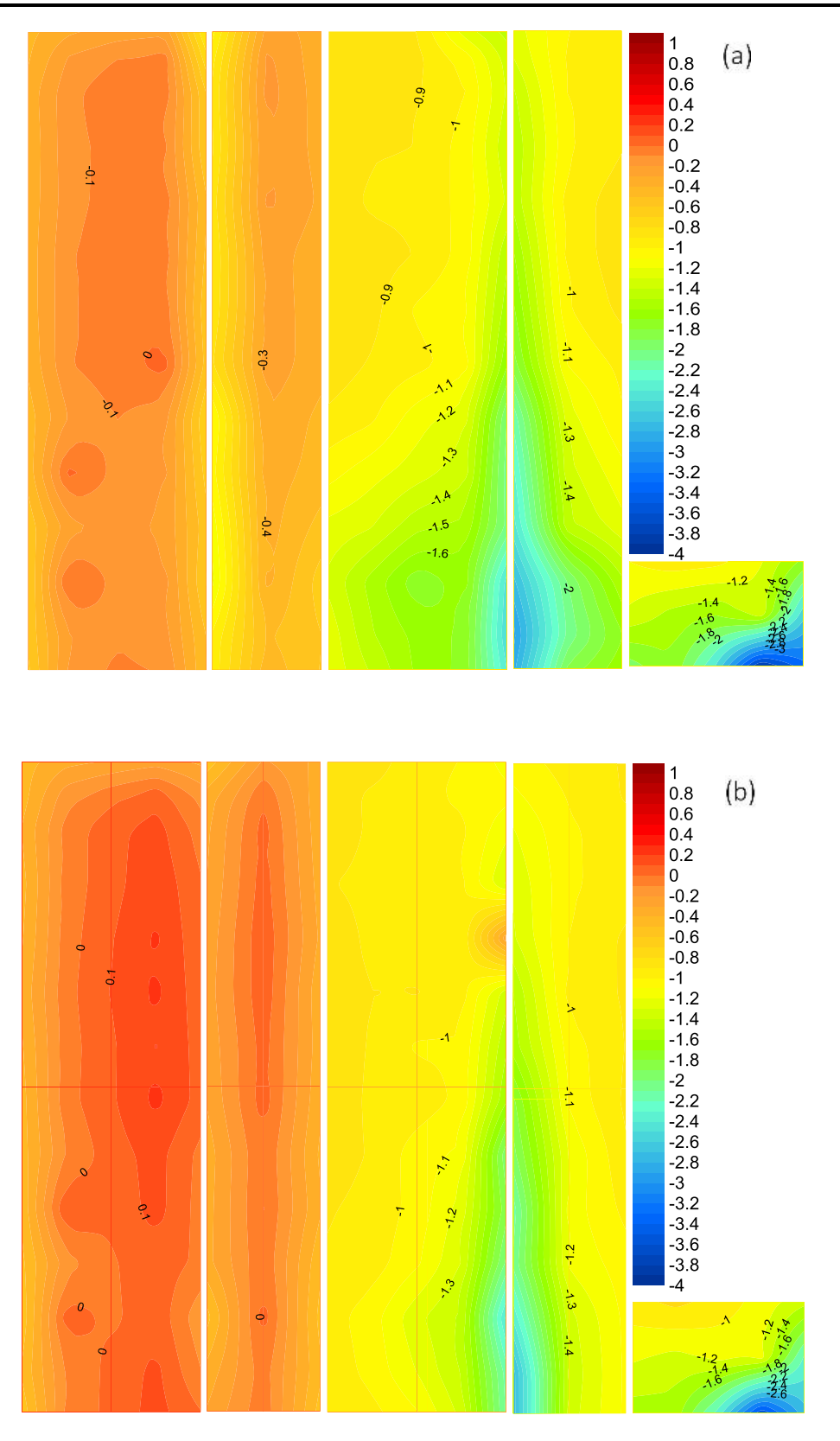

*Figura B. 5Contornos de Cp mínimo incidencia del viento a 45°: (a) Cat. 4; (b) Cat. 2*

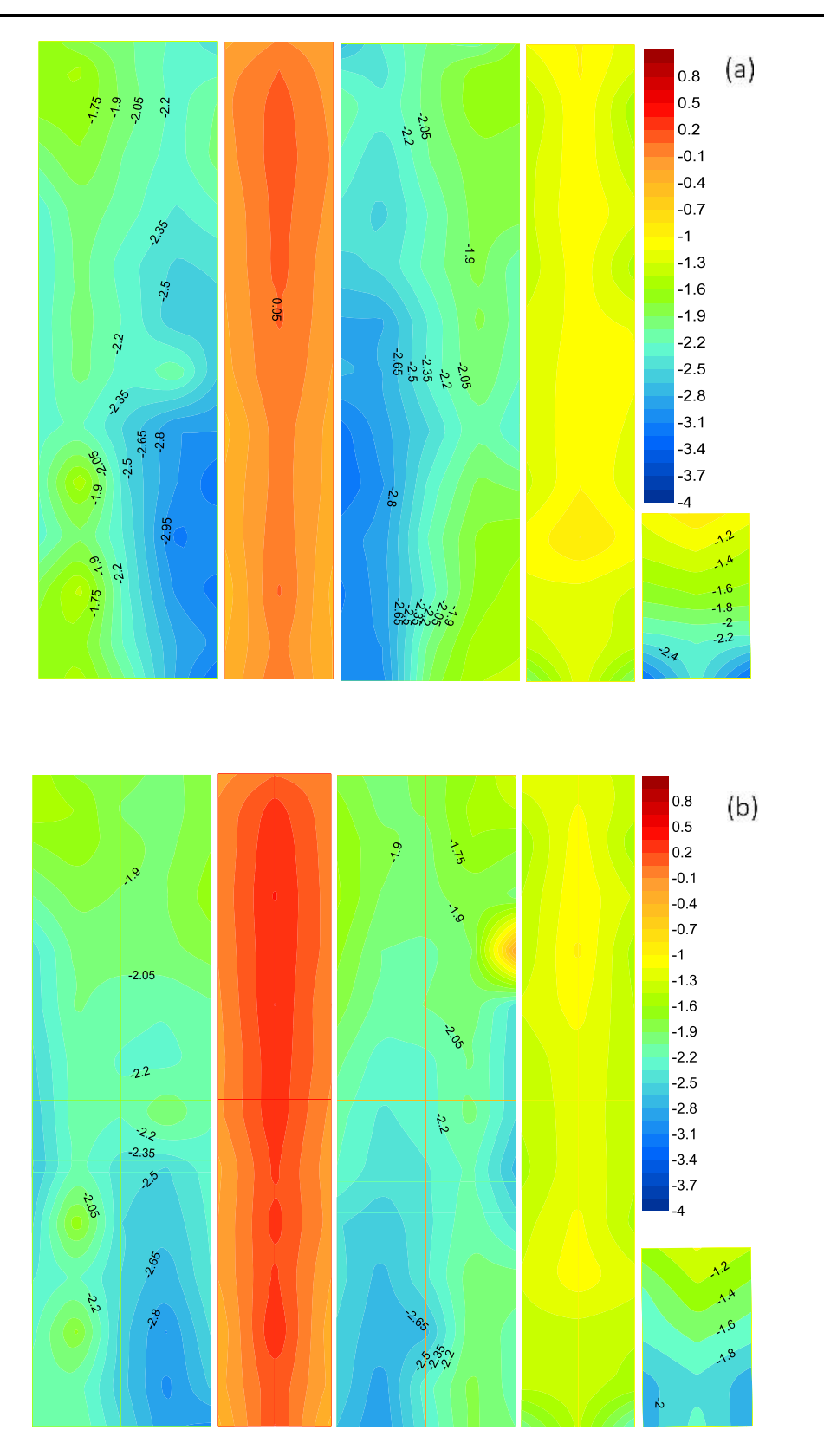

*Figura B. 6 Contornos de Cp mínimo incidencia del viento a 90°: (a) Cat. 4; (b) Cat. 2*